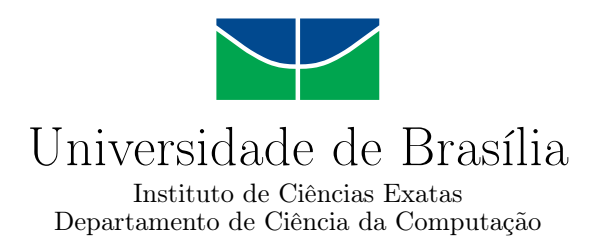

### **Mineração de dados do portal IF.data do Bacen relativos às Instituições Financeiras que operam no Brasil**

Hudson Silva Alves

Monografia apresentada como requisito parcial para conclusão do Curso de Computação — Licenciatura

> Orientador Prof. Dr. Jan Mendonça Corrêa

> > Brasília 2021

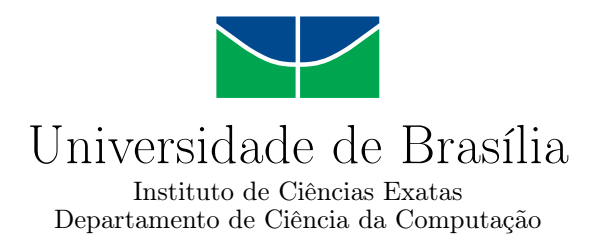

### **Mineração de dados do portal IF.data do Bacen relativos às Instituições Financeiras que operam no Brasil**

Hudson Silva Alves

Monografia apresentada como requisito parcial para conclusão do Curso de Computação — Licenciatura

> Prof. Dr. Jan Mendonça Corrêa (Orientador) CIC/UnB

Prof. Dr. Marcos Fagundes Caetano Prof. Dr. Wilson Henrique Veneziano CIC/UnB CIC/UnB

> Prof. Dr. Wilson Henrique Veneziano Coordenador do Curso de Computação — Licenciatura

> > Brasília, 18 de maio de 2021

# **Dedicatória**

Dedico este trabalho à universidade pública, pois sem a existência dela eu nunca teria acesso ao conhecimento que obtive ao longo de minha graduação e nem aos recursos de aprendizado que pude aproveitar. Que a Universidade de Brasília e as demais universidades públicas e institutos federais do Brasil continuem oferecendo oportunidades de formação à população.

# **Agradecimentos**

Agradeço primeiramente à minha companheira Emanuelle, que foi minha maior incentivadora e parceira, não apenas ao longo da realização desse trabalho, mas de toda a minha jornada acadêmica e profissional. Agradeço aos meus pais Alessandra e Vilmon que sempre se esforçaram para que eu pudesse ter uma educação de qualidade e me deram todo o suporte que eu precisava para conseguir ingressar na universidade. Agradeço ao meu orientador Jan Mendonça Corrêa, que me auxiliou na realização deste trabalho e, por fim, agradeço aos demais professores do CIC e de outros departamentos que contribuíram para a minha formação.

### **Resumo**

Trimestralmente, o Banco Central do Brasil divulga alguns relatórios contendo diversos dados de instituições financeiras através do Portal IF.data. Esses dados, apesar de sua riqueza, precisam ser tratados e explorados para a geração de informações não triviais. Deste modo, o presente trabalho tem o propósito de aplicar técnicas de mineração de dados aos dados do Portal IF.data do Banco de Central do Brasil de modo a obter a previsão dos valores de inadimplência total das instituições financeiras que operam no Brasil.

**Palavras-chave:** Mineração de Dados, Sistema Financeiro Nacional, Banco Central do Brasil, Instituições Financeiras, Inadimplência

### **Abstract**

On a quarterly basis, the Central Bank of Brazil publishes some reports containing various information from financial institutions through the IF.data Portal. These data, despite their wealth, must be treated and explored to generate non-trivial information. Thus, the present work has the purpose of applying data mining techniques to the data of the IF.data Portal of the Central Bank of Brazil in order to obtain the forecast of the total default values of financial institutions operating in Brazil.

**Keywords:** Data Mining, Brazilian National Financial System, Central Bank of Brazil, Financial Institutions, Default

# **Sumário**

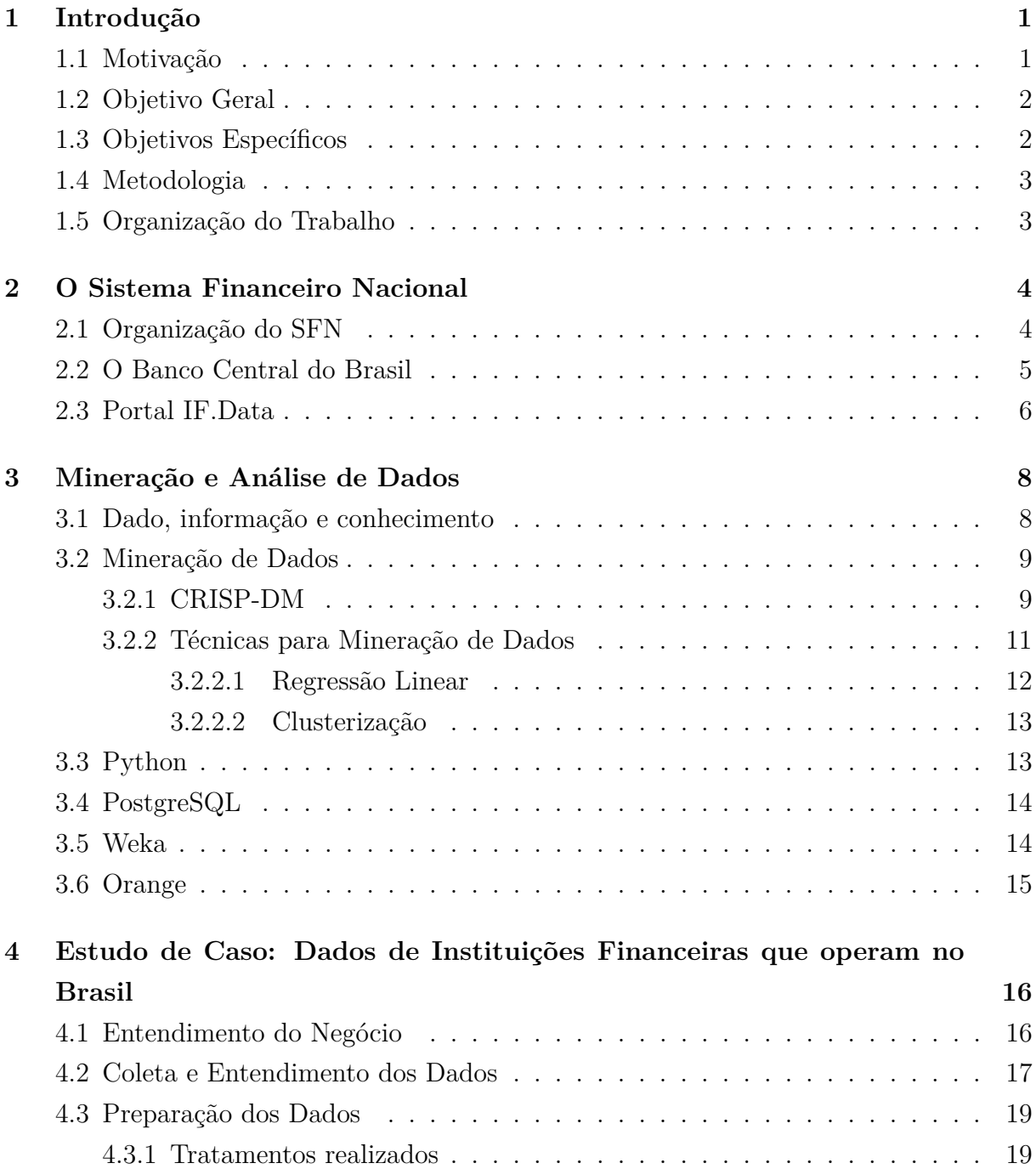

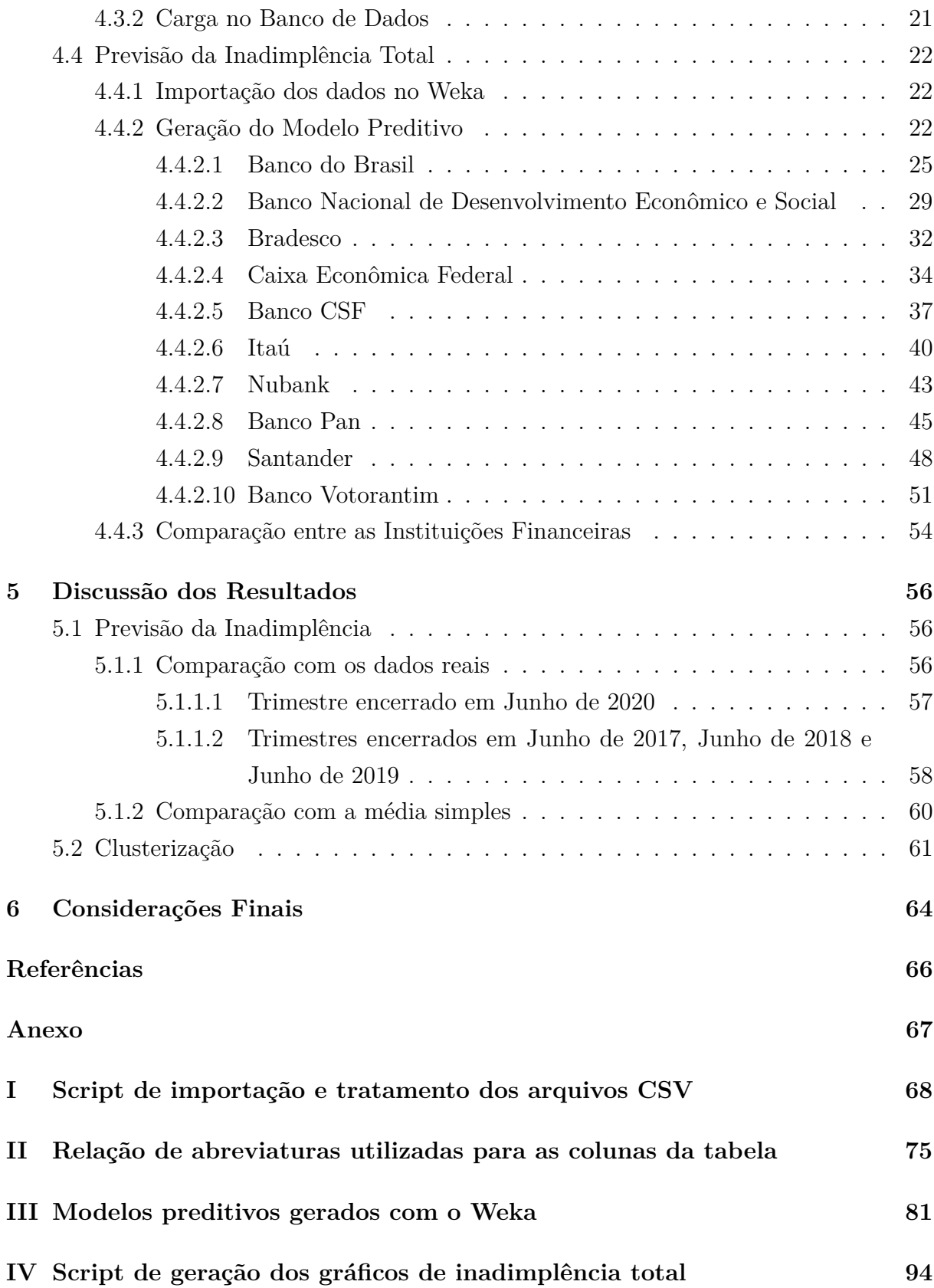

# **Lista de Figuras**

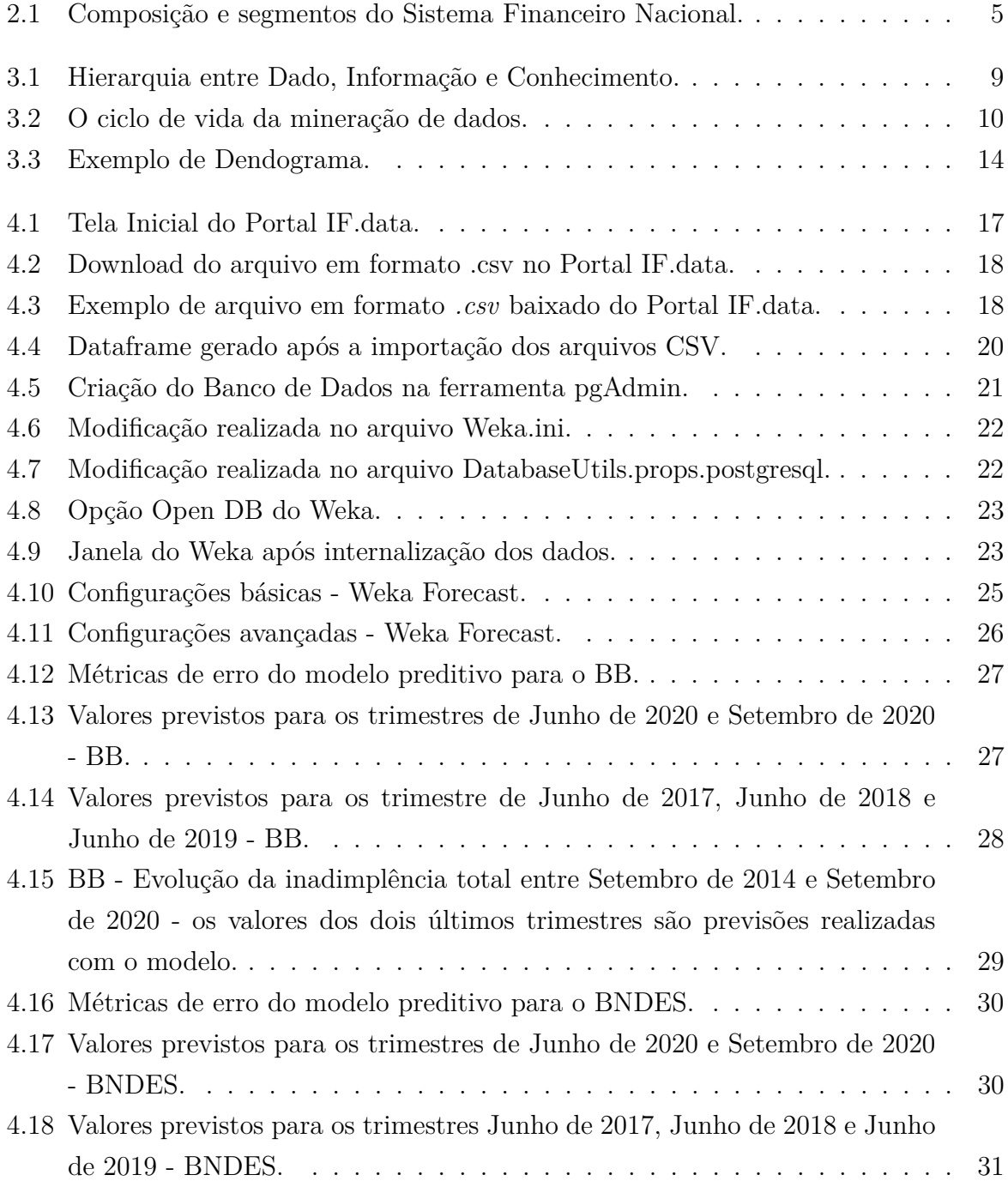

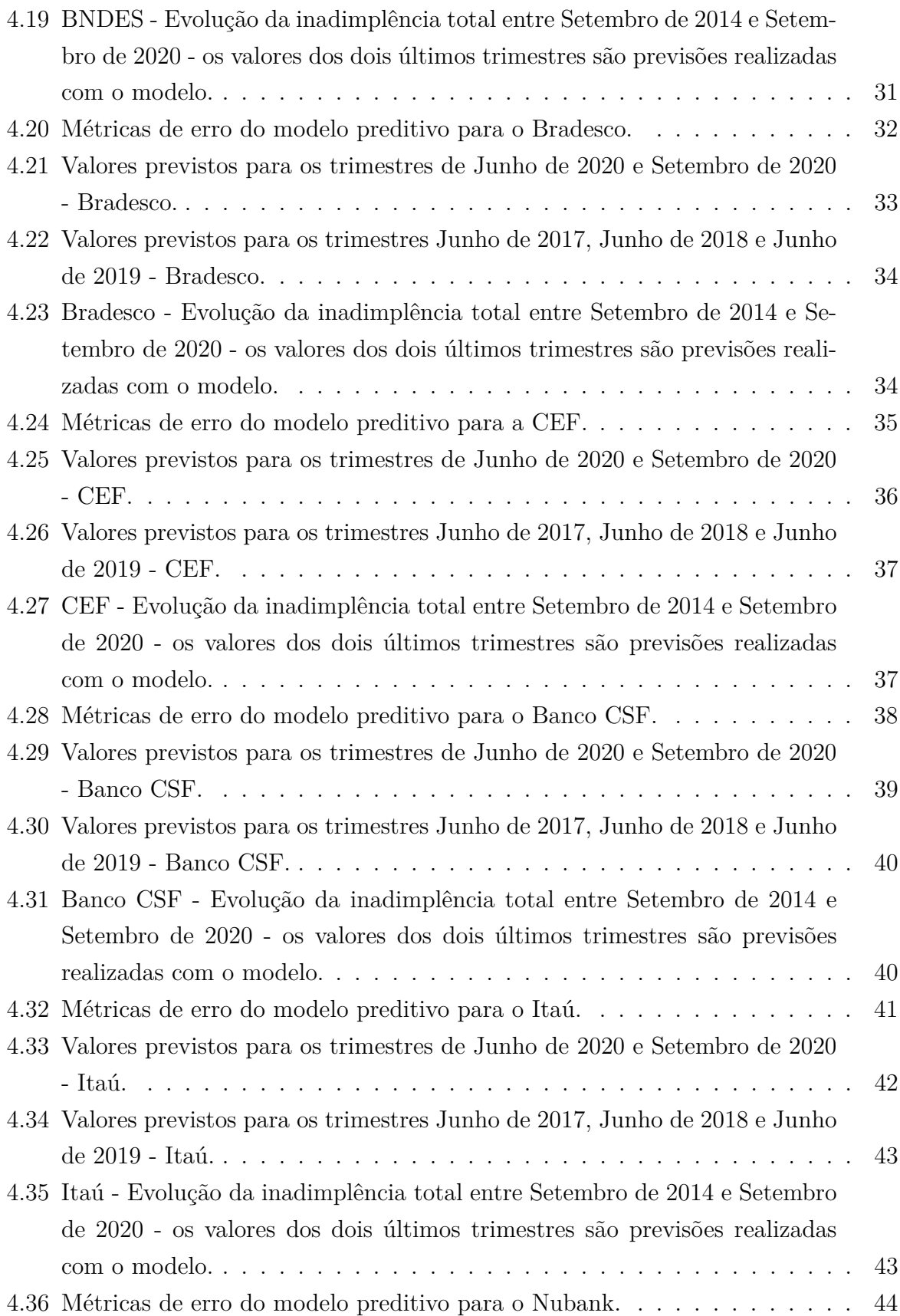

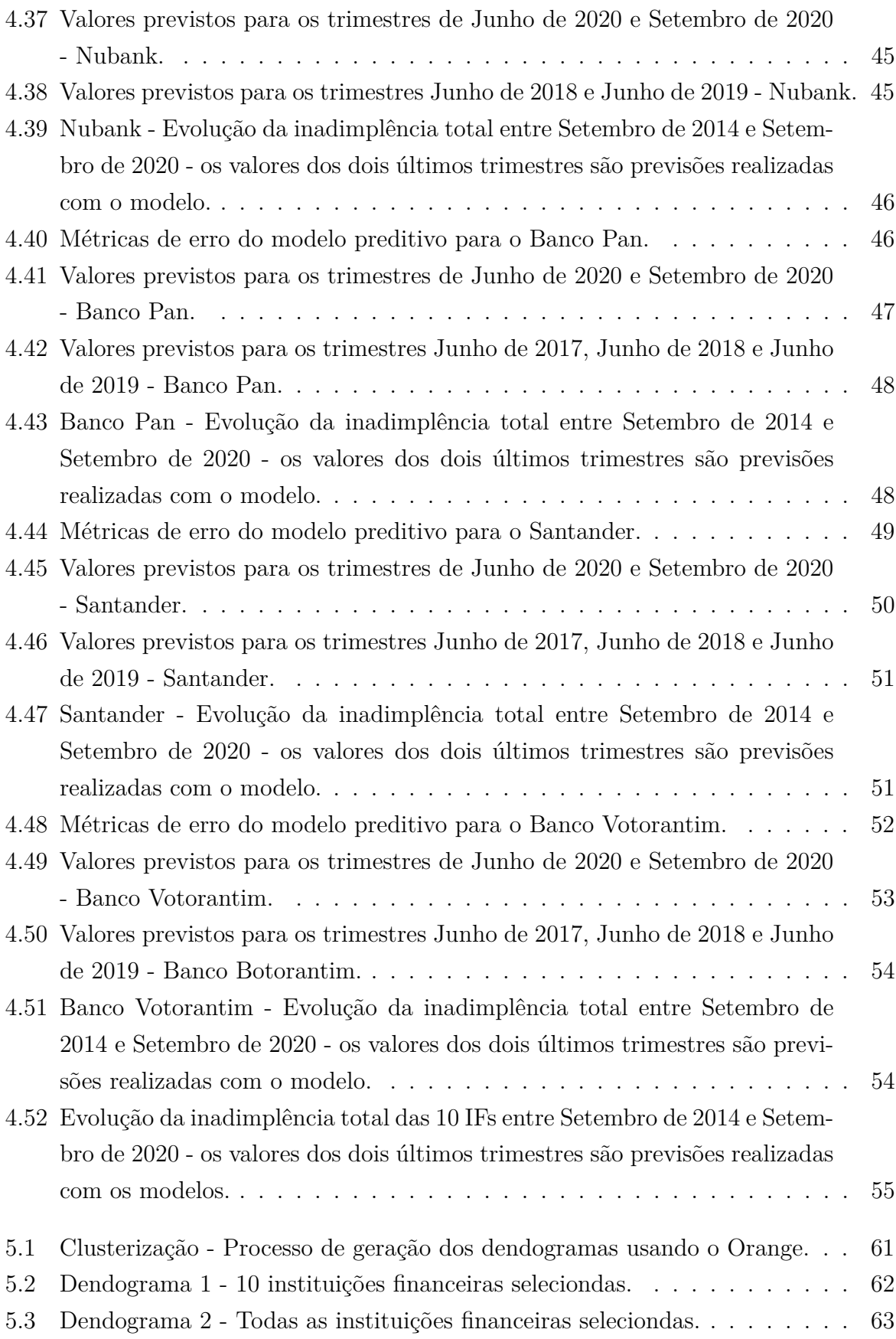

# **Lista de Tabelas**

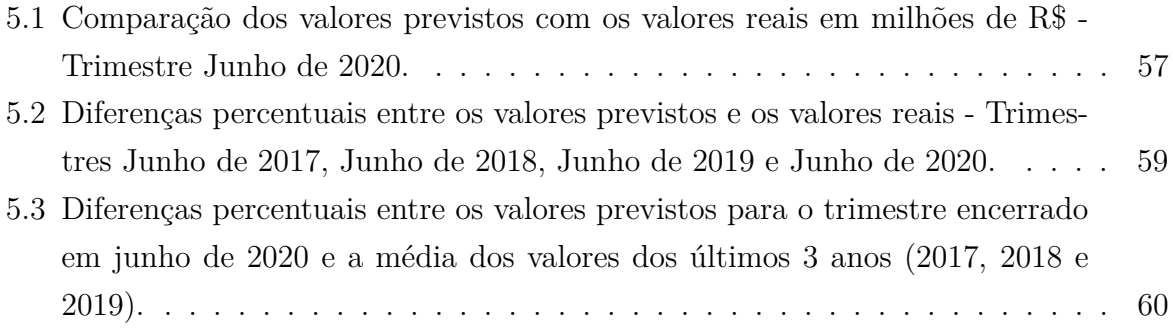

### **Lista de Abreviaturas e Siglas**

<span id="page-12-3"></span>**Bacen** Banco Central do Brasil.

**BB** Banco do Brasil.

**BNDES** Banco Nacional de Desenvolvimento Econômico e Social.

**CEF** Caixa Econômica Federal.

<span id="page-12-5"></span>**Cosif** Plano Contábil de Instituições Financeiras.

<span id="page-12-6"></span>**CRISP-DM** Cross Industry Standard Process for Data Mining.

<span id="page-12-1"></span>**DLO** Demonstrativo de Limites Operacionais.

<span id="page-12-0"></span>**SCR** Sistema de Informações de Crédito do Banco Central do Brasil.

<span id="page-12-2"></span>**SFN** Sistema Financeiro Nacional.

<span id="page-12-4"></span>**SGBD** Sistema Gerenciador de Bancos de Dados.

<span id="page-12-7"></span>**SQL** Structured Query Language.

# <span id="page-13-0"></span>**Capítulo 1**

## **Introdução**

Atualmente, o uso de dados eletrônicos é amplamente difundido no mundo, considerada a alta conectividade na qual muitas pessoas estão inseridas. Segundo Davenport [\[1\]](#page-78-1), no ano de 2012 foram consumidos globalmente mais de 2,8 zettabytes em dados, isso representa 2,8 trilhões de gigabytes. Mesmo assim, apenas 0,5% desses dados são devidamente analisados. Isso ocorre já que muitas vezes os dados não estão disponíveis em formatos compreensíves, e se não forem utilizadas técnicas e ferramentas adequadas para seu manuseio não é possível extrair o seu real valor.

No sistema financeiro brasileiro não é diferente. Um estudo da Febraban - Federação Brasileira de Bancos [\[2\]](#page-78-2) indica que em 2019 foram realizadas 89,9 bilhões de transações bancárias, e desse total, 19% foram realizadas por computador e 44% por celular. Todas essas transações feitas através de canais digitais acabam gerando vários dados que são utilizados pelos bancos. Além disso, com a finalidade de atender a diversos requisitos legais, os bancos enviam alguns documentos ao Banco Central do Brasil, contendo dados variados sobre os seus resultados, sua carteira de crédito, dentre outros.

De forma a disponibilizar parte desses dados ao público em geral, o Bacen mantém duas iniciativas: o Portal de Dados Abertos e o Portal IF.data. O Portal de Dados Abertos é um repositório de dados do sistema financeiro, que concentra diversos tipos de dados, desde estatísticas monetárias, até dados de correspondentes bancários no país. Já o Portal IF.data detém alguns dos dados enviados pelos bancos e instituições financeiras do país com fins regulatórios, como os dados do [Sistema de Informações de Crédito do](#page-12-0) [Banco Central do Brasil](#page-12-0) e do [Demonstrativo de Limites Operacionais.](#page-12-1)

### <span id="page-13-1"></span>**1.1 Motivação**

Apesar de esses dados serem disponibilizados pelo Bacen para utilização do público geral, na forma em que se encontram é preciso que haja a realização de uma série de tratamentos e utilização de técnicas para que se possa extrair alguma informação mais complexa deles. Desse modo, a aplicação de algoritmos e técnicas de tratamento e mineração de dados pode ser útil para extração de informações mais complexas dos dados disponibilizados, e essas informações podem permitir a realização de análises mais aprofundadas sobre o sistema financeiro brasileiro.

Desta maneira, optou-se pela realização da previsão da inadimplência total das instituições financeiras, tendo em vista sua relevância no cenário econômico. A inadimplência pode ser utilizada para avaliar a saúde financeira dos tomadores de empréstimos e das instituições financeiras. Índices elevados de inadimplência servem como alerta para melhorar o gerenciamento de risco de empréstimos e financiamentos e também podem ser indicadores de uma crise econômica, por exemplo.

A previsão desses valores pode auxiliar na avaliação de cenários futuros e contribuir para tomada de decisões nas instituições financeiras, nos reguladores do [Sistema Finan](#page-12-2)[ceiro Nacional](#page-12-2) e demais agentes públicos e nas empresas de maneira geral. Sendo assim, a previsão da inadimplência total das instituições financeiras se mostra como uma informação de grande valor que pode ser extraída dos dados disponibilizados pelo [Bacen](#page-12-3) no portal IF.data.

### <span id="page-14-0"></span>**1.2 Objetivo Geral**

O trabalho tem como objetivo realizar a previsão da inadimplência das instituições financeiras que operam no Brasil, para o trimestre encerrado em junho/2020, através da mineração e análise dos dados disponibilizados no portal IF.data do [Banco Central do](#page-12-3) [Brasil.](#page-12-3)

#### <span id="page-14-1"></span>**1.3 Objetivos Específicos**

Para alcançar o objetivo geral, foram definidos os seguintes objetivos específicos:

- Realizar a importação e tratamento dos dados de instituições financeiras no portal IF.data do [Banco Central do Brasil;](#page-12-3)
- Construir uma previsão dos dados de inadimplência da carteira de crédito das principais Instituições Financeiras para o trimestre encerrado em Junho/2020 através da utilização de algoritmo de predição e tendo a série histórica como base;
- Realizar comparação da previsão construída com os dados reais divulgados para o trimestre de Junho/2020;

• Identificar outras relações relevantes através da aplicação de técnicas de mineração de dados.

### <span id="page-15-0"></span>**1.4 Metodologia**

Para alcançar os objetivos propostos, a realização do trabalho consistiu nas seguintes etapas:

- Elaboração de referencial teórico dividido em dois grupos, sendo o primeiro grupo referente à organização do Sistema Financeiro Nacional e ao papel do Banco Central do Brasil, principalmente quanto à disponibilização das informações das instituições financeiras que atuam no Brasil. Já o segundo grupo trata de conceitos relacionados à análise e mineração dados e às ferramentas que serão utilizadas para realização do trabalho;
- Obtenção dos dados através do portal IF.data do [Bacen,](#page-12-3) importação dos dados em banco de dados utilizando o [SGBD](#page-12-4) *PostgreSQL* [\[3\]](#page-78-3) e tratamento dos dados de modo a prepará-los para análise e mineração utilizando a linguagem *Python* [\[4\]](#page-78-4);
- Realização da mineração e análise dos dados, utilizando algoritmos de predição com a ferramenta *Weka* [\[5\]](#page-78-5) e de clusterização com a ferramenta *Orange* [\[6\]](#page-78-6).

### <span id="page-15-1"></span>**1.5 Organização do Trabalho**

O presente texto foi dividido em quatro capítulos, da seguinte forma:

No Capítulo 2 será apresentado um referencial teórico sobre o [SFN,](#page-12-2) incluindo informações sobre o papel do [Banco Central do Brasil](#page-12-3) e sua atuação e sobre o [Sistema de](#page-12-0) [Informações de Crédito do Banco Central do Brasil,](#page-12-0) além de detalhar o portal IF.data, de onde os dados a serem analisados serão obtidos.

O Capítulo 3 irá expor um referencial teórico sobre análise de dados, incluindo informações gerais sobre mineração de dados e sobre as técnicas de mineração que foram adotadas. Também será incluído neste capítulo informações sobre as ferramentas que serão utilizadas no trabalho: *Python*, *PostgreSQL*, *Weka* e *Orange*.

No Capítulo 4, haverá um estudo de caso contendo a descrição dos dados analisados e os resultados da análise descritiva, da aplicação do modelo preditivo e da aplicação das técnicas de mineração. Além dos comparativos entre os dados previstos e os dados reais divulgados.

Por fim, o capítulo 5 será uma conclusão do trabalho e discussão sobre os resultados obtidos.

# <span id="page-16-0"></span>**Capítulo 2**

## **O Sistema Financeiro Nacional**

Este capítulo tem por objetivo descrever o [Sistema Financeiro Nacional](#page-12-2) [\(SFN\)](#page-12-2), abordando principalmente sua estrutura e organização, com foco na atuação do [Banco Central do](#page-12-3) [Brasil](#page-12-3) [\(Bacen\)](#page-12-3) [\[7\]](#page-78-7). Esse levantamento é importante uma vez que as instituições financeiras que atuam no Brasil, objeto de análise do trabalho, estão inseridas no ambiente do [SFN.](#page-12-2) Dessa forma, é essencial a compreensão desse sistema como um todo.

A primeira parte abordará a organização do [SFN,](#page-12-2) citando seus principais componentes e falando um pouco sobre o seu papel. A segunda parte trará um foco sobre um dos componentes do [SFN,](#page-12-2) que é o [Bacen,](#page-12-3) responsável pela fiscalização das instituições financeiras do Brasil. Já as duas últimas partes, falarão um pouco mais sobre dois instrumentos do [Bacen](#page-12-3) que são de suma importância ao presente trabalho, o [Sistema de Informações de](#page-12-0) [Crédito do Banco Central do Brasil](#page-12-0) [\(SCR\)](#page-12-0) e o Portal IF.Data.

Essas descrições irão contribuir para que o leitor fique mais familiarizado com o objeto de análise e com a fonte dos dados utilizada para a realização do trabalho, facilitando a compreensão dos passos executados e dos resultados obtidos.

### <span id="page-16-1"></span>**2.1 Organização do SFN**

O [Sistema Financeiro Nacional](#page-12-2) [\(SFN\)](#page-12-2) é um dos pilares da economia brasileira, estando previsto no artigo 192 da Constituição da República Federativa do Brasil de 1988. Ele foi "estruturado de forma a promover o desenvolvimento equilibrado do País e a servir aos interesses da coletividade" [\[8\]](#page-78-8). Atualmente, ele está organizado em três grandes blocos: órgãos normativos, supervisores e operadores, conforme ilustrado na Figura [2.1.](#page-17-1)

Os órgãos normativos são aqueles que exercem a política monetária nacional com o comando do governo federal. Isso é realizado através da publicação de normas, resoluções e outros dispositivos legais. Entre eles está o Conselho Monetário Nacional (CMN), que tem função normativa em relação à moeda, crédito, capitais e câmbio, o Conselho Nacional

<span id="page-17-1"></span>

|                             |                              | Moeda, crédito, capitais e câmbio                     |                                                    | <b>Seguros</b><br><b>Privados</b>                         | <b>Previdência</b><br><b>Fechada</b>                                              |
|-----------------------------|------------------------------|-------------------------------------------------------|----------------------------------------------------|-----------------------------------------------------------|-----------------------------------------------------------------------------------|
| <b>Órgãos</b><br>normativos |                              | <b>CMN (Conselho</b><br>Monetário Nacional)           |                                                    | <b>CNSP</b> (Conselho<br>Nacional de<br>Seguros Privados) | <b>CNPC (Conselho</b><br>Nacional de<br>Previdência<br>Complementar)              |
| <b>Supervisores</b>         |                              | <b>Bacen</b><br>(Banco Central<br>do Brasil)          | <b>CVM (Comissão</b><br>de Valores<br>Mobiliários) | Susep<br>(Superintendência<br>de Seguros<br>Privados)     | <b>Previc</b><br>(Superintendência<br>Nacional de<br>Previdência<br>Complementar) |
|                             | Econômicas                   | Bancos e Caixas   Administradoras  <br>de Consórcios  | <b>Bolsa de Valores</b>                            | Seguradoras e<br><b>Resseguradoras</b>                    | Entidades fechadas<br>de Previdência<br>Complementar<br>(Fundos de Pensão)        |
| <b>Operadores</b>           | Cooperativas de<br>Crédito   | Corretoras e<br><b>Distribuidoras</b>                 | Bolsa de<br>mercadorias e<br>futuros               | <b>Entidades Abertas</b><br>de Previdência                |                                                                                   |
|                             | Instituições de<br>Pagamento | <b>Demais</b><br>Instituições não<br><b>Bancárias</b> |                                                    | Sociedades de<br>Capitalização                            |                                                                                   |

Figura 2.1: Composição e segmentos do Sistema Financeiro Nacional (Baseado em: [\[9\]](#page-78-9)).

de Seguros Privados (CNSP), responsável pelos seguros privados e o Conselho Nacional de Previdência Complementar (CNPC), que dita as regras sobre previdência fechada.

Os supervisores são aqueles que tem o papel de fiscalizar a execução das normas que são criadas pelos órgãos normativos. Eles acompanham o funcionamento dos operadores para garantir que os dispositivos legais estão sendo seguidos corretamente. A Superintendência Nacional de Previdência Complementar (Previc) exerce esse papel em relação às entidades fechadas de previdência complementar, a Superintendência de Seguros Privados (Susep) quanto aos seguros privados, a Comissão de Valores Mobiliários (CVM) no que diz respeito ao mercado de capitais e o [Bacen](#page-12-3) supervisiona as normas sobre moeda, crédito e câmbio [\[10\]](#page-78-10).

Já os operadores são as instituições financeiras ou não, que atuam dentro do escopo do [SFN,](#page-12-2) como os bancos e caixas econômicas, adminstradoras de consórcio, seguradoras etc. Essa é a parte do [SFN](#page-12-2) que está mais próxima dos clientes finais, que são os consumidores dos produtos financeiros.

### <span id="page-17-0"></span>**2.2 O Banco Central do Brasil**

O [Banco Central do Brasil](#page-12-3) [\(Bacen\)](#page-12-3) foi criado em 1964 pela Lei 4595 [\[11\]](#page-78-11) e, como levantado na seção anterior, é um dos componentes do [SFN](#page-12-2) que atua na fiscalização da execução das normas. Além disso, desempenha algumas outras funções no sentido de zelar pelo poder de compra da moeda brasileira e por manter a solidez do [SFN](#page-12-2) [\[10\]](#page-78-10).

Dentre as suas atividades mais importantes está a fiscalização e acompanhamento das instituições financeiras. Essa tarefa é feita em grande parte através do recebimento e verificação de documentos disponibilizados pelas instituições. Alguns exemplos desses documentos são: o Demonstrativo do [Plano Contábil de Instituições Financeiras](#page-12-5) [\(Co](#page-12-5)[sif\)](#page-12-5), o [Demonstrativo de Limites Operacionais](#page-12-1) [\(DLO\)](#page-12-1) e o Detalhamento do [Sistema de](#page-12-0) [Informações de Crédito do Banco Central do Brasil](#page-12-0) [\(SCR\)](#page-12-0).

O [Cosif](#page-12-5) contém dados da divulgação de resultados das instituições e os valores que são alocados em suas contas principais, através dele é possível a identificação do lucro, das despesas e do patrimônio das instituições [\[12\]](#page-78-12). O [DLO](#page-12-1) concentra dados sobre alocação de capital, trazendo um levantamento sobre os ativos das instituições e a utilização de seus recursos.

Já o [SCR](#page-12-0) é um sistema que registra diversas informações sobre empréstimos, financiamentos e outras operações de crédito, de maneira que o [Bacen](#page-12-3) consegue acompanhar, por exemplo, o volume de operações contratadas pelas instituições financeiras, a quantidade de operações em dia e inadimplentes, a região geográfica onde as operações são contratadas e diversos outros dados. Ele também pode ser utilizado pelos consumidores das operações, de forma a acompanharem seu endividamento junto às instituições que fazem parte do [SFN](#page-12-2) [\[13\]](#page-79-0).

Tendo em vista a riqueza de dados que esses documentos possuem, o [Bacen](#page-12-3) faz a disponibilização de alguns relatórios baseados neles, de modo que usuários externos consigam utilizá-los de maneira agregada, mantendo-se o sigilo bancário dos consumidores. Uma das formas em que esses relatórios são disponibilizados é através do portal IF.data.

#### <span id="page-18-0"></span>**2.3 Portal IF.Data**

O Portal IF.Data [\[14\]](#page-79-1) é um portal que foi criado pelo [Bacen](#page-12-3) com o objetivo de atender ao disposto na Lei 12.527 de 2011, popularmente conhecida como Lei de Acesso à Informação. Com a promulgação dessa lei "o Poder Público passou a ter o dever de não apenas publicar as informações na internet, mas de disponibilizá-las em formatos abertos e processáveis por máquina" [\[15\]](#page-79-2).

Neste contexto, ele foi criado como um portal interativo que armazena um compilado de relatórios com dados abertos sobre as instituições financeiras. Esses relatórios são divulgados trimestralmente e podem ser visualizados em tela ou baixados em formato *.csv*.

Dentre os disponíveis no portal, estão os dados de Informações Contábeis e de Capital, Informações de Crédito, Informações de Câmbio e Segmentação de instituições financeiras. Embora esses dados tenham passado a ser disponibilizados nos últimos anos, o portal contém dados mais antigos. O formato atualmente utilizado, abrange dados do ano 2000 em diante, mas também, é possível obter dados de anos anteriores, a partir de 1994 até 2000, em formatos específicos. Para a visualização ou *download* dos dados, o usuário pode selecionar na tela incial do portal o trimestre referência, o tipo de instituição e o tipo de relatório que deseja obter.

A riqueza dos dados presentes nesses relatórios, a clareza da documentação existente e a disponibilidade de uma série histórica contendo vários períodos, foram os fatores que levaram à escolha do Portal IF.data como fonte de dados para realização do presente trabalho.

## <span id="page-20-0"></span>**Capítulo 3**

### **Mineração e Análise de Dados**

Neste capítulo será apresentado um breve levantamento sobre conceitos utilizados ao longo do trabalho, como dado, informação e conhecimento. Esse enfoque visa elucidar os termos ao leitor, para evitar interpretações equivocadas.

Além disso, o capítulo também abordará de maneira descritiva a metodologia e as ferramentas utilizadas para a realização do trabalho. Desta forma, os próximos itens do capítulo tratarão das técnicas e algoritmos de mineração de dados aplicados na análise, bem como sobre as ferramentas *Python*, *PostgreSQL*, *Weka* e *Orange*, que foram utilizadas para obtenção dos resultados.

#### <span id="page-20-1"></span>**3.1 Dado, informação e conhecimento**

A compreensão dos conceitos de dado, informação e conhecimento antecedem a realização de atividades de mineração e análise de dados. Esses são conceitos fundamentais para o entendimento das etapas de mineração e para possibilitar que os resultados pretendidos possam ser alcançados. Amaral [\[16\]](#page-79-3) explica que "dados são fatos coletados e normalmente armazenados. Informação é o dado analisado e com algum significado. O conhecimento é a informação interpretada, entendida e aplicada para um fim".

Já Goldschmidt e Passos [\[17\]](#page-79-4), entendem que dado, informação e conhecimento fazem parte de uma hierarquia que pode ser representada por uma pirâmide, visualizada na Figura [3.1,](#page-21-2) onde é considerado o exemplo de uma base de dados de uma financeira que armazena dados de seus clientes.

O dado, na base da pirâmide, é o elemento mais estrutural, representado no exemplo pela renda mensal e despesas mensais. A informação, que ocupa o meio da pirâmide, é o resultado do processamento dos dados, e está localizada em um cenário bem determinado. No exemplo em pauta ela é representada pela capacidade mensal de endividamento. Por fim, o conhecimento, que ocupa o topo da pirâmide, se trata de uma interpretação das

<span id="page-21-2"></span>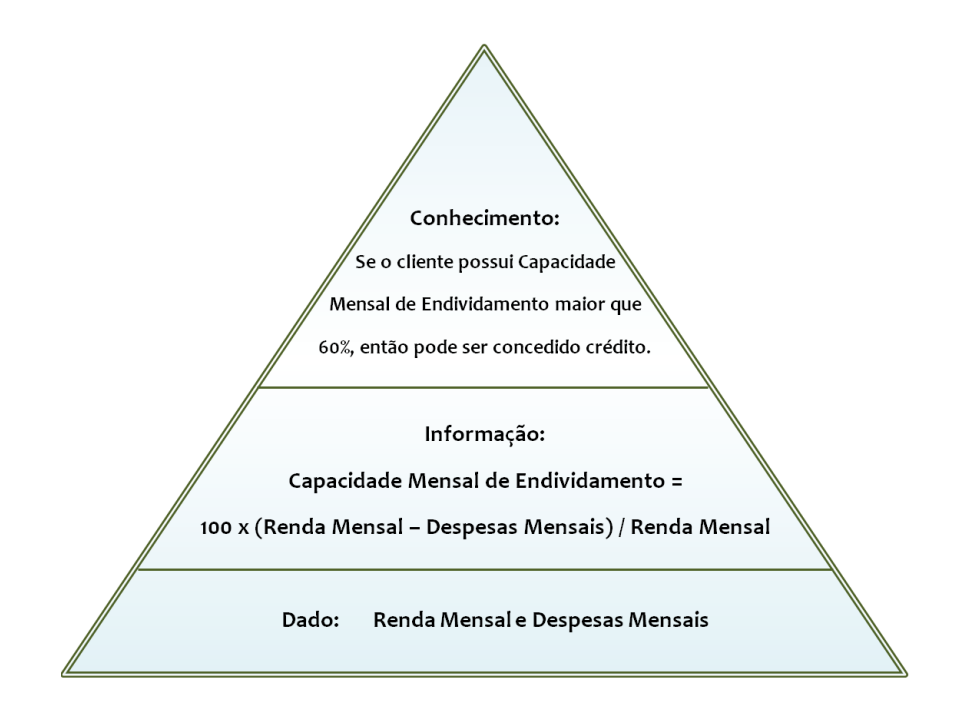

Figura 3.1: Hierarquia entre Dado, Informação e Conhecimento (Baseado em: [\[17\]](#page-79-4)).

informações em conjunto com os dados, retratada na Figura [3.1](#page-21-2) como uma regra para decidir se um cliente pode ou não fazer uso de crédito.

### <span id="page-21-0"></span>**3.2 Mineração de Dados**

Alguns autores defendem que mineração de dados é um sinônimo do termo *Knowledge Discovery in Databases* (KDD) ou descoberta de conhecimento em bancos de dados, já outros autores afirmam que a mineração de dados é apenas uma etapa da descoberta de conhecimento [\[18\]](#page-79-5). Neste trabalho, o conceito de mineração de dados adotado é o seguinte: mineração de dados é o processo de análise de conjuntos de dados com a finalidade de se obter informações e conhecimento, e encontrar relacionamentos não triviais [\[19\]](#page-79-6).

Para a realização desse processo é preciso conduzir diversas etapas, que vão desde o entendimento do contexto em que os dados estão inseridos até a realização de testes para validação dos resultados obtidos. Existem algumas metodologias que facilitam a realização desse ciclo, separando as etapas a serem efetuadas e permitindo melhor organização da análise.

#### <span id="page-21-1"></span>**3.2.1 CRISP-DM**

No presente trabalho, a organização das etapas do processo de mineração de dados foi realizada através da metodologia [CRISP-DM.](#page-12-6) *Cross Industry Standard Process for Data* *Mining* [\(CRISP-DM\)](#page-12-6) [\[20\]](#page-79-7) é uma metodologia utilizada para orientação de processos de mineração de dados que "inclui descrições das fases típicas de um projeto, as tarefas envolvidas em cada fase e uma explicação dos relacionamentos entre essas tarefas" [\[20\]](#page-79-7). Essa metodologia divide o processo de mineração de dados em 6 etapas, de acordo com o observado na Figura [3.2.](#page-22-0)

<span id="page-22-0"></span>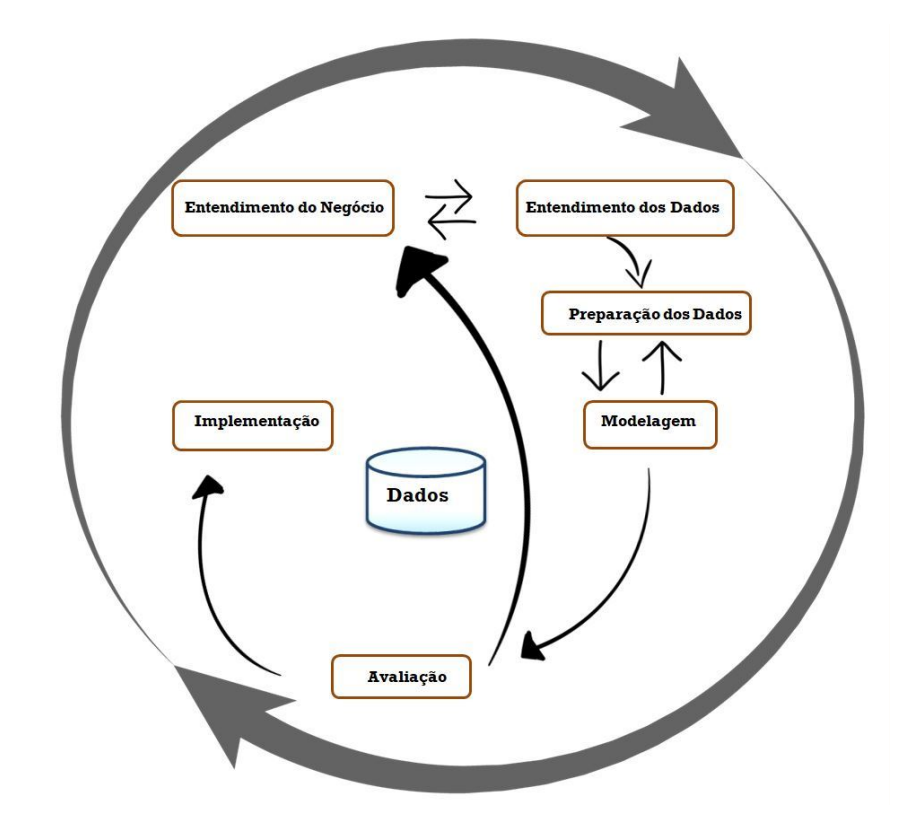

Figura 3.2: O ciclo de vida da mineração de dados (Baseado em: [\[20\]](#page-79-7)).

**Entendimento do Negócio:** A primeira etapa é o entendimento do negócio, que consiste no aprofundamento acerca do tema que será tratado e na definição dos objetivos a serem atingidos com o processo de mineração de dados. Nessa etapa são reunidas informações sobre o contexto do projeto e então são definidas metas a serem alcançadas com a atividade de análise.

**Entendimento dos Dados:** A segunda etapa compreende o entendimento dos dados, nela os dados disponíveis para utilização no processo são explorados, elencados e organizados, e também, avalia-se a necessidade de obtenção de dados adicionais. Nesse momento, são definidas as colunas que podem ser utilizadas ou descartadas. Essa etapa é muito importante para mitigar a ocorrência de problemas na etapa seguinte, que é a preparação dos dados.

**Preparação dos Dados:** A terceira etapa, preparação dos dados, é a etapa que geralmente consome maior tempo no processo de mineração de dados. Nela são realizadas diversas atividades, como a junção de diferentes conjuntos de dados, a seleção de subconjuntos para utilização no processo, a criação de novas colunas utilizando as existentes, a classificação dos dados que mais se adequam à modelagem e a remoção de valores nulos ou vazios. Essa etapa é essencial para que bons resultados possam ser alcançados, pois se o conjunto de dados de entrada não tiver uma boa qualidade, os dados de saída não são confiáveis.

**Modelagem:** A quarta etapa do processo é a modelagem, é nessa etapa em que os primeiros resultados do projeto começam a surgir. Nesse estágio são selecionadas as ferramentas e técnicas adequadas para alcançar as metas que foram definidas na primeira fase. Normalmente, são testados diversos modelos com parâmetros variados, selecionandose os que tiverem melhor performance. Com os modelos construídos e executados, têm-se os resultados disponíveis para avaliação do atingimento dos objetivos propostos.

**Avaliação:** A quinta etapa é a avaliação, ponto em que a maior parte do processo já estará realizado. Nesse passo, os resultados são avaliados com base nos critérios de aceitação propostos para o processo de mineração de dados. Além disso, é feito o levantamento sobre as informações que foram adquiridas e as descobertas efetuadas. Caso entenda-se que os resultados não foram satisfatórios, as etapas de preparação dos dados ou modelagem devem ser refeitas para adequação ao proposto inicialmente.

**Implementação:** Por último, a sexta etapa é a implementação. É nela em que os resultados obtidos no processo de mineração de dados são utilizados, seja para melhoria de rotinas com base nas percepções obtidas ou na criação de novas rotinas com base nos resultados da análise. Nessa fase também são realizadas eventuais revisões do projeto e produzidos os relatórios necessários para documentação do processo de mineração de dados.

#### <span id="page-23-0"></span>**3.2.2 Técnicas para Mineração de Dados**

Como descrito na seção anterior, na etapa de modelagem do processo de mineração de dados é necessário que se faça a escolha das ferramentas e técnicas que serão utilizadas para obtenção dos resultados. Essas técnicas são escolhidas através do conhecimento dos objetivos a serem atingidos e do entendimento dos dados que serão utilizados. Além disso, também podem ser feitos alguns testes para avaliar a técnica mais adequada. No presente trabalho, foram utilizadas duas técnicas de mineração de dados: a regressão linear e a clusterização.

#### <span id="page-24-0"></span>**3.2.2.1 Regressão Linear**

A regressão linear teve o papel de executar a previsão dos dados de inadimplência total. Essa técnica foi escolhida após a realização de testes com os dados do Banco do Brasil e do Bradesco até o trimestre de Junho de 2019. Além da regressão linear, foram testados os algoritmos *Gaussian Process* e *Multilayer Perceptron*. Como as previsões obtidas com a regressão linear apresentaram maior proximidade com os dados reais, ela foi escolhida para a realização das previsões dos demais trimestres e instituições financeiras.

Para Goldschmidt e Passos [\[17\]](#page-79-4), a regressão "compreende, fundamentalmente, a busca por funções, lineares ou não, que mapeiem os registros de um banco de dados em valores reais", sendo que a regressão linear é uma das formas de regressão no qual se obtém uma função linear.

De forma prática, se trata da obtenção do valor de uma variável através do uso dos valores de outras variáveis, onde a variável a ser obtida é chamada de alvo e as demais variáveis são chamadas de independentes.

Segundo Hoffmann [\[21\]](#page-79-8) existem duas formas da regressão linear: a simples e a múltipla. Na regressão linear simples o valor da variável alvo é obtido a partir da única variável independente existente, como pode ser observado na Equação [3.1,](#page-24-1) onde *Y* é a variável alvo, *α* e *β* são os coeficientes de regressão linear, *X* é a variável independente e o *u* representa possíveis erros de mensuração e efeitos de outras variáveis não previstas. O índice *i* representa a numeração do par: variável alvo mais variável independente, considerando a existência de *n* pares.

<span id="page-24-1"></span>
$$
Y_i = \alpha + \beta X_i + u_i \tag{3.1}
$$

Já a regressão linear múltipla considera *k* variáveis como independentes, ou seja, o valor da variável alvo é previsto com base nos valores de diversas outras variáveis, conforme visualizado na Equação [3.2.](#page-25-2) De mesmo modo, *Y* é a variável alvo, *α* e *β* são coeficientes de regressão linear e *u* representa possíveis erros de mensuração e efeitos de outras variáveis não previstas. Entrentanto, podem existir *k* variáveis independentes, representadas por *X* e há um coeficiente *β* para cada uma delas.

Desta forma, são somados os produtos de cada coeficiente *β* pela variável independente correspondente, onde a numeração de cada um dos pares é representada pelo índice *i*. O índice *j* é utilizado para especificar a numeração do conjunto de variável alvo com as respectivas variáveis independentes e o erro existente, assumindo a existência de *n* conjuntos compostos pela variável alvo mais as respectivas variáveis independentes correspondentes. Neste trabalho, essa situação é exemplificada pelo trimestre referência, pois existe um conjunto de valores de inadimplência total e outras variáveis das instituições financeiras para cada trimestre.

<span id="page-25-2"></span>
$$
Y_j = \alpha + \sum_{i=1}^{k} \beta_i X_{ij} + u_j
$$
\n(3.2)

Considerando que para a realização da presente análise havia a disponibilidade de diversas variáveis relacionadas à variável alvo, optou-se pela utilização da regressão linear múltipla, onde a inadimplência total foi a variável alvo e os demais atributos as variáveis independentes.

#### <span id="page-25-0"></span>**3.2.2.2 Clusterização**

A clusterização foi responsável pelo agrupamento das instituições financeiras considerando suas características em comum. A técnica de clusterização, também conhecida como agrupamento, consiste na identificação de registros similares e junção desses registros em vários grupos ou *clusters* [\[17\]](#page-79-4). Esse processo é realizado para agrupar os dados com características semelhantes e identificar relações entre eles.

O agrupamento pode ser realizado de diversas maneiras. No caso do presente trabalho foi empregada a clusterização hierárquica utilizando distância euclidiana. A clusterização hierárquica é efetuada com a criação de um *cluster* inicial para cada registro de dados, em seguida, os *clusters* vão se juntando ao *cluster* mais próximo, até formar um único *cluster* no final, que é o agrupamento de todos os dados. Esse agrupamento pode ser visualizado através de um dendograma, que nada mais é do que uma árvore em que a raiz é a união de todos os dados e as folhas são os *clusters* iniciais, de acordo com o visualizado na Figura [3.3.](#page-26-2)

Nessa análise, a clusterização foi realizada com base nas instituições financeiras, adotando todas as outras variáveis para avaliar a distância entre cada instituição. Os resultados foram representados em dendogramas contendo a similaridade entre as instituições financeiras avaliadas.

### <span id="page-25-1"></span>**3.3 Python**

*Python* é uma linguagem de programação interpretada e orientada à objetos, que foi criada em 1991 por Guido van Rossum [\[4\]](#page-78-4). Ela é amplamente utilizada por ser uma ferramenta de código aberto, ter alta portabilidade, atender à diversos propósitos e possuir grande comunidade ativa, além de diversas bibliotecas que incluem recursos adicionais.

<span id="page-26-2"></span>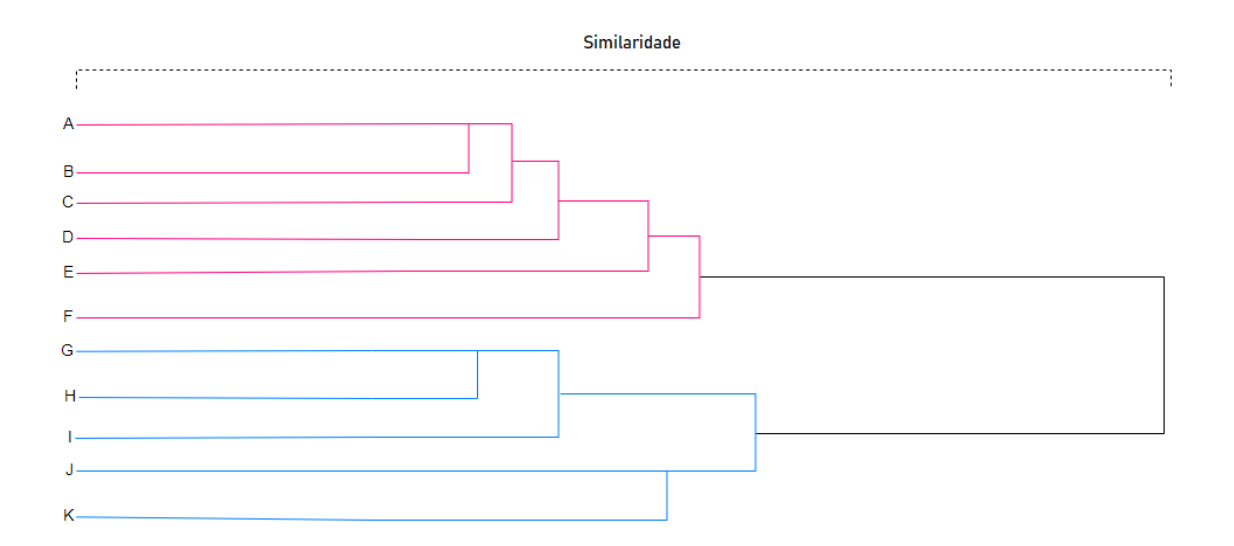

Figura 3.3: Exemplo de Dendograma (Baseado em: [\[22\]](#page-79-9)).

Neste trabalho, optou-se pela utilização da linguagem *Python*, principalmente pela possibilidade de adição da biblioteca *Pandas* [\[23\]](#page-79-10), que é uma biblioteca de código aberto utilizada para análise de dados. A biblioteca *Pandas* foi publicada em 2012 e através dela pode-se importar, tratar e exportar dados, com o auxílio de tabelas em formato *Data frame*, que possuem fácil visualização e manipulação.

#### <span id="page-26-0"></span>**3.4 PostgreSQL**

*PostgreSQL* [\[3\]](#page-78-3) é um [Sistema Gerenciador de Bancos de Dados](#page-12-4) [\(SGBD\)](#page-12-4) de código aberto, que utiliza a *Structured Query Language* [\(SQL\)](#page-12-7) acrescida de alguns recursos adicionais. Sua origem é resultado de um projeto iniciado em 1986 na *University of California at Berkeley* e atualmente é mantido pelo *The PostgreSQL Global Development Group*.

A sua escolha para utilização no presente trabalho se deu pela facilidade de criação e manipulação dos bancos de dados na ferramenta, além da disponibilidade de extensa documentação e suporte da comunidade.

#### <span id="page-26-1"></span>**3.5 Weka**

O *Weka* [\[5\]](#page-78-5) é um *software* de código aberto, desenvolvido em linguagem *Java* pela universidade de Waikato na Nova Zelândia, que agrupa uma série de algoritmos de mineração de dados e aprendizado de máquina. Ele possui 5 diferentes implementações de interface: *Explorer*, *Experimenter*, *KnowledgeFlow*, *Workbench* e *SimpleCLI*. No presente trabalho utilizou-se a interface *Explorer* que permite a importação, pré-processamento e aplicação de algoritmos aos dados carregados com o uso de uma interface amigável [\[17\]](#page-79-4).

A ferramenta possui um tipo de arquivo específico para utilização, que é o formato *arff*, porém, também é possível a importação de dados através de arquivos no formato *.csv* e por conexão com bancos de dados. Nessa análise, os dados foram importados para o *Weka* a partir da conexão com o *PostgreSQL* e a execução de consultas [SQL.](#page-12-7)

Uma grande vantagem do *Weka* é a possibilidade de customização e expansão através da instalação de novos algoritmos e pacotes. Para a realização da análise em pauta, foi incluído no *Weka* o pacote *timeseriesForecast* [\[24\]](#page-79-11), que possui algoritmos especializados na análise de séries temporais, o que faciltou a execução de algumas etapas essenciais do processo.

Deste modo, a ferramenta *Weka* foi escolhida para a realização do trabalho tendo em vista a usabilidade da interface gráfica da ferramenta, a facilidade de conexão com o banco de dados junto ao *PostgreSQL* e a possibilidade de customização através da instalação do pacote *timeseriesForecast*.

#### <span id="page-27-0"></span>**3.6 Orange**

O *Orange* [\[6\]](#page-78-6) é uma ferramenta de código aberto, que inclui diversos módulos de mineração e visualização de dados. Ela foi desenvolvida pela Universidade de Liubliana na Eslovênia. A ferramenta apresenta uma interface gráfica de fácil utilização, onde as tarefas são executadas a partir da inclusão de módulos em um fluxo de processamento.

Optou-se por seu uso no presente trabalho tendo em vista os recursos disponíveis para geração de dendogramas, a facilidade de utilização de sua interface e a possibilidade de conexão com banco de dados através do *PostgreSQL*.

## <span id="page-28-0"></span>**Capítulo 4**

# **Estudo de Caso: Dados de Instituições Financeiras que operam no Brasil**

No presente trabalho foi feito um estudo de caso das instituições financeiras que operam no Brasil com o objetivo de realizar a previsão da inadimplência total de cada instituição financeira para os trimestres de Junho de 2020 e Setembro de 2020 e também de buscar relações entre as instituições através de um algoritmo de clusterização. De forma a orientar a condução das tarefas, as etapas foram divididas de acordo com o processo [CRISP-DM.](#page-12-6)

#### <span id="page-28-1"></span>**4.1 Entendimento do Negócio**

A primeira etapa consistiu no entendimento do negócio e na definição dos objetivos a serem alcançados com o processo de mineração de dados. Para iniciar essa etapa foi feita a avaliação do portal IF.data buscando a identificação dos dados disponíveis para obtenção e utilização no trabalho.

Na página inicial do portal IF.data [\[14\]](#page-79-1) é possível selecionar a data-base do relatório desejado, o tipo de institiuição e o tipo do relatório, conforme observado na Figura [4.1.](#page-29-1) Os relatórios são divulgados trimestralmente, 3 meses após o fechamento do trimestre referência, ou seja, o relatório referente ao trimestre encerrado em Março de 2020 é divulgado no último dia de Junho de 2020, por exemplo. Ao longo da realização desse trabalho, estiveram disponíveis os dados do período de Março de 2000 até Junho de 2020.

Quanto ao tipo de instituição é possível selecionar entre: Conglomerados Financeiros e Institiuições Independentes, Conglomerados Prudenciais e Institiuições Independentes, Instituições Individuais ou Instituições com Operações de Câmbio. A tela inicial do portal apresenta um breve resumo sobre cada um dos tipos de instituição disponíveis para seleção.

<span id="page-29-1"></span>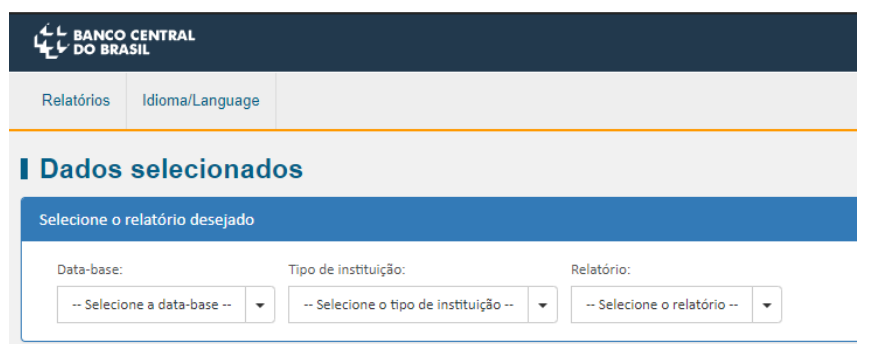

Figura 4.1: Tela Inicial do Portal IF.data.

Já na aba de seleção do tipo de relatório se pode optar pelo relatório a ser obtido. As opções de relatórios alternam de acordo com o tipo de instituição e a data-base escolhida. Estão disponíveis 23 relatórios diferentes a depender da combinação de filtros aplicada, os relatórios são gerados a partir dos dados enviados pelas instituições financeiras ao [Bacen](#page-12-3) nos arquivos [Plano Contábil de Instituições Financeiras,](#page-12-5) [Demonstrativo de Limites Ope](#page-12-1)[racionais,](#page-12-1) [Sistema de Informações de Crédito do Banco Central do Brasil](#page-12-0) e Demonstrativo do Sistema de Câmbio.

Após a identificação dos dados que poderiam ser obtidos e de quais informações teriam potencial de serem extraídas, o escopo do trabalho ficou restringido à realização de duas principais tarefas: a previsão da inadimplência total das instituições financeiras e a classsificação das instituições financeiras através de um algoritmo de clusterização.

Com essas tarefas definidas, foi possível delimitar os dados que seriam coletados no portal. Dessa forma, foram selecionados todos os relatórios dos Congolomerados Financeiros e Instituições Independentes do período de Junho de 2014 até Junho de 2020. A escolha desse período se deu em função de os dados da carteira de crédito das instituições financeiras serem fundamentais para a realização da previsão da inadimplência total, e estes estavam disponíveis apenas a partir do trimestre Junho de 2014 com o início da publicação dos dados do [SCR.](#page-12-0)

#### <span id="page-29-0"></span>**4.2 Coleta e Entendimento dos Dados**

Com a definição dos objetivos e a delimitação escopo já realizada, começa a etapa de coleta e entendimento dos dados, onde os dados que serão utilizados são obtidos e analisados de forma exploratória para sua melhor compreensão.

Os dados do portal IF.data podem ser obtidos no formato *.csv*, bastando selecionar o relatório desejado e clicar no *link* CSV, conforme demonstrado na Figura [4.2.](#page-30-0) Previamente ao *download* do arquivo, é apresentada uma visualização na página com o conteúdo do

<span id="page-30-0"></span>

|                                                                                                    | <b>I</b> Dados selecionados |    |                |              |                |                  |           |  |                       |  |  |  |  |  |
|----------------------------------------------------------------------------------------------------|-----------------------------|----|----------------|--------------|----------------|------------------|-----------|--|-----------------------|--|--|--|--|--|
| Selecione o relatório desejado                                                                                                    |                             |    |                |              |                |                  |           |  |                       |  |  |  |  |  |
| Relatório:<br>Data-base:<br>Tipo de instituição:<br>03/2020<br>Conglomerados Financeiros e Instituições Independentes<br>Resumo<br>-<br>$\mathbf{v}$                                            |                             |    |                |              |                |                  |           |  |                       |  |  |  |  |  |
| Resumo<br>Valores monetários em R\$ mil<br>Informações com base nos documentos entregues até: 23/06/2020<br><b>CSV</b><br>Composição de Colunas Composição de Colunas em PDF                    |                             |    |                |              |                |                  |           |  |                       |  |  |  |  |  |
| <b>SR</b><br><b>TD</b><br><b>TC</b><br><b>TCB</b><br><b>Cidade</b><br><b>UF</b><br><b>Ativo Total</b><br>Instituição financeira<br><b>Data</b><br>$\bullet$<br>♦<br>♦<br>♦<br>JÃ<br>♦<br>≐<br>T |                             |    |                |              |                |                  |           |  |                       |  |  |  |  |  |
| <b>ITAU</b>                                                                                                    |                             | b1 | S <sub>1</sub> | $\mathsf{C}$ | $\overline{2}$ | <b>SAO PAULO</b> | <b>SP</b> |  | 03/2020 1.861.576.247 |  |  |  |  |  |
| <b>BB</b>                                                                                                    |                             | b1 | S <sub>1</sub> | $\mathsf{C}$ | $\mathbf{1}$   | <b>BRASILIA</b>  | DF        |  | 03/2020 1.581.652.548 |  |  |  |  |  |
| <b>CAIXA ECONOMICA FEDERAL</b>                                                                                                    |                             | b1 | S <sub>1</sub> |              | $\mathbf{1}$   | <b>BRASILIA</b>  | DF        |  | 03/2020 1.314.428.681 |  |  |  |  |  |

Figura 4.2: Download do arquivo em formato .csv no Portal IF.data.

relatório que foi selecionado, de forma que já se pode ter uma prévia do arquivo que será baixado.

Para o tipo de instituição que foi escolhido (Conglomerados Financeiros e Instituições Independentes), estão disponíveis 12 relatórios diferentes: Resumo, Ativo, Passivo, Demonstração de Resultado, e as visões da Carteira de Crédito: Pessoa Física por modalidade e prazo, Pessoa Jurídica por modalidade e prazo, Pessoa Jurídica por atividade econômica (CNAE), Pessoa Jurídica por porte do tomador, quantidade de clientes e operações, Carteira de crédito por nível de risco da operação, Carteira de crédito por indexador e Carteira de crédito por região geográfica. Cada relatório gera um arquivo *.csv* para cada trimestre referência, no trabalho, foram utilizados 25 trimestres, o que totalizou 300 arquivos *.csv*.

Dado o elevado número de arquivos, a etapa de coleta dos dados foi uma das que mais demandou tempo para a realização do trabalho, pois os arquivos precisaram ser baixados um a um de forma manual no portal If.data, selecionando os filtros correspondentes para então fazer o *download* do arquivo *.csv*.

| Instituição financeira;Código;TCB;SR;TD;TC;Cidade;UF;Data;A  |
|--------------------------------------------------------------|
| BB:49906:bl::C:l:BRASILIA:DF:06/2014:1.267.430.066:628.565.  |
| .ITAU;10069;bl;;C;2;SAO PAULO;SP;06/2014;1.029.025.053;414.8 |
| 'CAIXA ECONOMICA FEDERAL;360305;bl;;I;l;BRASILIA;DF;06/2014; |

<span id="page-30-1"></span>Figura 4.3: Exemplo de arquivo em formato *.csv* baixado do Portal IF.data.

Após a realização do *download* de todos os arquivos, eles foram agrupados em pastas

organizadas por trimestre referência de modo a facilitar sua exploração e posteriormente sua importação. Com isso, foi feita uma checagem nos arquivos de modo a identificar eventuais problemas no momento da coleta e levantar os tratamentos que seriam necessários na próxima etapa, de preparação dos dados. Os arquivos obtidos apresentam uma estrutura de texto separada por ponto e vírgula, onde a primeira linha contém o nome de cada coluna, conforme observado na Figura [4.3.](#page-30-1)

#### <span id="page-31-0"></span>**4.3 Preparação dos Dados**

#### <span id="page-31-1"></span>**4.3.1 Tratamentos realizados**

Com a coleta dos dados realizada, foram obtidos todos os arquivos *.csv* necessários para a realização da análise, porém, antes de iniciar a análise propriamente dita foi necessária a realização de alguns processos de maneira a deixar os dados no formato adequado para serem utilizados nas ferramentas *Weka* e *Orange*.

O primeiro passo para a preparação dos dados foi realizado utilizando o editor de textos *Notepad++*. Inicialmente foi feito um pré-processamento em cada arquivo *.csv* para remoção das últimas linhas dos arquivos, que representavam algumas sumarizações dos relatórios e não tinham o leiaute correspondente às demais linhas do arquivo. Além disso, os valores NI (não informado) foram substituídos por espaços, de forma a serem tratados como valores vazios quando os arquivos fossem importados.

Com o pré-processamento realizado, para a etapa seguinte foi utilizada a linguagem *Python*, com o auxílio das bibliotecas *Pandas* e *Numpy*. Para facilitar a visualização da execução de cada processo, os *scripts* foram construídos na ferramenta *Jupyter Lab*. Para importação e tratamento dos arquivos foi utilizado o *script* do Anexo [I.](#page-80-0) Primeiro foram construídos 12 laços de repetição, de modo que em cada laço foi feita a importação dos arquivos de todos os trimestres do mesmo relatório em um *dataframe*, para isso foi utilizado o método *read\_csv* da biblioteca *Pandas*.

Em cada um desses laços de repetição foram definidos nomes abreviados para as colunas nos parâmetros do método de importação, de maneira a facilitar a manipulação da tabela. A relação das abreviaturas utilizadas está listada no Anexo [II.](#page-87-0) Com isso, os laços foram executados e geraram 12 tabelas diferentes, uma para cada relatório contendo todos os trimestres disponíveis, como relatado na seção [4.2.](#page-29-0)

Depois da formação das 12 tabelas, foram removidas todas as linhas que possuíam apenas valores nulos, pois essas linhas não poderiam ser utilizadas na análise já que não continham nenhum valor. Feito isso, foi definida uma chave para identificação única de cada registro em cada tabela e através da utilização dessa chave foi feito um relacionamento, do tipo *left join*, unindo as tabelas uma a uma para formar uma única tabela contendo os dados de todos os relatórios.

Por fim, foi adicionada uma nova coluna à tabela com a soma dos valores de inadimplência de cada instituição, para cada trimestre. Para isso, foram utilizadas as visões por modalidade e prazo de vencimento das carteiras de crédito de pessoa física e pessoa jurídica. As demais visões não foram utilizadas para não haver duplicidade de valores, pois tratam-se apenas dos mesmos valores da carteira de crédito segmentados de uma maneira diferente. Essa nova coluna gerada será a nossa variável alvo no momento de realizar a previsão da inadimplência total com base nos dados do histórico.

Praticadas todas essas ações para tratamento dos dados, o produto final foi uma tabela contendo 333 colunas e 34.283 linhas, de acordo com o observado na figura Figura [4.4.](#page-32-0) Cada coluna tem origem em uma das colunas de um dos relatórios utilizados com base e cada linha representa os dados de um trimestre de uma instituição financeira.

<span id="page-32-0"></span>

|                         | IF                                                                                                    |                    | COD TCB SR TD TC |  |                                                                             | CID UF DATA        |                                   |            |               |     |                         | ATIV TOT  OUT IND PREC OUT INDEX TOT N INDIV SUDESTE CENTRO OESTE NORDESTE |                                  | <b>NORTE</b> |                                              | SUL REG               |
|-------------------------|----------------------------------------------------------------------------------------------------|--------------------|------------------|--|-----------------------------------------------------------------------------|--------------------|-----------------------------------|------------|---------------|-----|-------------------------|----------------------------------------------------------------------------|----------------------------------|--------------|----------------------------------------------|-----------------------|
| $\mathbf{0}$            | BB                                                                                                    | 49906              | b1 NaN C 1       |  | <b>BRASILIA DF</b>                                                          |                    | $\frac{2014}{09-01}$ 1.291560e+09 | 2564633.0  | 2117776.0     |     | 52023054.0 295074988.0  |                                                                            |                                  |              | 70541132.0 67245462.0 26330102.0 113124671.0 |                       |
| $\mathbf{1}$            | <b>ITAU</b>                                                                                              | 10069              |                  |  | b1 NaN C 2 SAO PAULO SP                                                     |                    | $\frac{2014}{09-01}$ 1.069552e+09 | 14381.0    | 6995960.0     |     | 181239129.0 203958157.0 |                                                                            | 20907528.0 39776215.0 11150295.0 |              | 49562526.0                                   |                       |
| $\overline{ }$          | <b>CAIXA ECONOMICA</b><br>FEDERAL                                                                        | 360305             | b1 NaN   1       |  | <b>BRASILIA DF</b>                                                          |                    | $\frac{2014}{09-01}$ 1.018865e+09 | 10764510.0 | 1371617.0     |     | 0.0 284074574.0         |                                                                            |                                  |              | 67085038.0 89239888.0 23685708.0 104725160.0 |                       |
| $\overline{\mathbf{3}}$ | <b>BRADESCO</b>                                                                                          | 10045 b1 NaN C 2   |                  |  |                                                                             |                    | OSASCO SP 2014-8.488383e+08       |            | 0.0 6814753.0 |     | 83262720.0 161880080.0  |                                                                            | 24333486.0 40455172.0 14046860.0 |              | 45909582.0                                   |                       |
|                         | <b>BANCO NACIONAL</b><br>DE 33657248 b4 NaN   1<br>ECONOMICO E                                           |                    |                  |  | RIO DE<br>JANEIRO                                                           | RJ 2014-<br>09-01  | 8.235018e+08                      | 0.0        | 0.0           |     | 0.0 187841757.0         |                                                                            | 29133130.0 38830887.0            | 5280923.0    | 23863523.0                                   |                       |
|                         |                                                                                                    |                    |                  |  |                                                                             |                    |                                   |            |               |     |                         |                                                                            |                                  |              |                                              |                       |
| 34281                   | <b>COOPERATIVA DE</b><br><b>ECONOMIA E</b><br>CRÉDITO MÚTUO<br>DOS TR                                    | 7494300 b3S S5 I 2 |                  |  | ERECHIM RS                                                                  | 2020-<br>$06 - 01$ | NaN                               | 0.0        | 0.0           | 4.0 | 13.0                    | 0.0                                                                        | 1.0                              | 0.0          | 14750.0                                      |                       |
|                         | <b>COOPERATIVA DE</b><br>34282 CRÉDITO RURAL DO 8202793 b3S S5 I 2 ARAPIRACA AL<br><b>AGRESTE CENTRA</b> |                    |                  |  |                                                                             | 2020-<br>$06-01$   | NaN                               | <b>NaN</b> | NaN           | 0.0 | NaN                     | NaN                                                                        | NaN                              | NaN          | NaN                                          |                       |
| 34283                   | F.D'GOLD -<br>DISTRIBUIDORA DE<br>TÍTULOS E VALORES                                                      |                    |                  |  | 8673569 n2 S4 l 2 SAO PAULO SP                                              | 2020-<br>$06 - 01$ | NaN                               | <b>NaN</b> | <b>NaN</b>    | 0.0 | <b>NaN</b>              | <b>NaN</b>                                                                 | <b>NaN</b>                       | <b>NaN</b>   | NaN                                          |                       |
| 34284                   | <b>MUTUAL APETRIM</b><br><b>IMOBILIARIO S/A</b>                                                          |                    |                  |  | CREENIW 18941229 n1 S4 I 2 BELO MG<br>CREENITO 18941229 n1 S4 I 2 HORIZONTE | 2020-<br>$06-01$   | NaN                               | <b>NaN</b> | NaN           | 0.0 | <b>NaN</b>              | <b>NaN</b>                                                                 | <b>NaN</b>                       | NaN          | NaN                                          |                       |
|                         | <b>COOPERATIVA DE</b><br>34285 CREDITO - SICOOB 53923116 b3S S4 I 2<br>CREDICOONAL                       |                    |                  |  | RIBEIRAO SP<br>PRETO SP                                                     | 2020-<br>$06 - 01$ | NaN                               | 0.0        | 0.0           | 5.0 | 365774.0                | 72.0                                                                       | 326.0                            | 36.0         | 231.0                                        |                       |
| $4$ $\Box$              | 34286 rows $\times$ 333 columns                                                                          |                    |                  |  |                                                                             |                    |                                   |            |               |     |                         |                                                                            |                                  |              |                                              | $\blacktriangleright$ |

Figura 4.4: Dataframe gerado após a importação dos arquivos CSV.

Subsequentemente à obtenção dessa tabela única, foi feito um último tratamento para possibilitar a carga no banco de dados, que foi a conversão do formato do campo 'DATA' para o formato *datetime*, esse tratamento foi realizado com o objetivo de facilitar a identificação da tabela como uma série temporal no momento de sua importação para o aplicativo *Weka*.

#### <span id="page-33-0"></span>**4.3.2 Carga no Banco de Dados**

Optou-se por carregar a tabela resultado dos tratamentos em um banco de dados, para facilitar o acesso pelas ferramentas *Weka* e *Orange*. A realização da análise depende de algumas subtabelas, dessa forma, a execução de consultas do tipo *select* diretamente do banco de dados é uma opção mais prática e segura do que a geração de diversos arquivos *.csv*. Isso ocorre, a medida em que a possibilidade de erros de importação e divergências de dados é reduzida.

Para a realização da carga da tabela no banco de dados, o primeiro passo foi a criação do banco através da ferramenta do [SGBD,](#page-12-4) que no caso do *PostgreSQL* é o *pgAdmin*. Exercida a abertura do *pgAdmin*, selecionamos a opção *Create > Database*, de acordo com a Figura [4.5.](#page-33-1) Com isso, foi preciso definir apenas o nome do banco de dados a ser criado, já que as demais definições estavam preenchidas por padrão.

<span id="page-33-1"></span>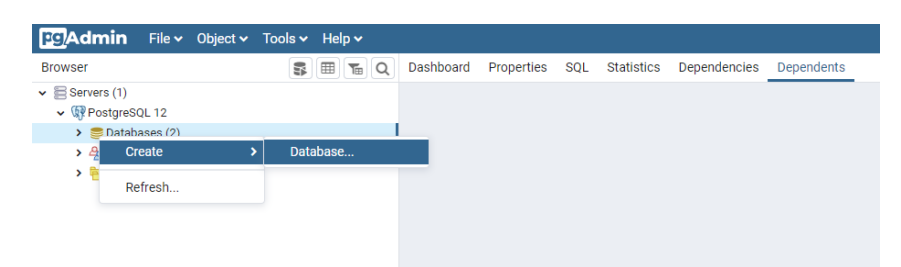

Figura 4.5: Criação do Banco de Dados na ferramenta pgAdmin.

Desempenhada criação do banco de dados, o *script* utilizado para tratamento dos dados foi reaberto e através dele a carga dos dados ocorreu com a utilização do pacote *psycopg2*. Para sua execução, foram definidos como pararâmetros o endereço e o nome do banco de dados criado, além do nome do *schema* da tabela a ser carregada.

Uma vez que a carga da tabela foi concluída, apresentou-se necessária a instalação do *driver* do *PostgreSQL* para que o banco de dados pudesse ser acessado pela ferramenta *Weka*. De modo a realizar a instalação, o *driver* mais recente foi obtido no sítio <postgresql.org> resultando no *download* do arquivo *postgresql-42.2.16.jar*. Esse arquivo foi copiado para a pasta onde o *Weka* estava instalado.

Em seguida, foi preciso realizar a edição de dois arquivos de configurações do *Weka*: o arquivo *RunWeka.ini* que está presente na pasta onde o *Weka* foi instalado e o arquivo *DatabaseUtils.props.postgresql* que pode ser localizado no diretório *weka/experiment* do arquivo *weka.jar*. De modo a exercer a edição do arquivo *DatabaseUtils.props.postgresql* é necessário descompactá-lo para a pasta de instalação do *Weka* e remover o sufixo *.postgresql*. A edição realizada no arquivo *RunWeka.ini* pode ser observada na Figura [4.6](#page-34-3) e a efetuada no arquivo *DatabaseUtils.props.postgresql* pode ser verificada na Figura [4.7.](#page-34-4)

<span id="page-34-3"></span>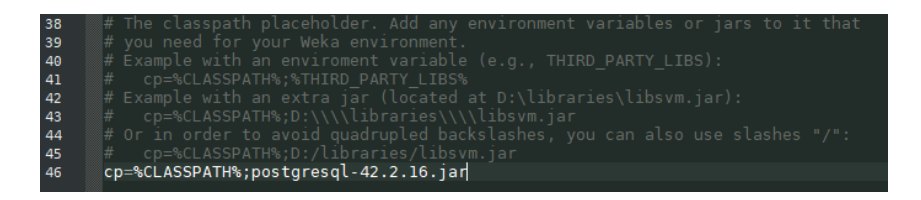

Figura 4.6: Modificação realizada no arquivo Weka.ini.

<span id="page-34-4"></span>

|    | 11 # JDBC driver (comma-separated list)                 |
|----|---------------------------------------------------------|
|    | 12 jdbcDriver=org.postgresql.Driver                     |
| 13 |                                                         |
|    | 14 # database URL                                       |
|    | 15 jdbcURL=jdbc:postgresgl://localhost:5432/base_ifdata |

Figura 4.7: Modificação realizada no arquivo DatabaseUtils.props.postgresql.

#### <span id="page-34-0"></span>**4.4 Previsão da Inadimplência Total**

Após finalizada a etapa de preparação dos dados, as etapas seguintes foram a modelagem e a avaliação. De modo a facilitar a explanação do trabalho de análise, essas duas etapas serão abordadas em conjunto no texto.

#### <span id="page-34-1"></span>**4.4.1 Importação dos dados no Weka**

Para a montagem do modelo preditivo, foi utilizada a aplicação *Explorer* do *Weka*. A importação dos dados pode ser feita na aba *Preprocess*, onde seleciona-se a opção *Open DB* para carregar o editor de consultas. Com o editor de consultas aberto deve-se preencher as credenciais para conexão com o banco de dados: a *url* do banco, o usuário e a senha. Concretizada a conexão, pode-se utilizar o espaço em branco para a digitação da consulta a ser efetuada, de acordo com a Figura [4.8.](#page-35-0)

Realizada a execução da consulta, a tela apresenta uma prévia do resultado com 100 linhas e na caixa *info* que fica na parte inferior da janela, é mostrado o número total de linhas selecionadas na consulta que foi executada. Ao confirmar o resultado com o botão *Ok* os dados são internalizados para o *Weka* e as demais abas ficam disponíveis, conforme Figura [4.9.](#page-35-1)

#### <span id="page-34-2"></span>**4.4.2 Geração do Modelo Preditivo**

Visto que os dados que serão utilizados na análise estão organizados em uma série temporal, optou-se pela utilização do pacote *timeseries Forecast* [\[24\]](#page-79-11) disponível para instalação no gerenciador de pacotes do *Weka*. O pacote é dedicado especificamente à análise de

<span id="page-35-0"></span>

| <b>C</b> SQL-Viewer                                                    |                                                                                                    |                                                                    |                                                                                   |            |           |                                         |           |                                                                                                   |    |                                                              |                                                      |                                                                                                    |                                                                                                    |                         | $\times$                                             |
|------------------------------------------------------------------------|----------------------------------------------------------------------------------------------------|--------------------------------------------------------------------|-----------------------------------------------------------------------------------|------------|-----------|-----------------------------------------|-----------|---------------------------------------------------------------------------------------------------|----|--------------------------------------------------------------|------------------------------------------------------|----------------------------------------------------------------------------------------------------|----------------------------------------------------------------------------------------------------|-------------------------|------------------------------------------------------|
| <b>Connection</b>                                                      |                                                                                                    |                                                                    |                                                                                   |            |           |                                         |           |                                                                                                   |    |                                                              |                                                      |                                                                                                    |                                                                                                    |                         |                                                      |
| <b>URL</b>                                                             | 醒<br>δ<br>⊝<br>jdbc:postgresql://localhost:5432/base ifdata<br>43                                                                                                    |                                                                    |                                                                                   |            |           |                                         |           |                                                                                                   |    |                                                              |                                                      |                                                                                                    |                                                                                                    |                         |                                                      |
| Query                                                                  |                                                                                                    |                                                                    |                                                                                   |            |           |                                         |           |                                                                                                   |    |                                                              |                                                      |                                                                                                    |                                                                                                    |                         |                                                      |
| select *                                                               | from public.ifdata_juncao_06                                                                                                    |                                                                    |                                                                                   |            |           |                                         |           |                                                                                                   |    |                                                              |                                                      |                                                                                                    |                                                                                                    |                         | Execute<br>Clear<br>History<br>÷<br>100<br>max. rows |
| <b>Result</b>                                                          |                                                                                                    |                                                                    |                                                                                   |            |           |                                         |           |                                                                                                   |    |                                                              |                                                      |                                                                                                    |                                                                                                    |                         |                                                      |
| <b>Row</b><br>1<br>2<br>3<br>4<br>5<br>6<br>7<br>Query1<br><b>Info</b> | index<br>$\Omega$<br>925<br>5577<br>5736                                                                                                    | IF<br>$\mathbf{r}$<br>$1 \; L.$<br>$\sim$<br>$2$ $\ldots$<br>$3 -$ | COD<br>499 b1<br>$100$ b1<br>173 n2<br>928 n2<br>$305$ n1<br>$360$ b1<br>$100$ b1 | <b>TCB</b> | <b>SR</b> | <b>TD</b><br>c<br>Ċ<br>т<br>т<br>T<br>C | <b>TC</b> | <b>CID</b><br>1 BR DF<br>2 SA., SP<br>2 BE MG<br>2 PO., RS<br>1 BO., RR<br>1 BR., DF<br>2 OS., SP | UF | <b>DATA</b><br>201<br>201<br>201<br>201<br>201<br>201<br>201 | ATIV TOT<br>17885.0<br>22145.0<br>13507.0<br>8.48838 | CC CLASS<br>1.29155 6.4274286<br>1.06955 4.2879828<br>0.0<br>0 <sub>0</sub><br>718.0<br>1.01886 5.7642358<br>3.35462E8 | <b>PASS CIRC</b><br>$1.2200708$ $\triangle$<br>9.7133423.<br>3307.0<br>9560.0<br>723.0<br>9.9034265.<br>7.6942642.<br>1 p | $\overline{\mathbf{v}}$ | Close<br>Close all<br>Re-use query<br>Optimal width  |
| A                                                                      | connecting to: jdbc:postgresgl://localhost:5432/base_ifdata = true<br>Query: select *from public.ifdata_juncao_06<br>$\langle \cdot \rangle$ 34286 rows selected (100 displayed).<br>Generate sparse data |                                                                    |                                                                                   |            |           |                                         |           |                                                                                                   |    |                                                              | Current query: select *from public.ifdata_juncao_06  |                                                                                                    |                                                                                                    |                         | Clear<br>Copy<br>OK<br>Cancel                        |

Figura 4.8: Opção Open DB do Weka.

<span id="page-35-1"></span>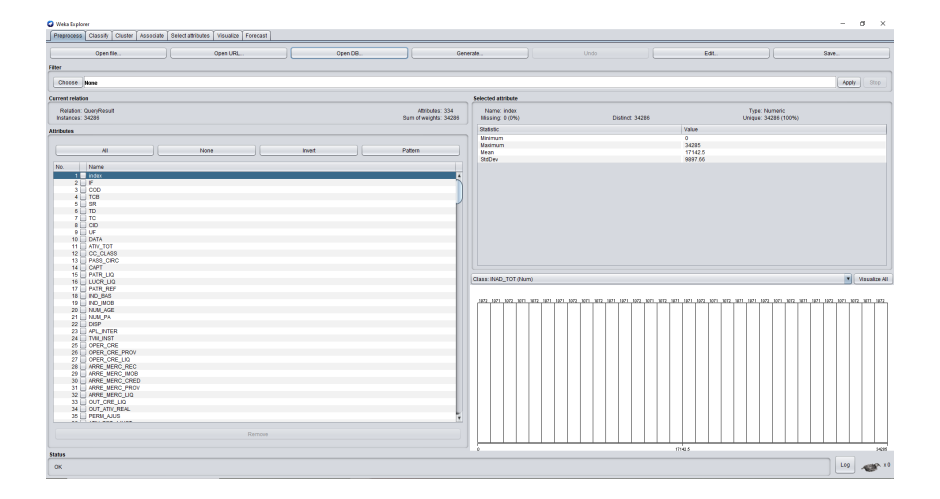

Figura 4.9: Janela do Weka após internalização dos dados.

séries temporais e tem mecanismos para identificação das séries temporais e criação automatizada de variáveis com *lag*.

A criação das variáveis com *lag* é feita com o deslocamento da variável que indica a passagem de tempo, causando um atraso nos dados e permitindo a comparação dos dados atuais com os dados mais antigos. No caso da tabela do presente trabalho, a variável que indica a passagem do tempo é a coluna 'DATA', onde o trimestre referência dos dados é
apontado.

A quantidade de unidades utilizada para aplicar o *lag* pode ser definida manualmente ou automaticamente no pacote *timeseries Forecast*. Para construção dos modelos de predição da inadimplência, utilizou-se a definição automática que aplicou 4 unidades de tempo de *lag*, ou seja, um trimestre referência é comparado ao mesmo trimestre de 1 ano atrás.

Com os dados já internalizados no *Weka* foi iniciada a geração dos modelos preditivos para a previsão da variável INAD\_TOT, que foi definida como variável alvo. Na primeira tentativa foram utilizadas todas as colunas disponíveis na tabela como variáveis independentes com o objetivo de construir um modelo que levasse em conta os dados de todas as colunas e de todas as instituições. Todavia, observou-se que o tempo de processamento fora muito grande, superando 12 horas.

De maneira a otimizar a construção dos modelos, definiu-se pela priorização das instituições financeiras com maiores valores de inadimplência e também pela limitação das variáveis a serem utilizadas para construção do modelo com base em sua preditibilidade.

Com isso, o escopo do trabalho ficou restrito a 10 instituições financeiras, onde a criação do modelo e a análise para cada uma delas foi feita separadamente. As instituições escolhidas foram: [Banco do Brasil,](#page-12-0) [Banco Nacional de Desenvolvimento Econômico](#page-12-1) [e Social,](#page-12-1) Bradesco, [Caixa Econômica Federal,](#page-12-2) Banco CSF, Itaú, Nubank, Banco Pan, Santander e Banco Votorantim. Os critérios para escolha foram: maior valor apresentado na coluna referente à inadimplência total no trimestre Março de 2020 e relevância da instituição no [SFN](#page-12-3) em termos de ativos e carteira de crédito.

Além disso, também foram definidas 23 colunas como variáveis independentes. As colunas foram selecionados gerando alguns modelos de regressão no *Weka* com todas as variáveis disponíveis. Com os modelos gerados, observou-se quais as variáveis que possuíam maior coeficiente dentro da equação de regressão que foi obtida, escolhendo as variáveis associadas a coeficientes mais elevados.

Desta forma, a lista de colunas escolhidas foi: Ativo Total, Carteira de Crédito Classificada, Captações, Patrimônio Líquido, Provisão sobre Operações de Crédito, Passivo Total, Despesas de Pessoal, Despesas Administrativas, Despesas Tributárias, Total da Carteira Pessoa Física, Total da Carteira Pessoa Jurídica, Total Geral, Risco AA, Risco A, Risco B, Risco C, Risco D, Risco E, Risco F, Risco G, Risco H e Total Exterior.

Cumprida a definição das instituições a serem analisadas e as variáveis utilizadas como independentes, o processo de geração dos modelos foi realizado para cada uma das instituições, restringindo-se inicialmente aos dados disponíveis até Março de 2020.

#### <span id="page-37-1"></span>**4.4.2.1 Banco do Brasil**

Para a geração do modelo preditivo do [BB,](#page-12-0) o primeiro passo foi a importação dos dados dessa instituição para o *Weka*, já com os filtros das colunas e dos trimestres a serem considerados. Para isso, foi utilizada a consulta [SQL](#page-12-4) abaixo, onde os filtros aplicados no argumento *where* retiram os dados de Junho de 2020, que é o trimestre a ser previsto e selecionam apenas os dados da instituição financeira que será analisada, através de seu código identificador.

```
select "DATA", "ATIV TOT", "CC CLASS", "CAPT", "PATR LIQ",
"OPER CRE PROV", "PASS TOT", "DESP PESS", "DESP ADM", "DESP TRIB",
"TOT CAR PF", "TOT CAR PJ", "TOT GER", "RISCO AA", "RISCO A", "RISCO B",
"RISCO_C", "RISCO_D", "RISCO_E", "RISCO_F", "RISCO_G", "RISCO_H",
"TOT_EXT", "INAD_TOT"
from public.ifdata_juncao_06
where "DATA" <> '2020-06-01 00:00:00.0' and "COD" = 49906
```
Com a consulta executada, seleciona-se a aba *Forecast* do *Weka* para definição dos parâmetros a serem utilizados para geração do modelo, conforme observado na Figura [4.10.](#page-37-0) Na aba *Basic Configuration* é possível selecionar a variável ou variáveis que serão alvo do modelo, o número de unidades de tempo para realização da previsão, a variável utilizada com referência temporal e a periodicidade da série temporal utilizada. Além disso, caso a caixa *Perform evaluation* seja marcada, o modelo é gerado em modo de teste, retornando as métricas de erro.

Neste caso, foram definidas como variáveis alvo todas as colunas selecionadas, mesmo que o objetivo em pauta seja a previsão apenas da variável INAD\_TOT, pois dessa forma é gerado um modelo para cada variável considerando-as como dependentes. Utilizou-se a coluna 'DATA' como referência temporal e 2 trimestres como número de períodos para previsão. Na periodicidade foi mantida a opção *Detect automatically*, com isso o *Weka* detectou automaticamente que a periodicidade é trimestral.

<span id="page-37-0"></span>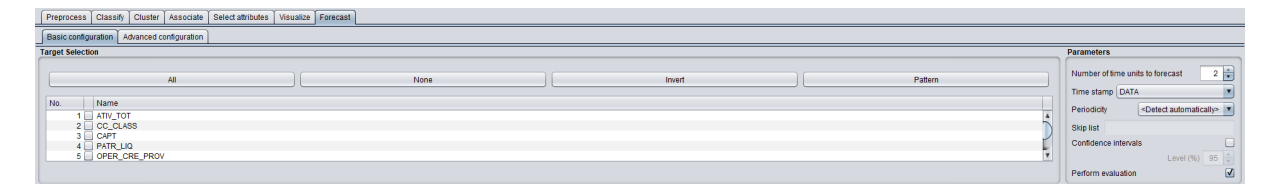

Figura 4.10: Configurações básicas - Weka Forecast.

Já na aba *Advanced configuration* existe a possibilidade de alterar as configurações seguintes: *Base learner*, *Lag creation, Periodic attributes, Overlay data, Evaluation* e

*Output*, de acordo com o mostrado na Figura [4.11.](#page-38-0) Neste contexto, limitou-se à utilização das configurações de *Base learner, Lag creation* e *Evaluation*.

Na aba *Base learner* é possível selecionar o algoritmo de predição que será utilizado, optou-se pela utilização do algoritmo *LinearRegression*.

As definições das configurações de *lag* podem ser realizadas na aba *Lag creation*, manteve-se as configurações originais de forma que o *Weka* defina automaticamente a quantidade de unidades de tempo a ser usada, que nesse caso foi de 4 trimestres.

A seleção das métricas de erro que serão exibidas quando feita uma avaliação do modelo é efetuada na aba *Evaluation*. Foram selecionadas como métricas a serem exibidas: *Mean absolute error (MAE)* que considera a média do erro absoluto na unidade numérica da amostra, que no caso dos dados do trabalho é em R\$, *Root mean squared error (RMSE)* que é o erro quadrático médio, *Mean absolute percentage error (MAPE)* que é o erro absoluto médio percentual e *Relative absolute error (RAE)* que é o erro absoluto em relação à média do atributo.

<span id="page-38-0"></span>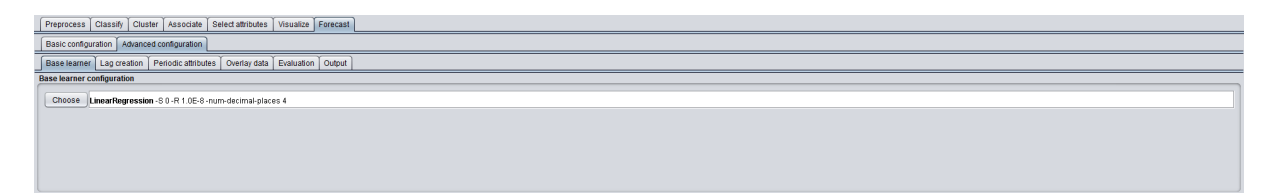

Figura 4.11: Configurações avançadas - Weka Forecast.

Com os parâmetros definidos, executou-se a geração do modelo com a opção *Perform evaluation* marcada, de forma a realizar um teste do modelo usando parte dos dados como treinamento e gerar as métricas de erro. O resultado pode ser observado na Figura [4.12,](#page-39-0) que mostra que as métricas de erro com dados de treino são bem próximas de 0 quando se tenta prever um trimestre à frente. Com dois trimestres à frente o erro médio absoluto e o erro médio quadrático são um pouco maiores, entretanto, não representam diferenças significativas em termos percentuais.

Após executada avaliação, a marcação da opção *Perform evaluation* foi desfeita e nova execução para geração do modelo com todos os dados disponíveis foi performada. Como resultado, foram gerados os valores previstos para os trimestres de Junho de 2020 e Setembro de 2020, conforme destacado na Figura [4.13,](#page-39-1) onde podem ser visualizados todos os valores da inadimplência total do trimestre Setembro de 2014 até o trimestre Setembro de 2020, sendo que os dois últimos trimestres, destacados com '\*', representam as previsões realizadas para Junho e Setembro de 2020. Além disso, essa execução também gerou a equação da regressão linear, que pode ser verificada no Anexo [III.](#page-93-0)

<span id="page-39-0"></span>

| === Evaluation on training data === |        |                            |
|-------------------------------------|--------|----------------------------|
| Target                              |        | 1-step-ahead 2-steps-ahead |
|                                     |        |                            |
| INAD TOT                            |        |                            |
| N                                   | -19    | 18                         |
| Mean absolute error                 | 0.0008 | 13.3247                    |
| Relative absolute error             | ο      | 0.0016                     |
| Mean absolute percentage error      | Ω      | 0.0001                     |
| Root mean squared error             | 0.001  | 13.968                     |

<span id="page-39-1"></span>Figura 4.12: Métricas de erro do modelo preditivo para o BB.

|                                    | === Future predictions from end of training data === |
|------------------------------------|------------------------------------------------------|
| Time                               | INAD TOT                                             |
| 2014-09-01T00:00:00                | 6573393                                              |
| 2014-12-01T00:00:00                | 6666321                                              |
| 2015-03-01T00:00:00                | 7335013                                              |
| 2015-06-01T00:00:00                | 6985068                                              |
| 2015-09-01T00:00:00                | 8267989                                              |
| 2015-12-01T00:00:00                | 8257849                                              |
| 2016-03-01T00:00:00                | 9767507                                              |
| 2016-06-01T00:00:00                | 9030321                                              |
| 2016-09-01T00:00:00                | 9790665                                              |
| 2016-12-01T00:00:00                | 10758039                                             |
| 2017-03-01T00:00:00                | 13004504                                             |
| 2017-06-01T00:00:00                | 12574725                                             |
| 2017-09-01T00:00:00                | 13258975                                             |
| 2017-12-01T00:00:00                | 13496944                                             |
| 2018-03-01T00:00:00                | 12336617                                             |
| 2018-06-01T00:00:00                | 12348754                                             |
| 2018-09-01T00:00:00                | 9507843                                              |
| 2018-12-01T00:00:00                | 8600510                                              |
| 2019-03-01T00:00:00                | 9216026                                              |
| 2019-06-01T00:00:00                | 10000188                                             |
| 2019-09-01T00:00:00                | 9756100                                              |
| 2019-12-01T00:00:00                | 9361397                                              |
| 2020-03-01T00:00:00                | 9749410                                              |
| 2020-06-01T00:00:00* 11629306.1561 |                                                      |
| 2020-09-01T00:00:00*               | 10085059.9117                                        |

Figura 4.13: Valores previstos para os trimestres de Junho de 2020 e Setembro de 2020 - BB.

Deste modo, observa-se que os valores alcançados para inadimplência total referente aos trimestres de Junho de 2020 e Setembro de 2020 foram de 11,63 milhões e 10,09 milhões, respectivamente.

Em seguida, os passos descritos anteriormente foram replicados para geração dos modelos considerando os trimestres encerrados em Junho de 2017, Junho de 2018 e Junho de 2019, alterando-se apenas o filtro aplicado no parâmetro *where* da consulta [SQL](#page-12-4) para restringir os dados até o trimestre imediatamente anterior ao que seria previsto, ou seja, Março de 2017, Março de 2018 e Março de 2019.

A realização desse processo ocorreu para que houvesse mais uma avaliação do uso da regressão linear para se obter as previsões, visto que é possível comparar os dados previstos com os dados reais dos anos anteriores e nesses trimestres não havia efeitos ligados à pandemia da COVID-19. Isso possibilita com que seja verificado o erro do processo de regressão, de forma que seja comparado ao erro obtido para a previsão de Junho de 2020.

A Figura [4.14](#page-40-0) apresenta os resultados obtidos no *Weka*. Análoga a previsão de Junho de 2020, estão expressos todos os valores a partir do trimestre Setembro de 2014. O último valor da lista, destacado com '\*', representa a previsão que foi realizada. Observa-se na figura que os valores obtidos para inadimplência total dos trimestres de Junho de 2017, Junho de 2018 e Junho de 2019 foram de 13,68 milhões, 12,9 milhões e 8,84 milhões, respectivamente.

<span id="page-40-0"></span>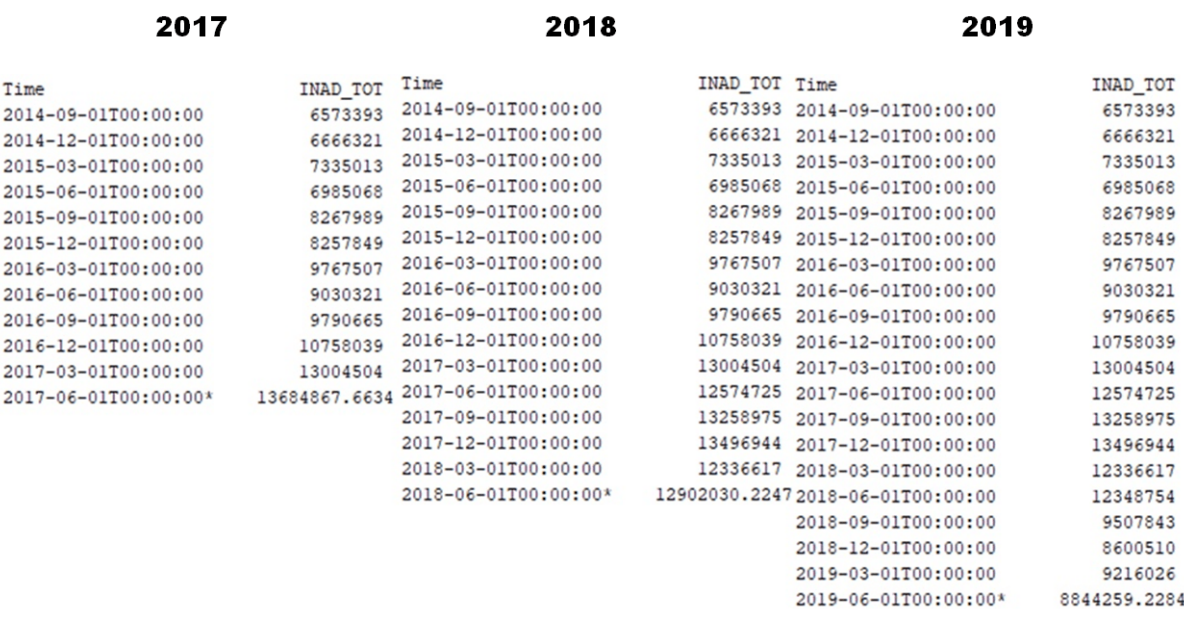

#### **Banco do Brasil**

Figura 4.14: Valores previstos para os trimestre de Junho de 2017, Junho de 2018 e Junho de 2019 - BB.

Por fim, de modo a observar os valores previstos para os trimestres de Junho de 2020 e Setembro de 2020 em comparação aos demais valores da série histórica, foi gerado um gráfico com a evolução dos valores, que pode ser observado na Figura [4.15.](#page-41-0) O *script* utilizado para geração dos gráficos está disponível no Anexo [IV.](#page-106-0)

<span id="page-41-0"></span>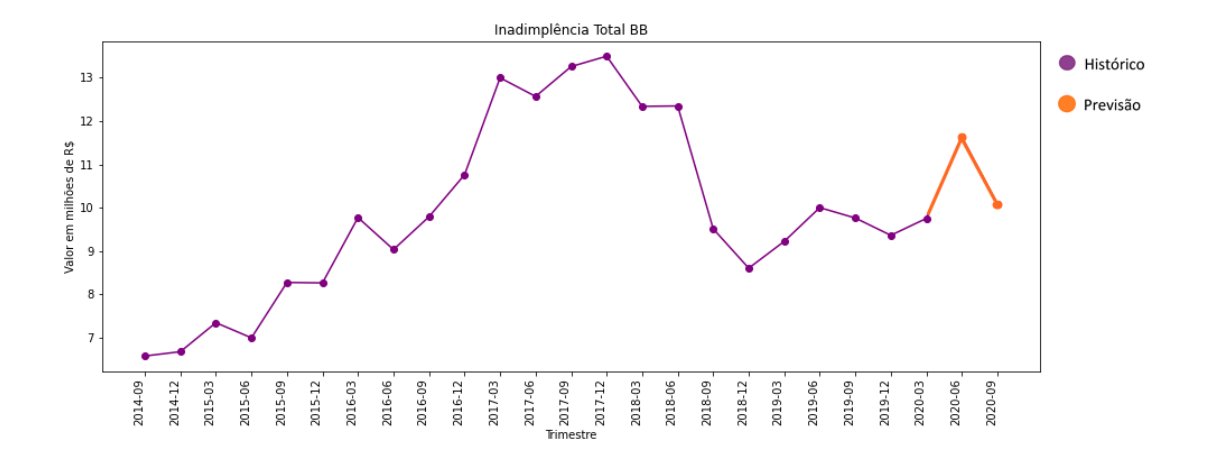

Figura 4.15: BB - Evolução da inadimplência total entre Setembro de 2014 e Setembro de 2020 - os valores dos dois últimos trimestres são previsões realizadas com o modelo.

#### **4.4.2.2 Banco Nacional de Desenvolvimento Econômico e Social**

Para a geração dos modelos do [BNDES](#page-12-1) foram seguidos os mesmos passos descritos na seção [4.4.2.1,](#page-37-1) alterando-se as consultas para obtenção dos dados no *Weka* e os resultados obtidos. A obtenção dos dados para criação do modelo para o [BNDES](#page-12-1) foi efetuada com a execução da consulta [SQL](#page-12-4) abaixo, onde os demais parâmetros foram mantidos modificando-se apenas o atributo 'COD', que representa o código identificador da instituição financeira.

```
select "DATA", "ATIV TOT", "CC CLASS", "CAPT", "PATR LIQ",
"OPER_CRE_PROV", "PASS_TOT", "DESP_PESS", "DESP_ADM", "DESP_TRIB",
"TOT_CAR_PF", "TOT_CAR_PJ", "TOT_GER", "RISCO_AA", "RISCO_A", "RISCO_B",
"RISCO_C", "RISCO_D", "RISCO_E", "RISCO_F", "RISCO_G", "RISCO_H",
"TOT_EXT", "INAD_TOT"
from public.ifdata_juncao_06
where "DATA" <> '2020-06-01 00:00:00.0' and "COD" = 33657248
```
Do mesmo modo, o processo foi replicado de forma a se obter as previsões para os trimestres de Junho de 2017, Junho de 2018 e Junho de 2019, substituindo os parâmetros da cláusula *where* para limitação dos dados ao trimestre imediatamente anterior ao trimestre a ser previsto.

Sendo assim, foi realizada uma primeira execução para avaliação do modelo e obtenção das métricas de erro, uma nova execução para a previsão dos valores de Junho e Setembro de 2020 e em seguida três execuções com dados anteriores para realizar a previsão dos trimestres Junho de 2017, Junho de 2018 e Junho de 2019. Por último foi feita a geração

<span id="page-42-0"></span>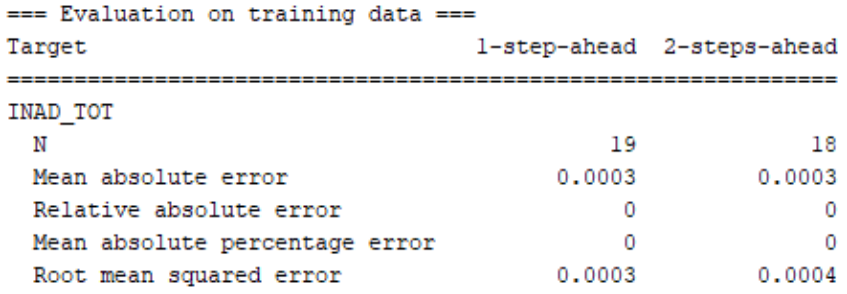

<span id="page-42-1"></span>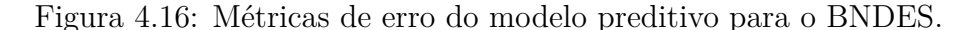

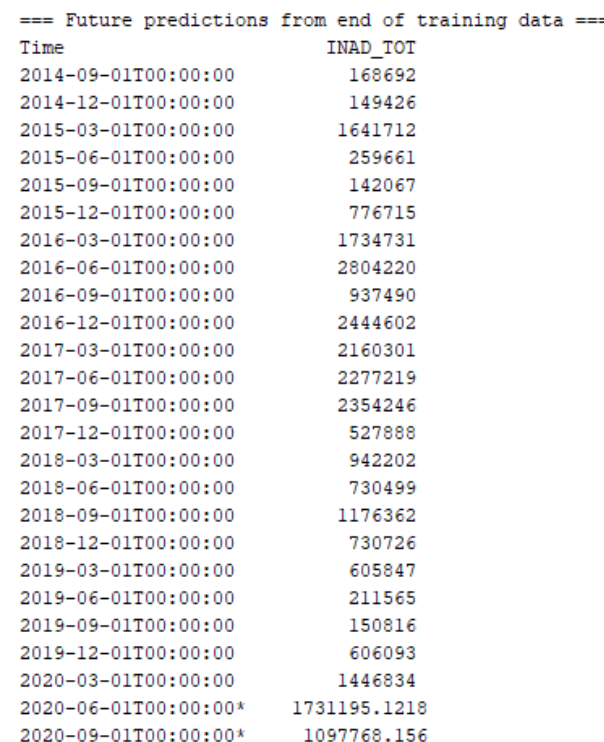

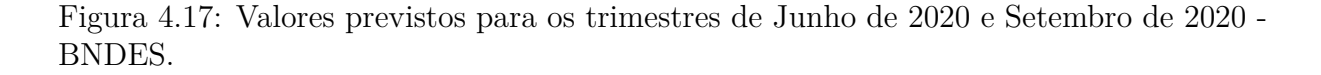

do gráfico com a evolução da série temporal e os valores previstos para os dois últimos trimestres.

A Figura [4.16](#page-42-0) apresenta as métricas de erro, onde se pode observar que os valores foram bem próximos de 0 com a utilização de dados de treino, tanto para previsão de um trimestre à frente quanto para previsão de dois trimestres à frente.

Na Figura [4.17](#page-42-1) observa-se que os valores alcançados para inadimplência total referente aos trimestres de Junho de 2020 e Setembro de 2020 foram de 1,73 milhão e 1,09 milhão, respectivamente. Já na Figura [4.18](#page-43-0) pode-se verificar que os valores previstos para inadimplência total nos trimestres de Junho de 2017, Junho de 2018 e Junho de 2019 foram

# **BNDES**

<span id="page-43-0"></span>

| 2017                 |               | 2018                            |          | 2019                            |             |
|----------------------|---------------|---------------------------------|----------|---------------------------------|-------------|
| Time                 | INAD TOT Time |                                 | INAD TOT | Time                            | INAD TOT    |
| 2014-09-01T00:00:00  | 168692        | 2014-09-01T00:00:00             | 168692   | 2014-09-01T00:00:00             | 168692      |
| 2014-12-01T00:00:00  | 149426        | 2014-12-01T00:00:00             | 149426   | 2014-12-01T00:00:00             | 149426      |
| 2015-03-01T00:00:00  | 1641712       | 2015-03-01T00:00:00             | 1641712  | 2015-03-01T00:00:00             | 1641712     |
| 2015-06-01T00:00:00  | 259661        | 2015-06-01T00:00:00             | 259661   | 2015-06-01T00:00:00             | 259661      |
| 2015-09-01T00:00:00  | 142067        | 2015-09-01T00:00:00             | 142067   | 2015-09-01T00:00:00             | 142067      |
| 2015-12-01T00:00:00  | 776715        | 2015-12-01T00:00:00             | 776715   | 2015-12-01T00:00:00             | 776715      |
| 2016-03-01T00:00:00  | 1734731       | 2016-03-01T00:00:00             | 1734731  | 2016-03-01T00:00:00             | 1734731     |
| 2016-06-01T00:00:00  | 2804220       | 2016-06-01T00:00:00             | 2804220  | 2016-06-01T00:00:00             | 2804220     |
| 2016-09-01T00:00:00  | 937490        | 2016-09-01T00:00:00             | 937490   | 2016-09-01T00:00:00             | 937490      |
| 2016-12-01T00:00:00  | 2444602       | 2016-12-01T00:00:00             | 2444602  | 2016-12-01T00:00:00             | 2444602     |
| 2017-03-01T00:00:00  | 2160301       | 2017-03-01T00:00:00             | 2160301  | 2017-03-01T00:00:00             | 2160301     |
| 2017-06-01T00:00:00* |               | 5989235.049 2017-06-01T00:00:00 | 2277219  | 2017-06-01T00:00:00             | 2277219     |
|                      |               | 2017-09-01T00:00:00             | 2354246  | 2017-09-01T00:00:00             | 2354246     |
|                      |               | 2017-12-01T00:00:00             | 527888   | 2017-12-01T00:00:00             | 527888      |
|                      |               | 2018-03-01T00:00:00             | 942202   | 2018-03-01T00:00:00             | 942202      |
|                      |               | 2018-06-01T00:00:00*            |          | 870563.9571 2018-06-01T00:00:00 | 730499      |
|                      |               |                                 |          | 2018-09-01T00:00:00             | 1176362     |
|                      |               |                                 |          | 2018-12-01T00:00:00             | 730726      |
|                      |               |                                 |          | 2019-03-01T00:00:00             | 605847      |
|                      |               |                                 |          | 2019-06-01T00:00:00*            | 492201.9902 |

Figura 4.18: Valores previstos para os trimestres Junho de 2017, Junho de 2018 e Junho de 2019 - BNDES.

<span id="page-43-1"></span>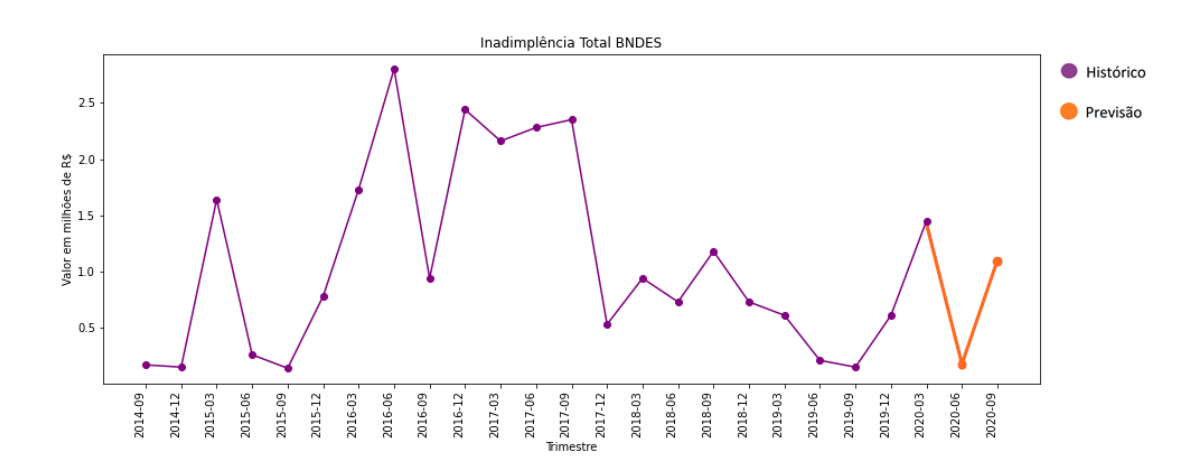

Figura 4.19: BNDES - Evolução da inadimplência total entre Setembro de 2014 e Setembro de 2020 - os valores dos dois últimos trimestres são previsões realizadas com o modelo.

de 5,99 milhões, 0,87 milhão e 0,49 milhão, respectivamente. Por fim, a Figura [4.19](#page-43-1) apresenta o gráfico da evolução da série temporal, acrescentando a previsão realizada para os trimestres de Junho de 2020 e Setembro de 2020.

#### **4.4.2.3 Bradesco**

Para a geração dos modelos do Bradesco foram seguidos os mesmos passos descritos na seção [4.4.2.1,](#page-37-1) alterando-se as consultas para obtenção dos dados no *Weka* e os resultados obtidos. A obtenção dos dados para criação do modelo para o Bradesco foi efetuada através da execução da consulta [SQL](#page-12-4) abaixo, onde os demais parâmetros foram mantidos modificando-se apenas o atributo 'COD', que representa o código identificador da instituição financeira.

```
select "DATA", "ATIV TOT", "CC CLASS", "CAPT", "PATR LIQ",
"OPER CRE PROV", "PASS TOT", "DESP PESS", "DESP ADM", "DESP TRIB",
"TOT CAR PF", "TOT CAR PJ", "TOT GER", "RISCO AA", "RISCO A", "RISCO B",
"RISCO C", "RISCO D", "RISCO E", "RISCO F", "RISCO G", "RISCO H",
"TOT_EXT", "INAD_TOT"
from public.ifdata_juncao_06
where "DATA" <> '2020-06-01 00:00:00.0' and "COD" = 10045
           == Evaluation on training data ==
```
<span id="page-44-0"></span>

| Target                         |        | 1-step-ahead 2-steps-ahead |  |
|--------------------------------|--------|----------------------------|--|
| INAD TOT                       |        |                            |  |
| N                              | -19    | 18                         |  |
| Mean absolute error            | 0.0005 | 0.0007                     |  |
| Relative absolute error        |        |                            |  |
| Mean absolute percentage error |        | n                          |  |
| Root mean squared error        | 0.0006 | 0.0008                     |  |
|                                |        |                            |  |

Figura 4.20: Métricas de erro do modelo preditivo para o Bradesco.

Do mesmo modo, o processo foi replicado de forma a se obter as previsões para os trimestres de Junho de 2017, Junho de 2018 e Junho de 2019, substituindo os parâmetros da cláusula *where* para limitação dos dados ao trimestre imediatamente anterior ao trimestre a ser previsto.

Sendo assim, foi realizada uma primeira execução para avaliação do modelo e obtenção das métricas de erro, uma nova execução para a previsão dos valores de Junho e Setembro de 2020 e em seguida três execuções com dados anteriores para realizar a previsão dos trimestres Junho de 2017, Junho de 2018 e Junho de 2019. Por último foi feita a geração do gráfico com a evolução da série temporal e os valores previstos para os dois últimos trimestres.

A Figura [4.20](#page-44-0) apresenta as métricas de erro, onde se pode observar que os valores foram bem próximos de 0 com a utilização de dados de treino, tanto para previsão de um trimestre à frente quanto para previsão de dois trimestres à frente.

<span id="page-45-0"></span>

| INAD TOT<br>8635124<br>8622981<br>9385702 |                                                            |
|-------------------------------------------|------------------------------------------------------------|
|                                           |                                                            |
|                                           |                                                            |
|                                           |                                                            |
|                                           |                                                            |
| 9740514                                   |                                                            |
| 10529218                                  |                                                            |
| 10732883                                  |                                                            |
| 11420797                                  |                                                            |
| 11915942                                  |                                                            |
| 14955758                                  |                                                            |
| 16919839                                  |                                                            |
| 15729634                                  |                                                            |
|                                           |                                                            |
| 12148023                                  |                                                            |
| 11051836                                  |                                                            |
| 11520704                                  |                                                            |
| 11026519                                  |                                                            |
| 10451848                                  |                                                            |
| 9819225                                   |                                                            |
| 9846433                                   |                                                            |
| 10175935                                  |                                                            |
| 11545066                                  |                                                            |
|                                           |                                                            |
| 12257988                                  |                                                            |
| 2020-06-01T00:00:00* 11218828.0962        |                                                            |
|                                           |                                                            |
|                                           | 13322090<br>10942537<br>2020-09-01T00:00:00* 11781500.7058 |

Figura 4.21: Valores previstos para os trimestres de Junho de 2020 e Setembro de 2020 - Bradesco.

Na Figura [4.21](#page-45-0) observa-se que os valores alcançados para inadimplência total referente aos trimestres de Junho de 2020 e Setembro de 2020 foram de 11,22 milhões e 11,78 milhões, respectivamente. Já na Figura [4.22](#page-46-0) pode-se verificar que os valores previstos para inadimplência total nos trimestres de Junho de 2017, Junho de 2018 e Junho de 2019 foram de 17,6 milhões, 11,42 milhões e 10,28 milhões, respectivamente. Por fim, a Figura [4.23](#page-46-1) apresenta o gráfico da evolução da série temporal, acrescentando a previsão realizada para os trimestres de Junho de 2020 e Setembro de 2020.

# **Bradesco**

<span id="page-46-0"></span>

| 2017                 |               | 2018                             |          | 2019                              |               |
|----------------------|---------------|----------------------------------|----------|-----------------------------------|---------------|
| Time                 | INAD TOT Time |                                  | INAD TOT | Time                              | INAD_TOT      |
| 2014-09-01T00:00:00  | 8635124       | 2014-09-01T00:00:00              | 8635124  | 2014-09-01T00:00:00               | 8635124       |
| 2014-12-01T00:00:00  | 8622981       | 2014-12-01T00:00:00              | 8622981  | 2014-12-01T00:00:00               | 8622981       |
| 2015-03-01T00:00:00  | 9385702       | 2015-03-01T00:00:00              | 9385702  | 2015-03-01T00:00:00               | 9385702       |
| 2015-06-01T00:00:00  | 9740514       | 2015-06-01T00:00:00              | 9740514  | 2015-06-01T00:00:00               | 9740514       |
| 2015-09-01T00:00:00  | 10529218      | 2015-09-01T00:00:00              | 10529218 | 2015-09-01T00:00:00               | 10529218      |
| 2015-12-01T00:00:00  | 10732883      | 2015-12-01T00:00:00              | 10732883 | 2015-12-01T00:00:00               | 10732883      |
| 2016-03-01T00:00:00  | 11420797      | 2016-03-01T00:00:00              | 11420797 | 2016-03-01T00:00:00               | 11420797      |
| 2016-06-01T00:00:00  | 11915942      | 2016-06-01T00:00:00              | 11915942 | 2016-06-01T00:00:00               | 11915942      |
| 2016-09-01T00:00:00  | 14955758      | 2016-09-01T00:00:00              | 14955758 | 2016-09-01T00:00:00               | 14955758      |
| 2016-12-01T00:00:00  | 16919839      | 2016-12-01T00:00:00              | 16919839 | 2016-12-01T00:00:00               | 16919839      |
| 2017-03-01T00:00:00  | 15729634      | 2017-03-01T00:00:00              | 15729634 | 2017-03-01T00:00:00               | 15729634      |
| 2017-06-01T00:00:00* |               | 17604918.60272017-06-01T00:00:00 | 13322090 | 2017-06-01T00:00:00               | 13322090      |
|                      |               | 2017-09-01T00:00:00              | 12148023 | 2017-09-01T00:00:00               | 12148023      |
|                      |               | 2017-12-01T00:00:00              | 11051836 | 2017-12-01T00:00:00               | 11051836      |
|                      |               | 2018-03-01T00:00:00              | 11520704 | 2018-03-01T00:00:00               | 11520704      |
|                      |               | 2018-06-01T00:00:00*             |          | 11418085.4911 2018-06-01T00:00:00 | 11026519      |
|                      |               |                                  |          | 2018-09-01T00:00:00               | 10451848      |
|                      |               |                                  |          | 2018-12-01T00:00:00               | 9819225       |
|                      |               |                                  |          | 2019-03-01T00:00:00               | 9846433       |
|                      |               |                                  |          | 2019-06-01T00:00:00*              | 10280191.2858 |

Figura 4.22: Valores previstos para os trimestres Junho de 2017, Junho de 2018 e Junho de 2019 - Bradesco.

<span id="page-46-1"></span>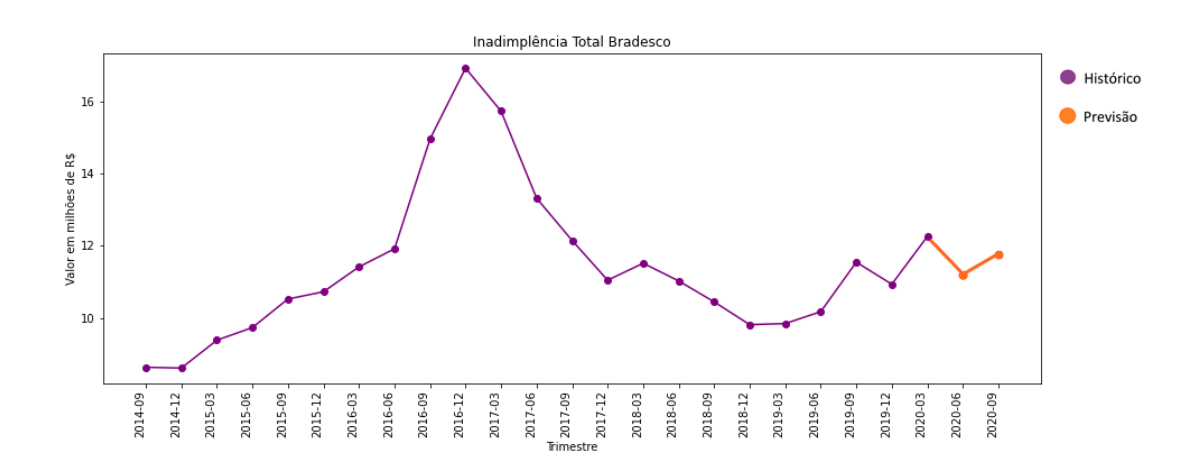

Figura 4.23: Bradesco - Evolução da inadimplência total entre Setembro de 2014 e Setembro de 2020 - os valores dos dois últimos trimestres são previsões realizadas com o modelo.

#### **4.4.2.4 Caixa Econômica Federal**

Para a geração dos modelos da [CEF](#page-12-2) foram seguidos os mesmos passos descritos na seção [4.4.2.1,](#page-37-1) alterando-se as consultas para obtenção dos dados no *Weka* e os resultados obtidos. A obtenção dos dados para criação do modelo para a [CEF](#page-12-2) foi efetuada através da execução da consulta [SQL](#page-12-4) abaixo, onde os demais parâmetros foram mantidos modificando-se apenas o atributo 'COD', que representa o código identificador da instituição financeira.

```
select "DATA", "ATIV TOT", "CC CLASS", "CAPT", "PATR LIQ",
"OPER_CRE_PROV", "PASS_TOT", "DESP_PESS", "DESP_ADM", "DESP_TRIB",
"TOT CAR PF", "TOT CAR PJ", "TOT GER", "RISCO AA", "RISCO A", "RISCO B",
"RISCO C", "RISCO D", "RISCO E", "RISCO F", "RISCO G", "RISCO H",
"TOT_EXT", "INAD_TOT"
from public.ifdata_juncao_06
where "DATA" <> '2020-06-01 00:00:00.0' and "COD" = 360305
          === Evaluation on training data ===
                                     1-step-ahead 2-steps-ahead
          Target
```
<span id="page-47-0"></span>

| INAD TOT                       |        |        |
|--------------------------------|--------|--------|
| N                              | -19    | 18     |
| Mean absolute error            | 0.0006 | 0.0009 |
| Relative absolute error        |        | 0      |
| Mean absolute percentage error |        | n.     |
| Root mean squared error        | 0.0008 | 0.0012 |
|                                |        |        |

Figura 4.24: Métricas de erro do modelo preditivo para a CEF.

Do mesmo modo, o processo foi replicado de forma a se obter as previsões para os trimestres de Junho de 2017, Junho de 2018 e Junho de 2019, substituindo os parâmetros da cláusula *where* para limitação dos dados ao trimestre imediatamente anterior ao trimestre a ser previsto.

Sendo assim, foi realizada uma primeira execução para avaliação do modelo e obtenção das métricas de erro, uma nova execução para a previsão dos valores de Junho e Setembro de 2020 e em seguida três execuções com dados anteriores para realizar a previsão dos trimestres Junho de 2017, Junho de 2018 e Junho de 2019. Por último foi feita a geração do gráfico com a evolução da série temporal e os valores previstos para os dois últimos trimestres.

A Figura [4.24](#page-47-0) apresenta as métricas de erro, onde se pode observar que os valores foram bem próximos de 0 com a utilização de dados de treino, tanto para previsão de um trimestre à frente quanto para previsão de dois trimestres à frente.

Na Figura [4.25](#page-48-0) observa-se que os valores alcançados para inadimplência total referente aos trimestres de Junho de 2020 e Setembro de 2020 foram de 13 milhões e 17,08 milhões, respectivamente. Já na Figura [4.26](#page-49-0) pode-se verificar que os valores previstos para inadimplência total nos trimestres de Junho de 2017, Junho de 2018 e Junho de 2019 foram

<span id="page-48-0"></span>

|                                    | === Future predictions from end of training data === |  |
|------------------------------------|------------------------------------------------------|--|
| Time                               | INAD TOT                                             |  |
| 2014-09-01T00:00:00                | 14368789                                             |  |
| 2014-12-01T00:00:00                | 14463964                                             |  |
| 2015-03-01T00:00:00                | 15768524                                             |  |
| 2015-06-01T00:00:00                | 17736223                                             |  |
| 2015-09-01T00:00:00                | 19213744                                             |  |
| 2015-12-01T00:00:00                | 20319840                                             |  |
| 2016-03-01T00:00:00                | 21131507                                             |  |
| 2016-06-01T00:00:00                | 21668072                                             |  |
| 2016-09-01T00:00:00                | 21671541                                             |  |
| 2016-12-01T00:00:00                | 17116310                                             |  |
| 2017-03-01T00:00:00                | 16489107                                             |  |
| 2017-06-01T00:00:00                | 15340214                                             |  |
| 2017-09-01T00:00:00                | 15266852                                             |  |
| 2017-12-01T00:00:00                | 14364166                                             |  |
| 2018-03-01T00:00:00                | 15848416                                             |  |
| 2018-06-01T00:00:00                | 14079021                                             |  |
| 2018-09-01T00:00:00                | 12958022                                             |  |
| 2018-12-01T00:00:00                | 12699693                                             |  |
| 2019-03-01T00:00:00                | 12733190                                             |  |
| 2019-06-01T00:00:00                | 11101761                                             |  |
| 2019-09-01T00:00:00                | 11388696                                             |  |
| 2019-12-01T00:00:00                | 10636286                                             |  |
| 2020-03-01T00:00:00                | 12193558                                             |  |
| 2020-06-01T00:00:00* 13001775.7372 |                                                      |  |
| 2020-09-01T00:00:00* 17082543.2266 |                                                      |  |
|                                    |                                                      |  |

Figura 4.25: Valores previstos para os trimestres de Junho de 2020 e Setembro de 2020 - CEF.

de 16,85 milhões, 15,7 milhões e 12,76 milhões, respectivamente. Por fim, a Figura [4.27](#page-49-1) apresenta o gráfico da evolução da série temporal, acrescentando a previsão realizada para os trimestres de Junho de 2020 e Setembro de 2020.

#### **Caixa Econômica Federal**

<span id="page-49-0"></span>

| 2017                 |               | 2018                 |               | 2019                              |               |
|----------------------|---------------|----------------------|---------------|-----------------------------------|---------------|
| Time                 | INAD TOT      | Time                 | INAD TOT Time |                                   | INAD_TOT      |
| 2014-09-01T00:00:00  | 14368789      | 2014-09-01T00:00:00  | 14368789      | 2014-09-01T00:00:00               | 14368789      |
| 2014-12-01T00:00:00  | 14463964      | 2014-12-01T00:00:00  | 14463964      | 2014-12-01T00:00:00               | 14463964      |
| 2015-03-01T00:00:00  | 15768524      | 2015-03-01T00:00:00  | 15768524      | 2015-03-01T00:00:00               | 15768524      |
| 2015-06-01T00:00:00  | 17736223      | 2015-06-01T00:00:00  | 17736223      | 2015-06-01T00:00:00               | 17736223      |
| 2015-09-01T00:00:00  | 19213744      | 2015-09-01T00:00:00  | 19213744      | 2015-09-01T00:00:00               | 19213744      |
| 2015-12-01T00:00:00  | 20319840      | 2015-12-01T00:00:00  | 20319840      | 2015-12-01T00:00:00               | 20319840      |
| 2016-03-01T00:00:00  | 21131507      | 2016-03-01T00:00:00  | 21131507      | 2016-03-01T00:00:00               | 21131507      |
| 2016-06-01T00:00:00  | 21668072      | 2016-06-01T00:00:00  | 21668072      | 2016-06-01T00:00:00               | 21668072      |
| 2016-09-01T00:00:00  | 21671541      | 2016-09-01T00:00:00  | 21671541      | 2016-09-01T00:00:00               | 21671541      |
| 2016-12-01T00:00:00  | 17116310      | 2016-12-01T00:00:00  | 17116310      | 2016-12-01T00:00:00               | 17116310      |
| 2017-03-01T00:00:00  | 16489107      | 2017-03-01T00:00:00  | 16489107      | 2017-03-01T00:00:00               | 16489107      |
| 2017-06-01T00:00:00* | 16847479.7267 | 2017-06-01T00:00:00  | 15340214      | 2017-06-01T00:00:00               | 15340214      |
|                      |               | 2017-09-01T00:00:00  | 15266852      | 2017-09-01T00:00:00               | 15266852      |
|                      |               | 2017-12-01T00:00:00  | 14364166      | 2017-12-01T00:00:00               | 14364166      |
|                      |               | 2018-03-01T00:00:00  | 15848416      | 2018-03-01T00:00:00               | 15848416      |
|                      |               | 2018-06-01T00:00:00* |               | 15704779.3655 2018-06-01T00:00:00 | 14079021      |
|                      |               |                      |               | 2018-09-01T00:00:00               | 12958022      |
|                      |               |                      |               | 2018-12-01T00:00:00               | 12699693      |
|                      |               |                      |               | 2019-03-01T00:00:00               | 12733190      |
|                      |               |                      |               | 2019-06-01T00:00:00*              | 12756499.7313 |
|                      |               |                      |               |                                   |               |

Figura 4.26: Valores previstos para os trimestres Junho de 2017, Junho de 2018 e Junho de 2019 - CEF.

<span id="page-49-1"></span>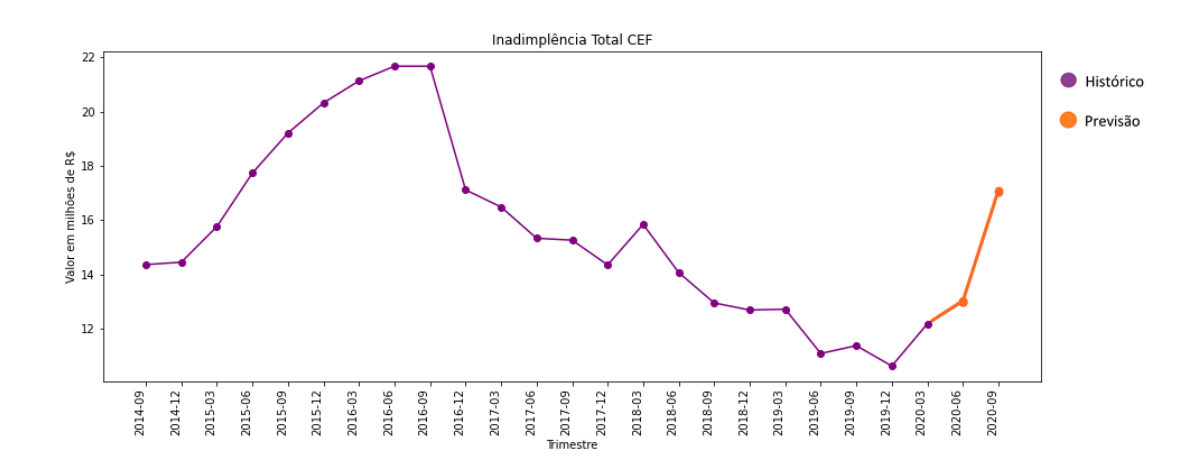

Figura 4.27: CEF - Evolução da inadimplência total entre Setembro de 2014 e Setembro de 2020 - os valores dos dois últimos trimestres são previsões realizadas com o modelo.

#### **4.4.2.5 Banco CSF**

Para a geração dos modelos do Banco CSF foram seguidos os mesmos passos descritos na seção [4.4.2.1,](#page-37-1) alterando-se as consultas para obtenção dos dados no *Weka* e os resultados obtidos. A obtenção dos dados para criação do modelo para o Banco CSF foi efetuada através da execução da consulta [SQL](#page-12-4) abaixo, onde os demais parâmetros foram mantidos modificando-se apenas o atributo 'COD', que representa o código identificador da instituição financeira.

```
select "DATA", "ATIV TOT", "CC CLASS", "CAPT", "PATR LIQ",
"OPER_CRE_PROV", "PASS_TOT", "DESP_PESS", "DESP_ADM", "DESP_TRIB",
"TOT CAR PF", "TOT CAR PJ", "TOT GER", "RISCO AA", "RISCO A", "RISCO B",
"RISCO C", "RISCO D", "RISCO E", "RISCO F", "RISCO G", "RISCO H",
"TOT_EXT", "INAD_TOT"
from public.ifdata_juncao_06
where "DATA" \langle > '2020-06-01 00:00:00.0' and "COD" = 8357240
            == Evaluation on training data ==1-step-ahead 2-steps-ahead
            Target
            INAD TOT
              N
                                                    1918N<br>Mean absolute error<br>Relative absolute error<br>Mean absolute percentage error<br>Root mean squared error
                                               0.00010.0001
                                                \begin{array}{c} 0 \\ 0 \end{array}\sim \sim 0
                                                    \sim 0
                                                                   \overline{0}0.0001 0.0001
```
Figura 4.28: Métricas de erro do modelo preditivo para o Banco CSF.

Do mesmo modo, o processo foi replicado de forma a se obter as previsões para os trimestres de Junho de 2017, Junho de 2018 e Junho de 2019, substituindo os parâmetros da cláusula *where* para limitação dos dados ao trimestre imediatamente anterior ao trimestre a ser previsto.

Sendo assim, foi realizada uma primeira execução para avaliação do modelo e obtenção das métricas de erro, uma nova execução para a previsão dos valores de Junho e Setembro de 2020 e em seguida três execuções com dados anteriores para realizar a previsão dos trimestres Junho de 2017, Junho de 2018 e Junho de 2019. Por último foi feita a geração do gráfico com a evolução da série temporal e os valores previstos para os dois últimos trimestres.

A Figura [4.28](#page-50-0) apresenta as métricas de erro, onde se pode observar que os valores foram bem próximos de 0 com a utilização de dados de treino, tanto para previsão de um trimestre à frente quanto para previsão de dois trimestres à frente.

Na Figura [4.29](#page-51-0) observa-se que os valores alcançados para inadimplência total referente aos trimestres de Junho de 2020 e Setembro de 2020 foram de 1,59 milhão e 1,64 milhão, respectivamente. Já na Figura [4.30](#page-52-0) pode-se verificar que os valores previstos para inadimplência total nos trimestres de Junho de 2017, Junho de 2018 e Junho de 2019 foram

<span id="page-51-0"></span>

| === Future predictions from end of training data === |              |  |  |
|------------------------------------------------------|--------------|--|--|
| Time                                                 | INAD TOT     |  |  |
| 2014-09-01T00:00:00                                  | 603170       |  |  |
| 2014-12-01T00:00:00                                  | 612001       |  |  |
| 2015-03-01T00:00:00                                  | 715829       |  |  |
| 2015-06-01T00:00:00                                  | 799273       |  |  |
| 2015-09-01T00:00:00                                  | 904174       |  |  |
| 2015-12-01T00:00:00                                  | 925519       |  |  |
| 2016-03-01T00:00:00                                  | 1008797      |  |  |
| 2016-06-01T00:00:00                                  | 1037785      |  |  |
| 2016-09-01T00:00:00                                  | 1007143      |  |  |
| 2016-12-01T00:00:00                                  | 952705       |  |  |
| 2017-03-01T00:00:00                                  | 954923       |  |  |
| 2017-06-01T00:00:00                                  | 880820       |  |  |
| 2017-09-01T00:00:00                                  | 807387       |  |  |
| 2017-12-01T00:00:00                                  | 810279       |  |  |
| 2018-03-01T00:00:00                                  | 870636       |  |  |
| 2018-06-01T00:00:00                                  | 926965       |  |  |
| 2018-09-01T00:00:00                                  | 950427       |  |  |
| 2018-12-01T00:00:00                                  | 984467       |  |  |
| 2019-03-01T00:00:00                                  | 1056962      |  |  |
| 2019-06-01T00:00:00                                  | 1130789      |  |  |
| 2019-09-01T00:00:00                                  | 1225642      |  |  |
| 2019-12-01T00:00:00                                  | 1309703      |  |  |
| 2020-03-01T00:00:00                                  | 1521144      |  |  |
| 2020-06-01T00:00:00* 1591559.8355                    |              |  |  |
| 2020-09-01T00:00:00*                                 | 1641505.8295 |  |  |
|                                                      |              |  |  |

Figura 4.29: Valores previstos para os trimestres de Junho de 2020 e Setembro de 2020 - Banco CSF.

de 1 milhão, 0,88 milhão e 1,05 milhão, respectivamente. Por fim, a Figura [4.31](#page-52-1) apresenta o gráfico da evolução da série temporal, acrescentando a previsão realizada para os trimestres de Junho de 2020 e Setembro de 2020.

<span id="page-52-0"></span>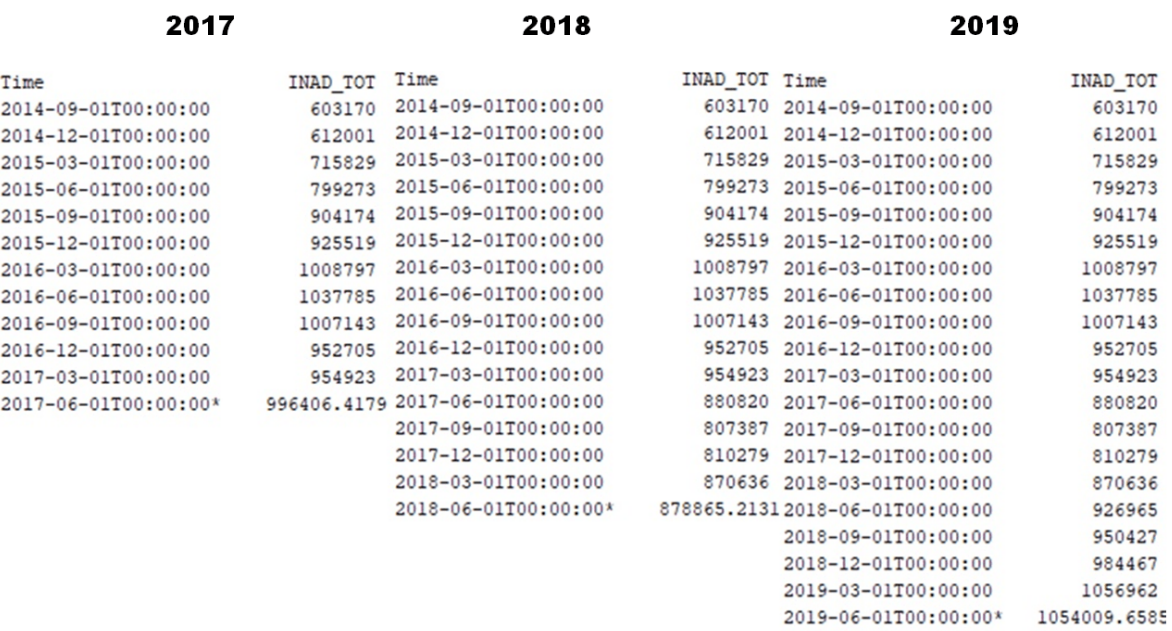

# **Banco CSF**

Figura 4.30: Valores previstos para os trimestres Junho de 2017, Junho de 2018 e Junho de 2019 - Banco CSF.

<span id="page-52-1"></span>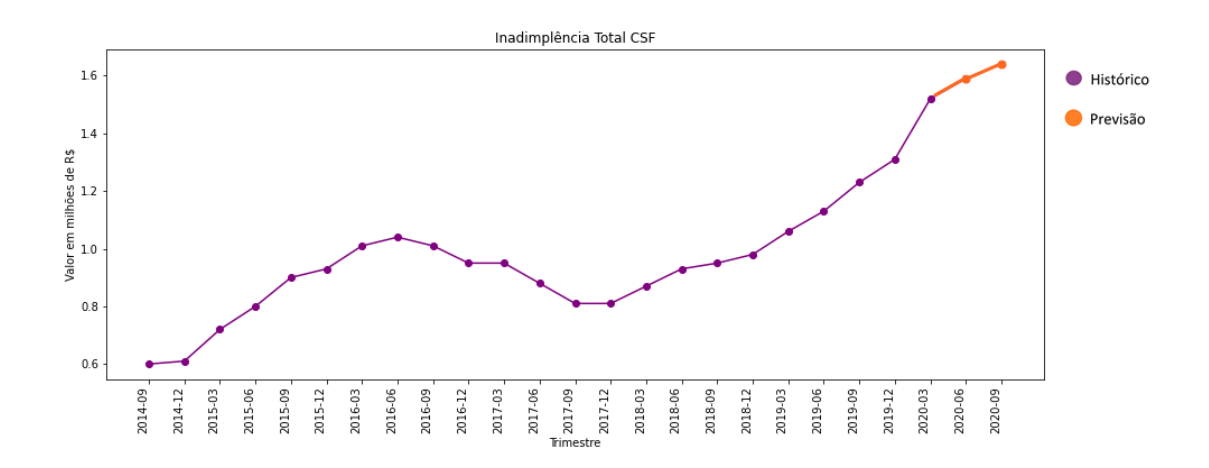

Figura 4.31: Banco CSF - Evolução da inadimplência total entre Setembro de 2014 e Setembro de 2020 - os valores dos dois últimos trimestres são previsões realizadas com o modelo.

### **4.4.2.6 Itaú**

Para a geração dos modelos do Itaú foram seguidos os mesmos passos descritos na seção [4.4.2.1,](#page-37-1) alterando-se as consultas para obtenção dos dados no *Weka* e os resultados obtidos. A obtenção dos dados para criação do modelo para o Itaú foi efetuada através da execução da consulta [SQL](#page-12-4) abaixo, onde os demais parâmetros foram mantidos modificando-se apenas o atributo 'COD', que representa o código identificador da instituição financeira.

```
select "DATA", "ATIV TOT", "CC CLASS", "CAPT", "PATR LIQ",
"OPER_CRE_PROV", "PASS_TOT", "DESP_PESS", "DESP_ADM", "DESP_TRIB",
"TOT CAR PF", "TOT CAR PJ", "TOT GER", "RISCO AA", "RISCO A", "RISCO B",
"RISCO C", "RISCO D", "RISCO E", "RISCO F", "RISCO G", "RISCO H",
"TOT_EXT", "INAD_TOT"
from public.ifdata_juncao_06
where "DATA" \langle > '2020-06-01 00:00:00.0' and "COD" = 10069
            == Evaluation on training data ==Target
                                          1-step-ahead 2-steps-ahead
            INAD TOT
             M
                                                    19
                                                                 -18
             Mean absolute error<br>Relative absolute error
                                               0.00050.0007
                                               \sim 0.000 \sim\sim 0
             Mean absolute percentage error<br>Root mean squared error
                                                   \overline{\phantom{0}}\Omega
```
Figura 4.32: Métricas de erro do modelo preditivo para o Itaú.

<span id="page-53-0"></span>Root mean squared error

 $0.0006$ 

 $0.0009$ 

Do mesmo modo, o processo foi replicado de forma a se obter as previsões para os trimestres de Junho de 2017, Junho de 2018 e Junho de 2019, substituindo os parâmetros da cláusula *where* para limitação dos dados ao trimestre imediatamente anterior ao trimestre a ser previsto.

Sendo assim, foi realizada uma primeira execução para avaliação do modelo e obtenção das métricas de erro, uma nova execução para a previsão dos valores de Junho e Setembro de 2020 e em seguida três execuções com dados anteriores para realizar a previsão dos trimestres Junho de 2017, Junho de 2018 e Junho de 2019. Por último foi feita a geração do gráfico com a evolução da série temporal e os valores previstos para os dois últimos trimestres.

A Figura [4.32](#page-53-0) apresenta as métricas de erro, onde se pode observar que os valores foram bem próximos de 0 com a utilização de dados de treino, tanto para previsão de um trimestre à frente quanto para previsão de dois trimestres à frente.

Na Figura [4.33](#page-54-0) observa-se que os valores alcançados para inadimplência total referente aos trimestres de Junho de 2020 e Setembro de 2020 foram de 13,74 milhões e 15,26 milhões, respectivamente. Já na Figura [4.34](#page-55-0) pode-se verificar que os valores previstos para inadimplência total nos trimestres de Junho de 2017, Junho de 2018 e Junho de

<span id="page-54-0"></span>

|                                   | === Future predictions from end of training data === |
|-----------------------------------|------------------------------------------------------|
| Time                              | INAD TOT                                             |
| 2014-09-01T00:00:00               | 10188178                                             |
| 2014-12-01T00:00:00               | 10354929                                             |
| 2015-03-01T00:00:00               | 10928712                                             |
| 2015-06-01T00:00:00               | 12227485                                             |
| 2015-09-01T00:00:00               | 12674111                                             |
| 2015-12-01T00:00:00               | 12304525                                             |
| 2016-03-01T00:00:00               | 13016887                                             |
| 2016-06-01T00:00:00               | 14043276                                             |
| 2016-09-01T00:00:00               | 13401028                                             |
| 2016-12-01T00:00:00               | 11214287                                             |
| 2017-03-01T00:00:00               | 11798939                                             |
| 2017-06-01T00:00:00               | 10244683                                             |
| 2017-09-01T00:00:00               | 9711566                                              |
| 2017-12-01T00:00:00               | 10728353                                             |
| 2018-03-01T00:00:00               | 10226696                                             |
| 2018-06-01T00:00:00               | 9625295                                              |
| 2018-09-01T00:00:00               | 9800520                                              |
| 2018-12-01T00:00:00               | 10686921                                             |
| 2019-03-01T00:00:00               | 11485517                                             |
| 2019-06-01T00:00:00               | 11359498                                             |
| 2019-09-01T00:00:00               | 12079010                                             |
| 2019-12-01T00:00:00               | 12614323                                             |
| 2020-03-01T00:00:00               | 13853308                                             |
| 2020-06-01T00:00:00* 13742163.95  |                                                      |
| 2020-09-01T00:00:00* 15261225.288 |                                                      |

Figura 4.33: Valores previstos para os trimestres de Junho de 2020 e Setembro de 2020 - Itaú.

2019 foram de 12,28 milhões, 10,06 milhões e 11,85 milhões, respectivamente. Por fim, a Figura [4.35](#page-55-1) apresenta o gráfico da evolução da série temporal, acrescentando a previsão realizada para os trimestres de Junho de 2020 e Setembro de 2020.

### Itaú

<span id="page-55-0"></span>

| 2017                 |               | 2018                 |               | 2019                             |               |
|----------------------|---------------|----------------------|---------------|----------------------------------|---------------|
| Time                 | INAD TOT      | Time                 | INAD TOT Time |                                  | INAD_TOT      |
| 2014-09-01T00:00:00  | 10188178      | 2014-09-01T00:00:00  |               | 10188178 2014-09-01T00:00:00     | 10188178      |
| 2014-12-01T00:00:00  | 10354929      | 2014-12-01T00:00:00  |               | 10354929 2014-12-01T00:00:00     | 10354929      |
| 2015-03-01T00:00:00  | 10928712      | 2015-03-01T00:00:00  |               | 10928712 2015-03-01T00:00:00     | 10928712      |
| 2015-06-01T00:00:00  | 12227485      | 2015-06-01T00:00:00  |               | 12227485 2015-06-01T00:00:00     | 12227485      |
| 2015-09-01T00:00:00  | 12674111      | 2015-09-01T00:00:00  |               | 12674111 2015-09-01T00:00:00     | 12674111      |
| 2015-12-01T00:00:00  | 12304525      | 2015-12-01T00:00:00  |               | 12304525 2015-12-01T00:00:00     | 12304525      |
| 2016-03-01T00:00:00  | 13016887      | 2016-03-01T00:00:00  |               | 13016887 2016-03-01T00:00:00     | 13016887      |
| 2016-06-01T00:00:00  | 14043276      | 2016-06-01T00:00:00  |               | 14043276 2016-06-01T00:00:00     | 14043276      |
| 2016-09-01T00:00:00  | 13401028      | 2016-09-01T00:00:00  |               | 13401028 2016-09-01T00:00:00     | 13401028      |
| 2016-12-01T00:00:00  | 11214287      | 2016-12-01T00:00:00  | 11214287      | 2016-12-01T00:00:00              | 11214287      |
| 2017-03-01T00:00:00  | 11798939      | 2017-03-01T00:00:00  |               | 11798939 2017-03-01T00:00:00     | 11798939      |
| 2017-06-01T00:00:00* | 12281195.2645 | 2017-06-01T00:00:00  |               | 10244683 2017-06-01T00:00:00     | 10244683      |
|                      |               | 2017-09-01T00:00:00  |               | 9711566 2017-09-01T00:00:00      | 9711566       |
|                      |               | 2017-12-01T00:00:00  |               | 10728353 2017-12-01T00:00:00     | 10728353      |
|                      |               | 2018-03-01T00:00:00  |               | 10226696 2018-03-01T00:00:00     | 10226696      |
|                      |               | 2018-06-01T00:00:00* |               | 10059642.36472018-06-01T00:00:00 | 9625295       |
|                      |               |                      |               | 2018-09-01T00:00:00              | 9800520       |
|                      |               |                      |               | 2018-12-01T00:00:00              | 10686921      |
|                      |               |                      |               | 2019-03-01T00:00:00              | 11485517      |
|                      |               |                      |               | 2019-06-01T00:00:00*             | 11851233.0388 |
|                      |               |                      |               |                                  |               |

Figura 4.34: Valores previstos para os trimestres Junho de 2017, Junho de 2018 e Junho de 2019 - Itaú.

<span id="page-55-1"></span>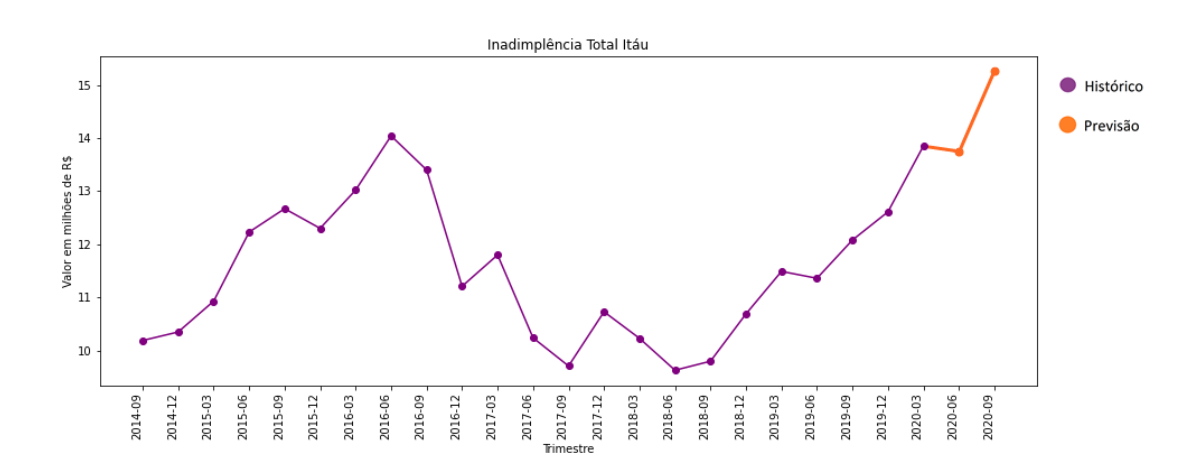

Figura 4.35: Itaú - Evolução da inadimplência total entre Setembro de 2014 e Setembro de 2020 - os valores dos dois últimos trimestres são previsões realizadas com o modelo.

#### **4.4.2.7 Nubank**

Para a geração dos modelos do Nubank foram seguidos os mesmos passos descritos na seção [4.4.2.1,](#page-37-1) alterando-se as consultas para obtenção dos dados no *Weka* e os resultados obtidos. A obtenção dos dados para criação do modelo para o Nubank foi efetuada através da execução da consulta [SQL](#page-12-4) abaixo, onde os demais parâmetros foram mantidos modificando-se apenas o atributo 'COD', que representa o código identificador da instituição financeira.

```
select "DATA", "ATIV TOT", "CC CLASS", "CAPT", "PATR LIQ",
"OPER_CRE_PROV", "PASS_TOT", "DESP_PESS", "DESP_ADM", "DESP_TRIB",
"TOT CAR PF", "TOT CAR PJ", "TOT GER", "RISCO AA", "RISCO A", "RISCO B",
"RISCO C", "RISCO D", "RISCO E", "RISCO F", "RISCO G", "RISCO H",
"TOT_EXT", "INAD_TOT"
from public.ifdata_juncao_06
where "DATA" \langle > '2020-06-01 00:00:00.0' and "COD" = 18236120
            == Evaluation on training data ==Target
                                          1-step-ahead 2-steps-ahead
            INAD TOT
              N
                                                    - 6
                                                                   5
             ..<br>Mean absolute error<br>Relative absolute error
                                               0.00010.0001\overline{\phantom{a}}\sim \sim 0
              Mean absolute percentage error<br>Root mean squared error
                                                    \overline{\phantom{0}}\Omega0.00010.0001Root mean squared error
```
Figura 4.36: Métricas de erro do modelo preditivo para o Nubank.

Do mesmo modo, o processo foi replicado de forma a se obter as previsões para os trimestres de Junho de 2018 e Junho de 2019, substituindo os parâmetros da cláusula *where* para limitação dos dados ao trimestre imediatamente anterior ao trimestre a ser previsto. No caso do Nubank não foi realizada previsão para o trimestre de Junho de 2017, pois nesse trimestre o banco ainda não tinha sido criado.

Sendo assim, foi realizada uma primeira execução para avaliação do modelo e obtenção das métricas de erro, uma nova execução para a previsão dos valores de Junho e Setembro de 2020 e em seguida duas execuções com dados anteriores para realizar a previsão dos trimestres Junho de 2018 e Junho de 2019. Por último foi feita a geração do gráfico com a evolução da série temporal e os valores previstos para os dois últimos trimestres.

A Figura [4.36](#page-56-0) apresenta as métricas de erro, onde se pode observar que os valores foram bem próximos de 0 com a utilização de dados de treino, tanto para previsão de um trimestre à frente quanto para previsão de dois trimestres à frente.

Na Figura [4.37](#page-57-0) observa-se que os valores alcançados para inadimplência total referente aos trimestres de Junho de 2020 e Setembro de 2020 foram de 0,75 milhão e 0,84 milhão, respectivamente. Já na Figura [4.38](#page-57-1) pode-se verificar que os valores previstos para inadimplência total nos trimestres de Junho de 2018 e Junho de 2019 foram de 0,11 milhão

<span id="page-57-0"></span>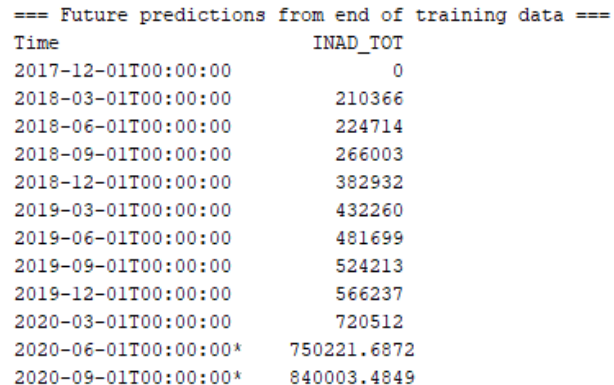

Figura 4.37: Valores previstos para os trimestres de Junho de 2020 e Setembro de 2020 - Nubank.

<span id="page-57-1"></span>e 0,59 milhão, respectivamente. Por fim, a Figura [4.39](#page-58-0) apresenta o gráfico da evolução da série temporal, acrescentando a previsão realizada para os trimestres de Junho de 2020 e Setembro de 2020.

# **Nubank**

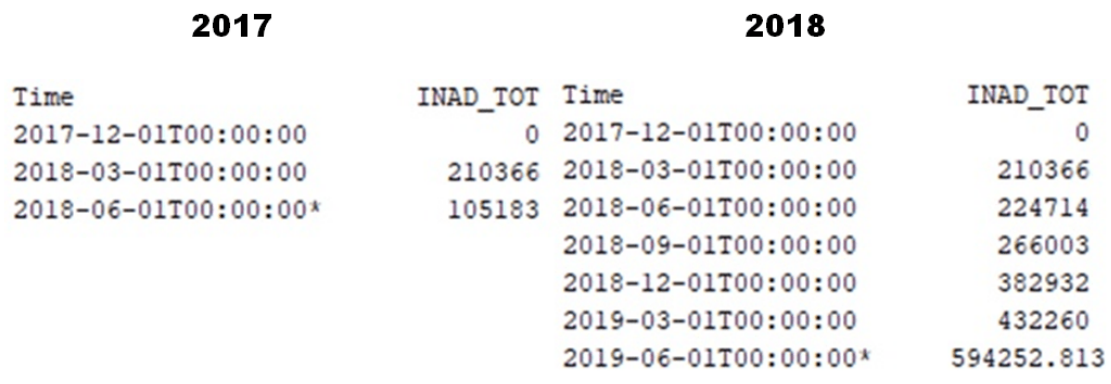

Figura 4.38: Valores previstos para os trimestres Junho de 2018 e Junho de 2019 - Nubank.

#### **4.4.2.8 Banco Pan**

Para a geração dos modelos do Banco Pan foram seguidos os mesmos passos descritos na seção [4.4.2.1,](#page-37-1) alterando-se as consultas para obtenção dos dados no *Weka* e os resultados obtidos. A obtenção dos dados para criação do modelo para o Banco Pan foi efetuada através da execução da consulta [SQL](#page-12-4) abaixo, onde os demais parâmetros foram man-

<span id="page-58-0"></span>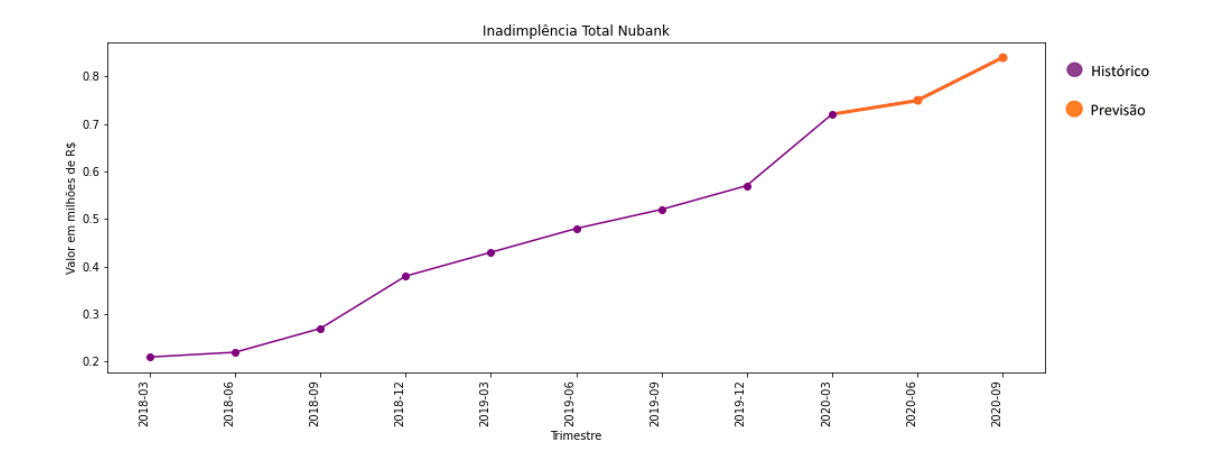

Figura 4.39: Nubank - Evolução da inadimplência total entre Setembro de 2014 e Setembro de 2020 - os valores dos dois últimos trimestres são previsões realizadas com o modelo.

tidos modificando-se apenas o atributo 'COD', que representa o código identificador da instituição financeira.

```
select "DATA", "ATIV TOT", "CC CLASS", "CAPT", "PATR LIQ",
"OPER_CRE_PROV", "PASS_TOT", "DESP_PESS", "DESP_ADM", "DESP_TRIB",
"TOT CAR PF", "TOT CAR PJ", "TOT GER", "RISCO AA", "RISCO A", "RISCO B",
"RISCO C", "RISCO D", "RISCO E", "RISCO F", "RISCO G", "RISCO H",
"TOT_EXT", "INAD_TOT"
from public.ifdata_juncao_06
where "DATA" \langle > '2020-06-01 00:00:00.0' and "COD" = 31323
             === Evaluation on training data ==
             Target
                                              1-step-ahead 2-steps-ahead
                                                       __________________
             INAD TOT
              N
                                                       19
                                                                     18
              Mean absolute error
                                                   0.0001
                                                                  0.0001Relative absolute error
                                                        \mathbf 0\Omega\thetaMean absolute percentage error
                                                        \OmegaRoot mean squared error
                                                   0.00010.0002
```
Figura 4.40: Métricas de erro do modelo preditivo para o Banco Pan.

Do mesmo modo, o processo foi replicado de forma a se obter as previsões para os trimestres de Junho de 2017, Junho de 2018 e Junho de 2019, substituindo os parâmetros da cláusula *where* para limitação dos dados ao trimestre imediatamente anterior ao trimestre a ser previsto.

Sendo assim, foi realizada uma primeira execução para avaliação do modelo e obtenção das métricas de erro, uma nova execução para a previsão dos valores de Junho e Setembro de 2020 e em seguida três execuções com dados anteriores para realizar a previsão dos trimestres Junho de 2017, Junho de 2018 e Junho de 2019. Por último foi feita a geração do gráfico com a evolução da série temporal e os valores previstos para os dois últimos trimestres.

<span id="page-59-0"></span>A Figura [4.40](#page-58-1) apresenta as métricas de erro, onde se pode observar que os valores foram bem próximos de 0 com a utilização de dados de treino, tanto para previsão de um trimestre à frente quanto para previsão de dois trimestres à frente.

| === Future predictions from end of training data === |              |  |  |
|------------------------------------------------------|--------------|--|--|
| Time                                                 | INAD TOT     |  |  |
| 2014-09-01T00:00:00                                  | 568471       |  |  |
| 2014-12-01T00:00:00                                  | 582818       |  |  |
| 2015-03-01T00:00:00                                  | 656880       |  |  |
| 2015-06-01T00:00:00                                  | 637586       |  |  |
| 2015-09-01T00:00:00                                  | 675820       |  |  |
| 2015-12-01T00:00:00                                  | 806851       |  |  |
| 2016-03-01T00:00:00                                  | 904464       |  |  |
| 2016-06-01T00:00:00                                  | 951190       |  |  |
| 2016-09-01T00:00:00                                  | 1035361      |  |  |
| 2016-12-01T00:00:00                                  | 1113019      |  |  |
| 2017-03-01T00:00:00                                  | 1149372      |  |  |
| 2017-06-01T00:00:00                                  | 1195503      |  |  |
| 2017-09-01T00:00:00                                  | 1188456      |  |  |
| 2017-12-01T00:00:00                                  | 1036978      |  |  |
| 2018-03-01T00:00:00                                  | 1101824      |  |  |
| 2018-06-01T00:00:00                                  | 1311021      |  |  |
| 2018-09-01T00:00:00                                  | 1034179      |  |  |
| 2018-12-01T00:00:00                                  | 1151436      |  |  |
| 2019-03-01T00:00:00                                  | 1076643      |  |  |
| 2019-06-01T00:00:00                                  | 1051471      |  |  |
| 2019-09-01T00:00:00                                  | 1038577      |  |  |
| 2019-12-01T00:00:00                                  | 1025658      |  |  |
| 2020-03-01T00:00:00                                  | 1112769      |  |  |
| 2020-06-01T00:00:00* 1046204.9123                    |              |  |  |
| 2020-09-01T00:00:00*                                 | 1003346.9437 |  |  |
|                                                      |              |  |  |

Figura 4.41: Valores previstos para os trimestres de Junho de 2020 e Setembro de 2020 - Banco Pan.

Na Figura [4.41](#page-59-0) observa-se que os valores alcançados para inadimplência total referente aos trimestres de Junho de 2020 e Setembro de 2020 foram de 1,05 milhão e 1 milhão, respectivamente. Já na Figura [4.42](#page-60-0) pode-se verificar que os valores previstos para inadimplência total nos trimestres de Junho de 2017, Junho de 2018 e Junho de 2019 foram de 1,27 milhão, 1,19 milhão e 1,22 milhão, respectivamente. Por fim, a Figura [4.43](#page-60-1) apresenta o gráfico da evolução da série temporal, acrescentando a previsão realizada para os trimestres de Junho de 2020 e Setembro de 2020.

# **Banco Pan**

<span id="page-60-0"></span>

| 2017                 |              | 2018                 |              | 2019                 |              |
|----------------------|--------------|----------------------|--------------|----------------------|--------------|
| Time                 | INAD TOT     | Time                 | INAD TOT     | Time                 | INAD TOT     |
| 2014-09-01T00:00:00  | 568471       | 2014-09-01T00:00:00  | 568471       | 2014-09-01T00:00:00  | 568471       |
| 2014-12-01T00:00:00  | 582818       | 2014-12-01T00:00:00  | 582818       | 2014-12-01T00:00:00  | 582818       |
| 2015-03-01T00:00:00  | 656880       | 2015-03-01T00:00:00  | 656880       | 2015-03-01T00:00:00  | 656880       |
| 2015-06-01T00:00:00  | 637586       | 2015-06-01T00:00:00  | 637586       | 2015-06-01T00:00:00  | 637586       |
| 2015-09-01T00:00:00  | 675820       | 2015-09-01T00:00:00  | 675820       | 2015-09-01T00:00:00  | 675820       |
| 2015-12-01T00:00:00  | 806851       | 2015-12-01T00:00:00  | 806851       | 2015-12-01T00:00:00  | 806851       |
| 2016-03-01T00:00:00  | 904464       | 2016-03-01T00:00:00  | 904464       | 2016-03-01T00:00:00  | 904464       |
| 2016-06-01T00:00:00  | 951190       | 2016-06-01T00:00:00  | 951190       | 2016-06-01T00:00:00  | 951190       |
| 2016-09-01T00:00:00  | 1035361      | 2016-09-01T00:00:00  | 1035361      | 2016-09-01T00:00:00  | 1035361      |
| 2016-12-01T00:00:00  | 1113019      | 2016-12-01T00:00:00  | 1113019      | 2016-12-01T00:00:00  | 1113019      |
| 2017-03-01T00:00:00  | 1149372      | 2017-03-01T00:00:00  | 1149372      | 2017-03-01T00:00:00  | 1149372      |
| 2017-06-01T00:00:00* | 1270769.3723 | 2017-06-01T00:00:00  | 1195503      | 2017-06-01T00:00:00  | 1195503      |
|                      |              | 2017-09-01T00:00:00  | 1188456      | 2017-09-01T00:00:00  | 1188456      |
|                      |              | 2017-12-01T00:00:00  | 1036978      | 2017-12-01T00:00:00  | 1036978      |
|                      |              | 2018-03-01T00:00:00  | 1101824      | 2018-03-01T00:00:00  | 1101824      |
|                      |              | 2018-06-01T00:00:00* | 1187396.7553 | 2018-06-01T00:00:00  | 1311021      |
|                      |              |                      |              | 2018-09-01T00:00:00  | 1034179      |
|                      |              |                      |              | 2018-12-01T00:00:00  | 1151436      |
|                      |              |                      |              | 2019-03-01T00:00:00  | 1076643      |
|                      |              |                      |              | 2019-06-01T00:00:00* | 1215045.1793 |
|                      |              |                      |              |                      |              |

Figura 4.42: Valores previstos para os trimestres Junho de 2017, Junho de 2018 e Junho de 2019 - Banco Pan.

<span id="page-60-1"></span>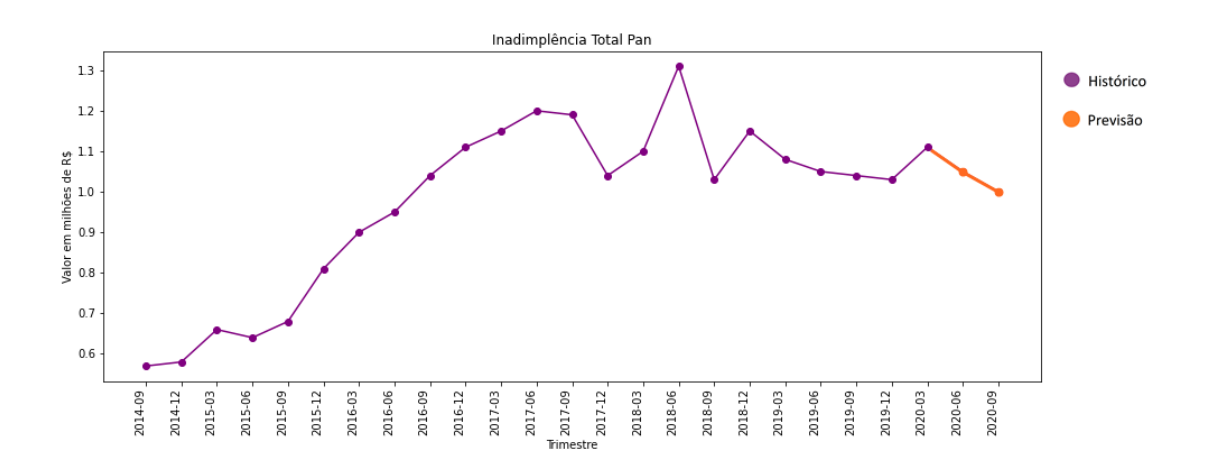

Figura 4.43: Banco Pan - Evolução da inadimplência total entre Setembro de 2014 e Setembro de 2020 - os valores dos dois últimos trimestres são previsões realizadas com o modelo.

#### **4.4.2.9 Santander**

Para a geração dos modelos do Santander foram seguidos os mesmos passos descritos na seção [4.4.2.1,](#page-37-1) alterando-se as consultas para obtenção dos dados no *Weka* e os resultados obtidos. A obtenção dos dados para criação do modelo para o Santander foi efetuada através da execução da consulta [SQL](#page-12-4) abaixo, onde os demais parâmetros foram mantidos modificando-se apenas o atributo 'COD', que representa o código identificador da instituição financeira.

```
select "DATA", "ATIV TOT", "CC CLASS", "CAPT", "PATR LIQ",
"OPER_CRE_PROV", "PASS_TOT", "DESP_PESS", "DESP_ADM", "DESP_TRIB",
"TOT CAR PF", "TOT CAR PJ", "TOT GER", "RISCO AA", "RISCO A", "RISCO B",
"RISCO C", "RISCO D", "RISCO E", "RISCO F", "RISCO G", "RISCO H",
"TOT_EXT", "INAD_TOT"
from public.ifdata_juncao_06
where "DATA" <> '2020-06-01 00:00:00.0' and "COD" = 30379
```
<span id="page-61-0"></span>

| === Evaluation on training data === |        |                            |
|-------------------------------------|--------|----------------------------|
| Target                              |        | 1-step-ahead 2-steps-ahead |
|                                     |        |                            |
| INAD TOT                            |        |                            |
| N                                   | 19     | 18                         |
| Mean absolute error                 | 0.0002 | 0.0004                     |
| Relative absolute error             |        | o                          |
| Mean absolute percentage error      | Ω      | o                          |
| Root mean squared error             | 0.0003 | 0.0004                     |
|                                     |        |                            |

Figura 4.44: Métricas de erro do modelo preditivo para o Santander.

Do mesmo modo, o processo foi replicado de forma a se obter as previsões para os trimestres de Junho de 2017, Junho de 2018 e Junho de 2019, substituindo os parâmetros da cláusula *where* para limitação dos dados ao trimestre imediatamente anterior ao trimestre a ser previsto.

Sendo assim, foi realizada uma primeira execução para avaliação do modelo e obtenção das métricas de erro, uma nova execução para a previsão dos valores de Junho e Setembro de 2020 e em seguida três execuções com dados anteriores para realizar a previsão dos trimestres Junho de 2017, Junho de 2018 e Junho de 2019. Por último foi feita a geração do gráfico com a evolução da série temporal e os valores previstos para os dois últimos trimestres.

A Figura [4.44](#page-61-0) apresenta as métricas de erro, onde se pode observar que os valores foram bem próximos de 0 com a utilização de dados de treino, tanto para previsão de um trimestre à frente quanto para previsão de dois trimestres à frente.

Na Figura [4.45](#page-62-0) observa-se que os valores alcançados para inadimplência total referente aos trimestres de Junho de 2020 e Setembro de 2020 foram de 10,04 milhões e 11,03

<span id="page-62-0"></span>

|                                    | === Future predictions from end of training data == |
|------------------------------------|-----------------------------------------------------|
| Time                               | INAD TOT                                            |
| 2014-09-01T00:00:00                | 7057964                                             |
| 2014-12-01T00:00:00                | 6526922                                             |
| 2015-03-01T00:00:00                | 6274248                                             |
| 2015-06-01T00:00:00                | 6658404                                             |
| 2015-09-01T00:00:00                | 6867767                                             |
| 2015-12-01T00:00:00                | 7192608                                             |
| 2016-03-01T00:00:00                | 7337545                                             |
| 2016-06-01T00:00:00                | 7028751                                             |
| 2016-09-01T00:00:00                | 6594212                                             |
| 2016-12-01T00:00:00                | 6596539                                             |
| 2017-03-01T00:00:00                | 7444209                                             |
| 2017-06-01T00:00:00                | 7179343                                             |
| 2017-09-01T00:00:00                | 7452049                                             |
| 2017-12-01T00:00:00                | 7995275                                             |
| 2018-03-01T00:00:00                | 7237281                                             |
| 2018-06-01T00:00:00                | 7752220                                             |
| 2018-09-01T00:00:00                | 7914844                                             |
| 2018-12-01T00:00:00                | 8547391                                             |
| 2019-03-01T00:00:00                | 8551975                                             |
| 2019-06-01T00:00:00                | 8781584                                             |
| 2019-09-01T00:00:00                | 8634971                                             |
| 2019-12-01T00:00:00                | 8860597                                             |
| 2020-03-01T00:00:00                | 9038439                                             |
| 2020-06-01T00:00:00* 10038114.5947 |                                                     |
| 2020-09-01T00:00:00* 11030832.9553 |                                                     |
|                                    |                                                     |

Figura 4.45: Valores previstos para os trimestres de Junho de 2020 e Setembro de 2020 - Santander.

milhões, respectivamente. Já na Figura [4.46](#page-63-0) pode-se verificar que os valores previstos para inadimplência total nos trimestres de Junho de 2017, Junho de 2018 e Junho de 2019 foram de 7,61 milhões, 7,66 milhões e 8,47 milhões, respectivamente. Por fim, a Figura [4.47](#page-63-1) apresenta o gráfico da evolução da série temporal, acrescentando a previsão realizada para os trimestres de Junho de 2020 e Setembro de 2020.

#### **Santander**

<span id="page-63-0"></span>

| 2017                 |          | 2018                             |              | 2019                 |              |
|----------------------|----------|----------------------------------|--------------|----------------------|--------------|
| Time                 | INAD TOT | Time                             | INAD TOT     | Time                 | INAD_TOT     |
| 2014-09-01T00:00:00  | 7057964  | 2014-09-01T00:00:00              | 7057964      | 2014-09-01T00:00:00  | 7057964      |
| 2014-12-01T00:00:00  | 6526922  | 2014-12-01T00:00:00              | 6526922      | 2014-12-01T00:00:00  | 6526922      |
| 2015-03-01T00:00:00  | 6274248  | 2015-03-01T00:00:00              | 6274248      | 2015-03-01T00:00:00  | 6274248      |
| 2015-06-01T00:00:00  | 6658404  | 2015-06-01T00:00:00              | 6658404      | 2015-06-01T00:00:00  | 6658404      |
| 2015-09-01T00:00:00  | 6867767  | 2015-09-01T00:00:00              | 6867767      | 2015-09-01T00:00:00  | 6867767      |
| 2015-12-01T00:00:00  | 7192608  | 2015-12-01T00:00:00              | 7192608      | 2015-12-01T00:00:00  | 7192608      |
| 2016-03-01T00:00:00  | 7337545  | 2016-03-01T00:00:00              | 7337545      | 2016-03-01T00:00:00  | 7337545      |
| 2016-06-01T00:00:00  | 7028751  | 2016-06-01T00:00:00              | 7028751      | 2016-06-01T00:00:00  | 7028751      |
| 2016-09-01T00:00:00  | 6594212  | 2016-09-01T00:00:00              | 6594212      | 2016-09-01T00:00:00  | 6594212      |
| 2016-12-01T00:00:00  | 6596539  | 2016-12-01T00:00:00              | 6596539      | 2016-12-01T00:00:00  | 6596539      |
| 2017-03-01T00:00:00  | 7444209  | 2017-03-01T00:00:00              | 7444209      | 2017-03-01T00:00:00  | 7444209      |
| 2017-06-01T00:00:00* |          | 7606307.2014 2017-06-01T00:00:00 | 7179343      | 2017-06-01T00:00:00  | 7179343      |
|                      |          | 2017-09-01T00:00:00              | 7452049      | 2017-09-01T00:00:00  | 7452049      |
|                      |          | 2017-12-01T00:00:00              | 7995275      | 2017-12-01T00:00:00  | 7995275      |
|                      |          | 2018-03-01T00:00:00              | 7237281      | 2018-03-01T00:00:00  | 7237281      |
|                      |          | 2018-06-01T00:00:00*             | 7662310.1003 | 2018-06-01T00:00:00  | 7752220      |
|                      |          |                                  |              | 2018-09-01T00:00:00  | 7914844      |
|                      |          |                                  |              | 2018-12-01T00:00:00  | 8547391      |
|                      |          |                                  |              | 2019-03-01T00:00:00  | 8551975      |
|                      |          |                                  |              | 2019-06-01T00:00:00* | 8465941.2013 |

Figura 4.46: Valores previstos para os trimestres Junho de 2017, Junho de 2018 e Junho de 2019 - Santander.

<span id="page-63-1"></span>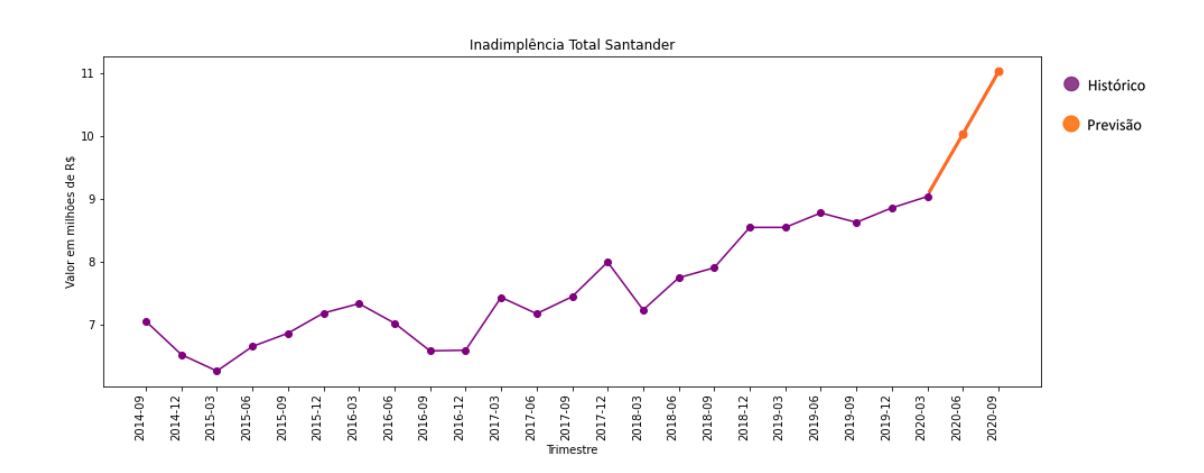

Figura 4.47: Santander - Evolução da inadimplência total entre Setembro de 2014 e Setembro de 2020 - os valores dos dois últimos trimestres são previsões realizadas com o modelo.

#### **4.4.2.10 Banco Votorantim**

Para a geração dos modelos do Banco Votorantim foram seguidos os mesmos passos descritos na seção [4.4.2.1,](#page-37-1) alterando-se as consultas para obtenção dos dados no *Weka* e os resultados obtidos. A obtenção dos dados para criação do modelo para o Banco Votorantim foi efetuada através da execução da consulta [SQL](#page-12-4) abaixo, onde os demais parâmetros foram mantidos modificando-se apenas o atributo 'COD', que representa o código identificador da instituição financeira.

```
select "DATA", "ATIV TOT", "CC CLASS", "CAPT", "PATR LIQ",
"OPER_CRE_PROV", "PASS_TOT", "DESP_PESS", "DESP_ADM", "DESP_TRIB",
"TOT CAR PF", "TOT CAR PJ", "TOT GER", "RISCO AA", "RISCO A", "RISCO B",
"RISCO C", "RISCO D", "RISCO E", "RISCO F", "RISCO G", "RISCO H",
"TOT_EXT", "INAD_TOT"
from public.ifdata_juncao_06
where "DATA" <> '2020-06-01 00:00:00.0' and "COD" = 51011
            == Evaluation on training data ==Target
                                           1-step-ahead 2-steps-ahead
            INAD TOT
              N
                                                     19
                                                                  18Mean absolute error<br>Relative absolute error
                                                0.00010.0001\begin{matrix} & & & 0 \\ & & & & 0 \\ & & & & 0 \\ & & & & & 0 \\ & & & & & & 0 \end{matrix}\sim \sim 0
```
Figura 4.48: Métricas de erro do modelo preditivo para o Banco Votorantim.

 $\overline{0}$  $0.0001$ 

<span id="page-64-0"></span>Mean absolute percentage error<br>Root mean squared error

Root mean squared error

Do mesmo modo, o processo foi replicado de forma a se obter as previsões para os trimestres de Junho de 2017, Junho de 2018 e Junho de 2019, substituindo os parâmetros da cláusula *where* para limitação dos dados ao trimestre imediatamente anterior ao trimestre a ser previsto.

Sendo assim, foi realizada uma primeira execução para avaliação do modelo e obtenção das métricas de erro, uma nova execução para a previsão dos valores de Junho e Setembro de 2020 e em seguida três execuções com dados anteriores para realizar a previsão dos trimestres Junho de 2017, Junho de 2018 e Junho de 2019. Por último foi feita a geração do gráfico com a evolução da série temporal e os valores previstos para os dois últimos trimestres.

A Figura [4.48](#page-64-0) apresenta as métricas de erro, onde se pode observar que os valores foram bem próximos de 0 com a utilização de dados de treino, tanto para previsão de um trimestre à frente quanto para previsão de dois trimestres à frente.

Na Figura [4.49](#page-65-0) observa-se que os valores alcançados para inadimplência total referente aos trimestres de Junho de 2020 e Setembro de 2020 foram de 1,52 milhão e 1,83 milhão, respectivamente. Já na Figura [4.50](#page-66-0) pode-se verificar que os valores previstos para inadimplência total nos trimestres de Junho de 2017, Junho de 2018 e Junho de 2019 foram

<span id="page-65-0"></span>

|                                   | === Future predictions from end of training data === |
|-----------------------------------|------------------------------------------------------|
| Time                              | INAD TOT                                             |
| 2014-09-01T00:00:00               | 2115855                                              |
| 2014-12-01T00:00:00               | 2282550                                              |
| 2015-03-01T00:00:00               | 2362643                                              |
| 2015-06-01T00:00:00               | 1715719                                              |
| 2015-09-01T00:00:00               | 1714147                                              |
| 2015-12-01T00:00:00               | 1551588                                              |
| 2016-03-01T00:00:00               | 1303599                                              |
| 2016-06-01T00:00:00               | 1826052                                              |
| 2016-09-01T00:00:00               | 1716947                                              |
| 2016-12-01T00:00:00               | 1675712                                              |
| 2017-03-01T00:00:00               | 1316912                                              |
| 2017-06-01T00:00:00               | 1197535                                              |
| 2017-09-01T00:00:00               | 1165424                                              |
| 2017-12-01T00:00:00               | 1108139                                              |
| 2018-03-01T00:00:00               | 1114250                                              |
| 2018-06-01T00:00:00               | 1107380                                              |
| 2018-09-01T00:00:00               | 1110675                                              |
| 2018-12-01T00:00:00               | 1123810                                              |
| 2019-03-01T00:00:00               | 1216377                                              |
| 2019-06-01T00:00:00               | 1302620                                              |
| 2019-09-01T00:00:00               | 1343062                                              |
| 2019-12-01T00:00:00               | 1405553                                              |
| 2020-03-01T00:00:00               | 1530052                                              |
| 2020-06-01T00:00:00* 1521774.3806 |                                                      |
| 2020-09-01T00:00:00* 1834879.9901 |                                                      |
|                                   |                                                      |

Figura 4.49: Valores previstos para os trimestres de Junho de 2020 e Setembro de 2020 - Banco Votorantim.

de 1,53 milhão, 1,18 milhão e 0,97 milhão, respectivamente. Por fim, a Figura [4.51](#page-66-1) apresenta o gráfico da evolução da série temporal, acrescentando a previsão realizada para os trimestres de Junho de 2020 e Setembro de 2020.

# **Banco Votorantim**

<span id="page-66-0"></span>

| 2017                 |              | 2018                 |              | 2019                 |             |
|----------------------|--------------|----------------------|--------------|----------------------|-------------|
| Time                 | INAD TOT     | Time                 | INAD TOT     | Time                 | INAD TOT    |
| 2014-09-01T00:00:00  | 2115855      | 2014-09-01T00:00:00  | 2115855      | 2014-09-01T00:00:00  | 2115855     |
| 2014-12-01T00:00:00  | 2282550      | 2014-12-01T00:00:00  | 2282550      | 2014-12-01T00:00:00  | 2282550     |
| 2015-03-01T00:00:00  | 2362643      | 2015-03-01T00:00:00  | 2362643      | 2015-03-01T00:00:00  | 2362643     |
| 2015-06-01T00:00:00  | 1715719      | 2015-06-01T00:00:00  | 1715719      | 2015-06-01T00:00:00  | 1715719     |
| 2015-09-01T00:00:00  | 1714147      | 2015-09-01T00:00:00  | 1714147      | 2015-09-01T00:00:00  | 1714147     |
| 2015-12-01T00:00:00  | 1551588      | 2015-12-01T00:00:00  | 1551588      | 2015-12-01T00:00:00  | 1551588     |
| 2016-03-01T00:00:00  | 1303599      | 2016-03-01T00:00:00  | 1303599      | 2016-03-01T00:00:00  | 1303599     |
| 2016-06-01T00:00:00  | 1826052      | 2016-06-01T00:00:00  | 1826052      | 2016-06-01T00:00:00  | 1826052     |
| 2016-09-01T00:00:00  | 1716947      | 2016-09-01T00:00:00  | 1716947      | 2016-09-01T00:00:00  | 1716947     |
| 2016-12-01T00:00:00  | 1675712      | 2016-12-01T00:00:00  | 1675712      | 2016-12-01T00:00:00  | 1675712     |
| 2017-03-01T00:00:00  | 1316912      | 2017-03-01T00:00:00  | 1316912      | 2017-03-01T00:00:00  | 1316912     |
| 2017-06-01T00:00:00* | 1529152.3598 | 2017-06-01T00:00:00  | 1197535      | 2017-06-01T00:00:00  | 1197535     |
|                      |              | 2017-09-01T00:00:00  | 1165424      | 2017-09-01T00:00:00  | 1165424     |
|                      |              | 2017-12-01T00:00:00  | 1108139      | 2017-12-01T00:00:00  | 1108139     |
|                      |              | 2018-03-01T00:00:00  | 1114250      | 2018-03-01T00:00:00  | 1114250     |
|                      |              | 2018-06-01T00:00:00* | 1178490.8194 | 2018-06-01T00:00:00  | 1107380     |
|                      |              |                      |              | 2018-09-01T00:00:00  | 1110675     |
|                      |              |                      |              | 2018-12-01T00:00:00  | 1123810     |
|                      |              |                      |              | 2019-03-01T00:00:00  | 1216377     |
|                      |              |                      |              | 2019-06-01T00:00:00* | 965506.0749 |
|                      |              |                      |              |                      |             |

Figura 4.50: Valores previstos para os trimestres Junho de 2017, Junho de 2018 e Junho de 2019 - Banco Botorantim.

<span id="page-66-1"></span>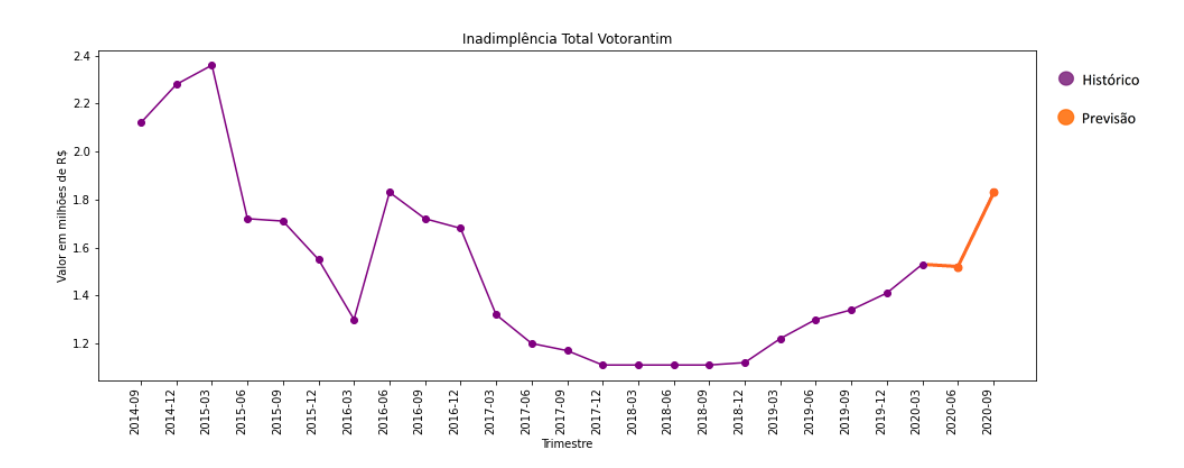

Figura 4.51: Banco Votorantim - Evolução da inadimplência total entre Setembro de 2014 e Setembro de 2020 - os valores dos dois últimos trimestres são previsões realizadas com o modelo.

# **4.4.3 Comparação entre as Instituições Financeiras**

Ao final do processo de geração dos modelos e obtenção dos resultados, foi gerado um gráfico com a série da inadimplência de todas as Instituições Financeiras, de forma que os valores observados e previstos de cada uma delas pudessem ser comparados mais facilmente. O gráfico pode ser visualizado na Figura [4.52,](#page-67-0) sendo os valores de inadimplência de abril/2014 até março/2020 observados nos dados do histórico da instituição e os valores de junho/2020 e setembro/2020 previsões geradas pelos modelos.

<span id="page-67-0"></span>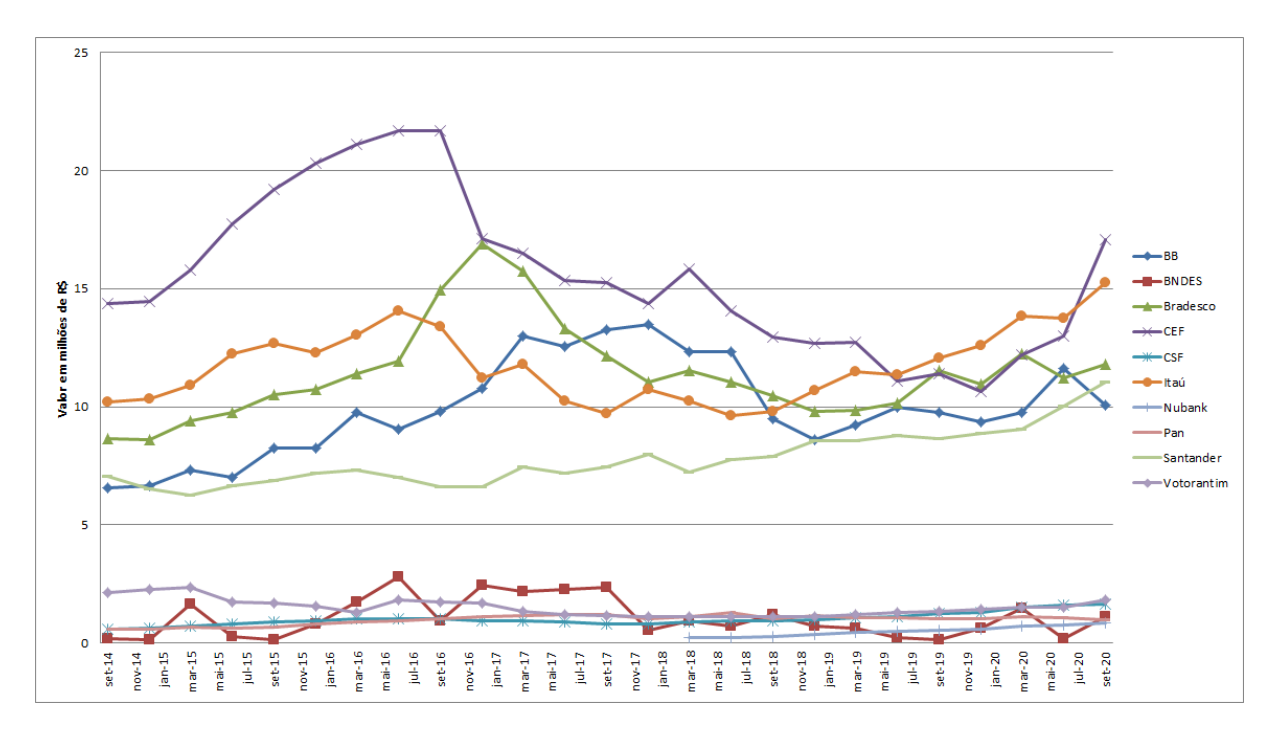

Figura 4.52: Evolução da inadimplência total das 10 IFs entre Setembro de 2014 e Setembro de 2020 - os valores dos dois últimos trimestres são previsões realizadas com os modelos.

# **Capítulo 5**

# **Discussão dos Resultados**

Neste capítulo, será feita uma discussão acerca dos resultados obtidos com a aplicação dos processos de mineração de dados relatados no Capítulo 4. Além disso, serão abordadas algumas estratégias que foram utilizadas como forma de validação desses resultados.

# **5.1 Previsão da Inadimplência**

# **5.1.1 Comparação com os dados reais**

Após a obtenção das previsões para as instituições financeiras escolhidas como objeto de análise, os resultados foram agrupados de modo a serem comparados com os dados reais divulgados pelo [Bacen](#page-12-5) para os trimestres escolhidos como referência. Com essa comparação, é possível verificar a proximidade dos valores previstos pelo modelo preditivo com os valores reais. Essa possibilidade existe nos casos em que os dados oficiais já estavam disponíveis.

As comparações dos trimestres de anos anteriores contribuem para a avaliação da confiabilidade da aplicação da regressão sobre os dados. O percentual de erro apresentado nas previsões para esses anos pode ser comparado ao percentual de erro obtido para as previsões do ano de 2020.

Dentre os resultados obtidos, as previsões geradas para a instituição BNDES apresentaram um desempenho fora da curva em relação às demais instituições analisadas. A diferença observada entre o valor previsto e o valor real para o BNDES foi de 90,83% no trimestre encerrado em junho de 2020. Já no trimestre encerrado em junho de 2019, essa diferença foi de -133,33%.

Uma hipótese levantada para essa grande diferença são os picos e quedas observados na série histórica da inadimplência total dessa instituição, que podem ser visualizados no gráfico da Figura [4.19.](#page-43-1)

Uma possível explicação para esse comportamento é a composição da carteira de crédito da instituição, que está concentrada em operações com pessoas jurídicas de grande porte. Nesse sentido, crises econômicas e eventos adversos que afetam macrossetores específicos podem alterar de maneira substancial a inadimplência observada em determinado período.

Isso faria com que a previsibilidade da inadimplência do BNDES fosse menor do que a das instituições que possuem uma carteira de crédito mais pulverizada, já que tem maior exposição a eventos externos aos dados utilizados para criação dos modelos preditivos do presente trabalho.

Portanto, optou-se por suprimir os resultados obtidos para a instituição BNDES nas demais comparações realizadas a seguir, desconsiderando o efeito das previsões obtidas para essa instituição nas médias de erro apresentadas.

#### <span id="page-69-1"></span>**5.1.1.1 Trimestre encerrado em Junho de 2020**

A comparação foi iniciada pelos dados do trimestre encerrado em Junho de 2020, que foram os primeiros a serem produzidos pelo modelo construído. A relação dos valores previstos em confronto com os valores reais observados está exposta na Tabela [5.1.](#page-69-0)

Através da análise da tabela, pode-se inferir que a média de erro percentual absoluta, que considera os modelos das 9 instituições financeiras, foi de 16,05%. Assim como houveram apenas 3 instituições em que o percentual de erro foi maior que 20%. Também é possível verificar nos resultados obtidos que entre as 9 instituições financeiras analisadas, 7 tiveram um valor previsto maior do que o valor real. Somente as instituições Banco CSF e Banco Pan tiveram o valor real maior do que o valor previsto, sendo que no caso do Banco CSF o percentual de erro foi de apenas 1,13%.

| Instituição Financeira | <b>Valor Previsto</b> | Valor Real | Diferença  |
|------------------------|-----------------------|------------|------------|
| BB                     | 11,63                 | 9,02       | $-28,92\%$ |
| <b>Bradesco</b>        | 11,22                 | 9,82       | $-14,24%$  |
| <b>CEF</b>             | 13                    | 10,71      | $-21,40\%$ |
| Banco CSF              | 1,59                  | 1,61       | 1,13%      |
| Itaú                   | 13,74                 | 12,82      | $-7,14%$   |
| Nubank                 | 0,75                  | 0,73       | $-3,06\%$  |
| Banco Pan              | 1,05                  | 1,25       | 16,10%     |
| Santander              | 10,04                 | 6,97       | $-44,09\%$ |
| Banco Votorantim       | 1,52                  | 1,40       | $-8,35\%$  |

<span id="page-69-0"></span>Tabela 5.1: Comparação dos valores previstos com os valores reais em milhões de R\$ - Trimestre Junho de 2020.

Dentre os fatores que podem ter sido consideravelmente impactantes para que a maioria das previsões tenham gerado valores maiores do que os valores reais, estão as medidas adotadas pelas instituições financeiras por conta da pandemia da COVID-19. A pandemia gerou uma redução na renda e capacidade de pagamento de muitos brasileiros [\[25\]](#page-79-0), e com isso, as instituições financeiras adotaram algumas medidas para evitar a inadimplência de seus clientes. Uma das medidas tomadas foi a prorrogação do vencimento das parcelas das operações por 60 dias [\[26\]](#page-79-1).

A aplicação dessas medidas provavelmente foi responsável pela estabilização da inadimplência nesse período, o que fez com que os valores aumentassem abaixo do esperado no período em referência, resultando em previsões de valores maiores do que o observado.

Outro ponto de destaque é o resultado da comparação do Banco Pan, em que a diferença foi de 16,10%. Isso pode ser justificado pela postura adotada pelo banco em relação à prorrogação de parcelas das dívidas. Essa prorrogação ficou limitada à algumas operações com garantia, o que afetou apenas 1% de sua carteira de crédito [\[27\]](#page-79-2). Deste modo, ao contrário das demais instituições em que as ações tomadas em relação à pandemia tiveram um efeito de redução da inadimplência total, no Banco Pan houve um acréscimo da inadimplência comparado ao esperado por conta da limitação das medidas adotadas.

Dado o exposto, mesmo verificada a média de erro apresentada pelos modelos e a existência de excepcionalidades, a previsão da inadimplência total das instituições financeiras pôde ser realizada com algum nível de precisão, pois, observou-se que exceto em casos pontuais o valor previsto aproximou-se do valor real. Mesmo que o valor não seja totalmente preciso, ele pode servir como uma indicação de possíveis cenários, de maneira a auxiliar na tomada de decisões.

# **5.1.1.2 Trimestres encerrados em Junho de 2017, Junho de 2018 e Junho de 2019**

De modo a performar uma validação dos modelos preditivos gerados, foram realizadas previsões dos valores para os trimestres encerrados em Junho de 2017, Junho de 2018 e Junho de 2019, utilizando os dados até o trimestre imediatamente anterior como base. Tal validação foi realizada para que os modelos pudessem ser testados em um cenário onde não há efeitos da pandemia da COVID-19, conforme detalhado na seção [4.4.2.](#page-34-0) Nesse sentido, os resultados obtidos também foram comparados aos dados reais para verificação dos percentuais de erro. O resultado pode ser visualizado na Tabela [5.2.](#page-71-0)

O exame da tabela mostra que a média de erro percentual absoluta foi de 15,46% em 2017, 10,66% em 2018 e 11,88% em 2019. Das 9 instituições financeiras analisadas apenas o Nubank e o Banco Votorantim tiveram um percentual de erro maior que 20% em mais de um trimestre referência. Comparando os resultados do trimestre Junho de

| Instituição Financeira | Erro 2017  | <b>Erro 2018</b> | Erro 2019  | <b>Erro 2020</b> |
|------------------------|------------|------------------|------------|------------------|
| BB                     | $-8,83\%$  | $-4,45%$         | 11,60%     | $-28,92\%$       |
| <b>Bradesco</b>        | $-32,13\%$ | $-3,54\%$        | $-0.98\%$  | $-14,24\%$       |
| <b>CEF</b>             | $-9,84\%$  | $-11,51\%$       | $-14,95%$  | $-21,40\%$       |
| Banco CSF              | $-13,64%$  | 5,38%            | 7,08%      | 1,13%            |
| Itaú                   | $-19,92\%$ | $-4,47%$         | $-4.31\%$  | $-7,14%$         |
| Nubank                 |            | $50\%$           | $-22,92\%$ | $-3,06\%$        |
| Banco Pan              | $-5,83\%$  | $9,16\%$         | $-16,19\%$ | 16,10%           |
| Santander              | $-5,99\%$  | 1,16%            | $3,53\%$   | $-44,09\%$       |
| Banco Votorantim       | $-27,5%$   | $-6,31\%$        | 25,38%     | $-8,35\%$        |

<span id="page-71-0"></span>Tabela 5.2: Diferenças percentuais entre os valores previstos e os valores reais - Trimestres Junho de 2017, Junho de 2018, Junho de 2019 e Junho de 2020.

2019 aos resultados do trimestre de Junho de 2020, as instituições Banco CSF, Nubank e Banco Votorantim tiveram um maior erro percentual nas previsões realizadas para junho de 2019.

Em relação ao Nubank, que foi criado em 2013, por ser um banco relativamente novo a quantidade de trimestres de histórico disponíveis é bem menor do que das demais instituições financeiras. Estão disponíveis apenas os dados de 6 trimestres até Junho de 2019 em contraposição aos 19 trimestres disponíveis para as demais instituições analisadas. Já até Junho de 2018 a disponibilidade é de apenas 2 trimestres, sendo que o primeiro deles registra 0 no valor informado de inadimplência total.

No trimestre de Junho de 2017 o Nubank ainda não possuía dados disponíveis no portal IF.Data, desse modo, a Tabela [5.2](#page-71-0) apresenta um valor vazio para esse trimestre. Esse é um fator que pode ter afetado consideravelmente a eficácia do modelo preditivo que foi gerado. A média de erro percentual absoluta cai para 5,75% em 2018 se desconsiderado o Nubank.

Quanto aos Bancos CSF e Votorantim, não foi possível identificar os motivos pelos quais as diferenças dos trimestres de anos anteriores se apresentaram maiores do que as diferenças do trimestre Junho de 2020.

Por fim, esclarecidos os casos pontuais acima, para a maioria das instituições financeiras o modelo preditivo teve uma performance melhor nos trimestres dos anos anteriores do que no trimestre de Junho de 2020. Isso mostra que o erro apresentado nas previsões do trimestre Junho de 2020 foi maior que o esperado de acordo com as previsões realizadas para os trimestres dos anos anteriores. Tendo em vista que nos anos anteriores a pandemia da COVID-19 não afetou os resultados da inadimplência nas instituições financeiras, é fortalecida a hipótese levantada na seção [5.1.1.1](#page-69-1) de que seus efeitos tiveram impacto nas previsões realizadas para o trimestre de Junho de 2020.
| IF               | Previsão | Média | Valor Real | Erro Previsão | Erro Média |
|------------------|----------|-------|------------|---------------|------------|
| <b>BB</b>        | 11,63    | 11,64 | 9,02       | $-28,92\%$    | $-29,03\%$ |
| <b>Bradesco</b>  | 11,22    | 11,51 | 9,82       | $-14,24\%$    | $-17,17\%$ |
| <b>CEF</b>       | 13,00    | 13,51 | 10,71      | $-21,40\%$    | $-26,14\%$ |
| Banco CSF        | 1,59     | 0,98  | 1,61       | 1,13%         | 39,04%     |
| Itaú             | 13,74    | 10,41 | 12,82      | $-7,14\%$     | 18,83%     |
| Nubank           | 0.75     | 0,23  | 0,73       | $-3,06\%$     | 67,86%     |
| Banco Pan        | 1,05     | 1,19  | 1,25       | 16,10%        | 5,14%      |
| Santander        | 10,04    | 7,90  | 6,97       | $-44,09\%$    | $-13,44\%$ |
| Banco Votorantim | 1,52     | 1,20  | 1,40       | $-8,35\%$     | 14,16%     |
| Erro Médio       |          |       |            | 16,05%        | 25,65%     |

<span id="page-72-0"></span>Tabela 5.3: Diferenças percentuais entre os valores previstos para o trimestre encerrado em junho de 2020 e a média dos valores dos últimos 3 anos (2017, 2018 e 2019).

### **5.1.2 Comparação com a média simples**

Outra estratégia utilizada para validação das previsões realizadas foi a comparação dos valores obtidos com a média dos valores dos últimos 3 anos. Nesse caso, utilizou-se a média entre os valores observados nos trimestres encerrados em junho de 2017, junho de 2018 e junho de 2019.

A comparação pode ser visualizada na Tabela [5.3,](#page-72-0) onde observa-se que em 7 dos 9 casos (77,8%) as previsões realizadas com a utilização do modelo foram melhores do que a utilização da média simples. Além disso, o erro percentual médio foi 9,6% menor nas previsões realizadas com o modelo, em comparação ao percentual de erro obtido com a utilização da média simples.

Entre os casos que apresentaram melhor performance com a utilização da média, estão o Banco Pan e o Banco Santander. Quanto ao Banco Pan, os prováveis motivos para que a média tenha obtido melhor desempenho podem estar relacionados aos fatores que já foram levantados anteriormente na [5.1.1.1.](#page-69-0) Já em relação ao Banco Santander, não foram encontrados indicativos que possam explicar o motivo pelo qual a média se apresentou uma melhor opção do que a previsão realizada com a utilização do modelo.

Dessa forma, ressalvando-se os casos acima citados, nota-se que a utilização do modelo gerado como forma de se obter uma previsão da inadimplência das instituições financeiras obteve melhor desempenho do que a utilização da média simples dos últimos 3 anos.

### **5.2 Clusterização**

<span id="page-73-0"></span>A última etapa da análise dos dados foi a clusterização, esse processo consiste em um agrupamento dos dados com base em suas características. Utilizou-se a clusterização hierárquica de modo a classificar as instituições financeiras quanto à proximidade entre elas. Tal análise pode indicar possíveis semelhanças entre as instituições financeiras que facilitam a compreensão de seu comportamento.

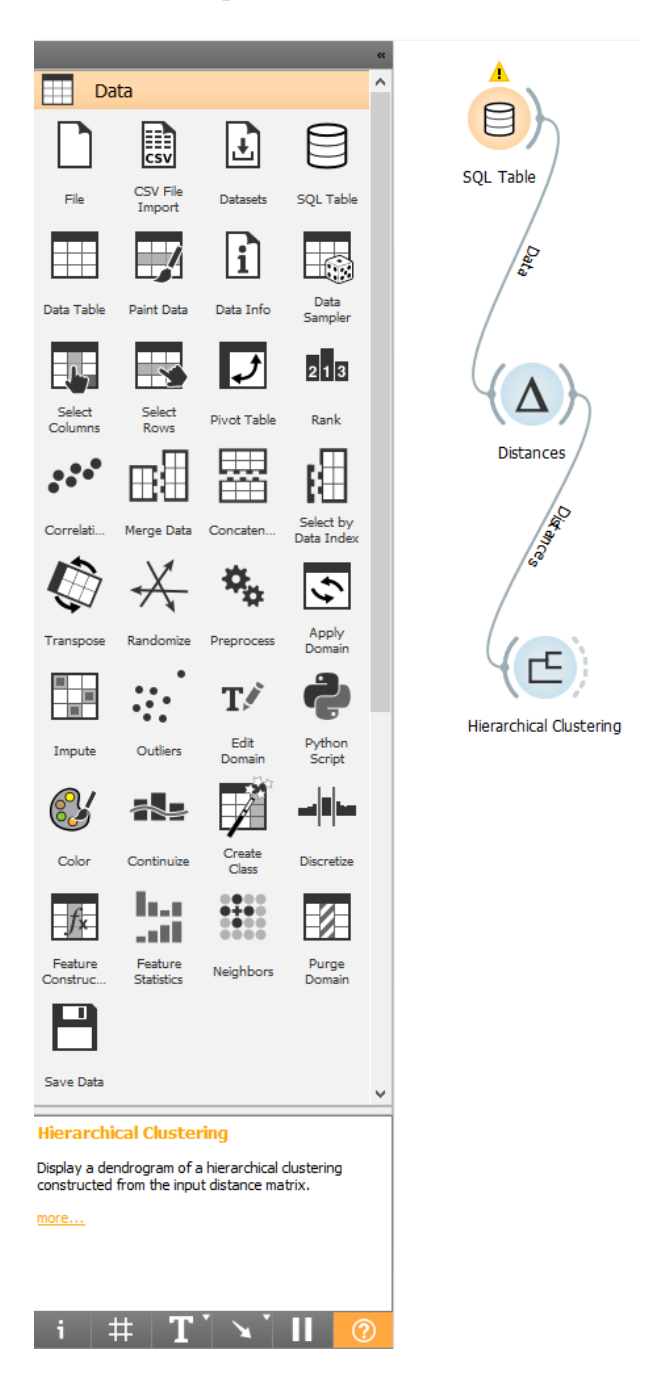

Figura 5.1: Clusterização - Processo de geração dos dendogramas usando o Orange.

Nesta análise, foram utilizadas todas as colunas disponíveis de cada instituição financeira relacionadas no Anexo [II,](#page-87-0) inclusive as colunas que não foram utilizadas para a realização da previsão da inadimplência total. Os valores obtidos nas previsões de inadimplência não foram utilizados, pois não possuem a mesma confiabilidade dos demais dados. A condução dessa etapa se deu com o uso da ferramenta *Orange*. Procedeu-se com a obtenção dos dados através da conexão com o banco de dados no *PostgreSQL*, que já havia sido criado para a realização da previsão da inadimplência total. A consulta limitou-se ao trimestre de Março de 2020 para que a comparação fosse realizada sob a ótica do mesmo período de referência.

Com os dados já importados no *Orange*, os módulos *Distances* e *Hierarchical Clustering* foram acionados. O primeiro tem o papel de calcular as distâncias entre as instituições, tomando a distância euclidiana como métrica, já o segundo consome os resultados do primeiro para gerar os dendogramas, que consistem em gráficos com a finalidade de observar os resultados da clusterização. O processo de geração dos dendogramas no *Orange* pode ser visualizado na figura Figura [5.1.](#page-73-0)

Deste modo, foram gerados dois dendogramas, que podem ser visualizados nas Figuras [5.2](#page-74-0) a [5.3.](#page-75-0) A construção do primeiro dendograma utilizou apenas as 10 instituições financeiras que foram selecionadas na seção anterior para a geração das previsões da inadimplência total, já para a construção do segundo, todas as instituições financeiras da base de dados foram aproveitadas, limitando a visualização à 32 linhas no gráfico.

<span id="page-74-0"></span>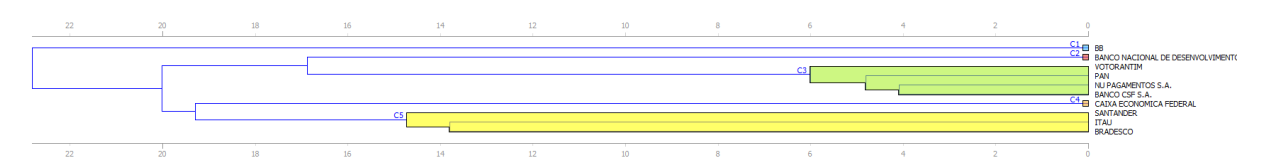

Figura 5.2: Dendograma 1 - 10 instituições financeiras seleciondas.

Em ambos dendogramas, definiu-se como ponto de corte o agrupamento das instituições financeiras em 5 *clusters* de acordo com a proximidade entre elas, nomeados de C1 à C5. Um ponto intressante é que 4 dos 5 *clusters* são iguais nos dois dendogramas. Apenas o C3, que é o *cluster* com maior número de instituições financeiras, diverge entre os dendogramas. Os *clusters* C1, C2 e C4 incluem apenas uma instituição financeira cada, sendo o [BB,](#page-12-0) [BNDES](#page-12-1) e [CEF,](#page-12-2) respectivamente.

O provável motivo do isolamento dessas instituições são as composições de suas carteiras de crédito. O [BB](#page-12-0) concentra boa parte em agronegócios, enquanto o [BNDES](#page-12-1) em serviços industriais e a [CEF](#page-12-2) em financiamento habitacional. Os bancos Santander, Itaú e Bradesco que possuem carteiras de crédito mais diversificadas, mas que ainda concentram grandes valores dentro do [SFN,](#page-12-3) foram agrupados no *cluster* C5.

<span id="page-75-0"></span>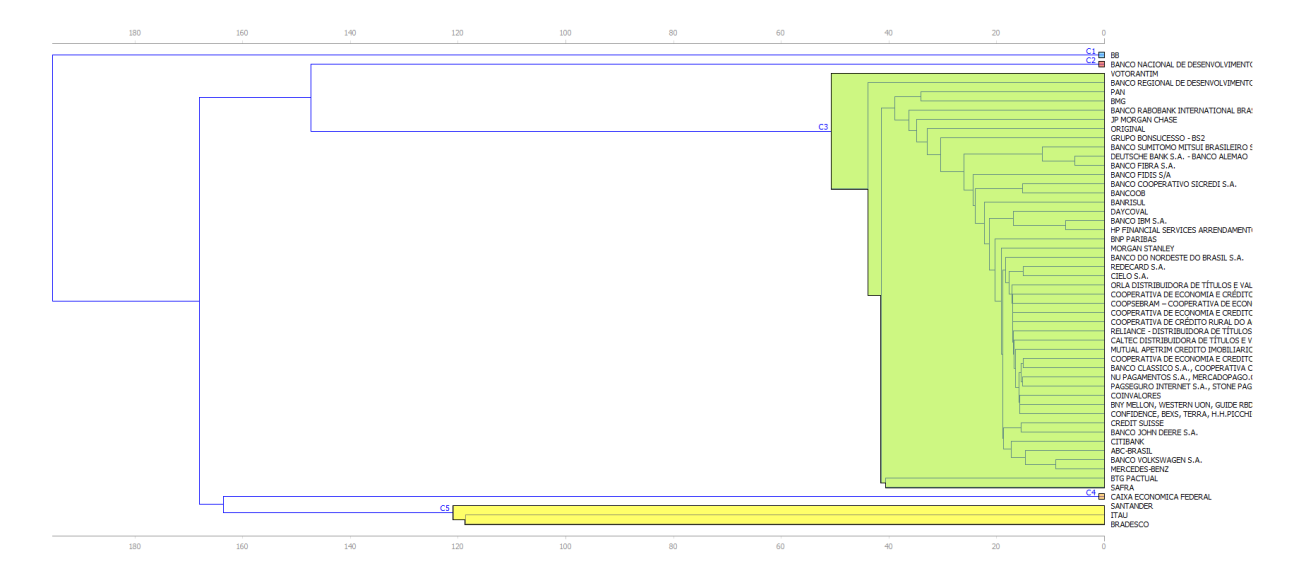

Figura 5.3: Dendograma 2 - Todas as instituições financeiras seleciondas.

Já o *cluster* C3 inclui os bancos Votorantim, Pan, Nubank e CSF no primeiro dendograma e todas as demais instituições financeiras no segundo dendograma. Nos dois casos, são instituições financeiras com menor expressividade no [SFN](#page-12-3) e que possuem valores inferiores concentrados em suas carteiras de crédito. Num maior detalhamento, é possível verificar no *cluster* C3 do segundo dendograma que as instituições financeiras atuantes na mesma área tem maior proximidade dentro do *cluster*. Alguns exemplos são o Nubank, PagSeguro, MercadoPago e Stone, atuantes sobretudo no setor de pagamentos e cartões e os Bancos Volkswagen e Mercedes-Benz, que atuam prioritariamente com financiamento de veículos.

Os resultados da previsão da inadimplência total também guardam alguma relação com a clusterização. Por exemplo, os bancos Itaú, Santander e Bradesco que estão situados no *cluster* C5 tiveram resultados semelhantes na previsão da inadimplência total. Já as instituições que apresentaram baixos valores previstos e observados de inadimplência total estão agrupadas no *cluster* C3.

Sendo assim, a clusterização por si só não apresenta resultados tão significativos em um primeiro momento, entretanto, quando combinada com outra ferramenta de análise, pode contribuir na identificação de padrões que facilitam o entendimento dos dados.

### **Capítulo 6**

### **Considerações Finais**

O objetivo do trabalho foi realizar um processo de mineração e análise de dados das instituições financeiras que atuam no Brasil. Para isso, os dados do Portal IF.Data do [Bacen](#page-12-4) serviram como fonte. O principal problema abordado foi a previsão da inadimplência total das 10 instituições financeiras que apresentaram maior relevância nesse indicador considerando o histórico avaliado.

O primeiro passo realizado foi a obtenção dos dados no Portal IF.data em formato *.csv*, e em seguida foi realizada a sua importação e tratamento com a utilização da linguagem *Python* e a sua carga em um banco de dados com o auxílio da ferramenta *PostgreSQL*.

Depois da importação e carga dos dados, a fase de análise foi desempenhada com a utilização do algoritmo de regressão linear múltipla, através da ferramenta *Weka* com a inclusão do pacote *timeseriesForecast*. A realização dessa etapa produziu os modelos preditivos necessários para obtenção dos valores para os quais a previsão foi proposta.

Feito isso, as previsões obtidas foram comparadas aos valores reais, tanto para o trimestre de Junho de 2020, quanto para os trimestres do mesmo mês de anos anteriores: 2017, 2018 e 2019, que eram trimestres com valores previstos que também possuíam os valores reais já divulgados pelo [Bacen.](#page-12-4) Além disso, também foi feita uma comparação com a média simples da inadimplência dos últimos 3 anos. A realização das previsões e das comparações sucedeu na identificação de alguns resultados não triviais que puderam gerar algum conhecimento. Como acréscimo, também foi realizado o processo de clusterização que identificou a relação de proximidade entre algumas instituições financeiras que operam em nichos semelhantes, além de contribuir para a compreensão dos resultados da previsão de inadimplência total.

Dentre as limitações da metodologia utilizada, estão a existência de variáveis que não foram incluídas nos modelos gerados, pois não estão disponíveis na fonte escolhida. Além disso, existem diferenças entre as estratégias utilizadas pelas instituições financeiras para lidar com o problema da inadimplência, sendo que algumas instituições detalham as estratégias empregadas e outras não, o que limita a identificação de padrões e dificulta a análise dos resultados. Há também a ocorrência da pandemia da COVID-19 durante o período de referência dos dados analisados, que representa uma variação no cenário político e econômico que possui baixa previsibilidade.

Uma possibilidade de trabalho futuro, seria a realização da previsão da inadimplência total com a adição de outras fontes de dados, como indicadores socioeconômicos, macroeconômicos e pesquisas de mercado. A adição de outras variáveis, como o endividamento das famílias brasileiras, a taxa de desemprego, a renda média dos trabalhadores, o histórico de inflação e de taxas de juros, por exemplo, poderiam reduzir significativamente o erro nas previsões, já que essas variáveis podem ter impacto relevante nos valores de inadimplência.

Outra sugestão é a realização de um processo semelhante para outras variáveis de instituições financeiras que podem ser previstas. Como exemplo: os valores da carteira de crédito, a ampliação das carteiras de setores específicos e a projeção do resultado em função das operações contratadas.

### **Referências**

- [1] Davenport, Thomas H.: *Big data no trabalho: derrubando mitos e descobrindo oportunidades*. Alta Books, RJ, Brasil, 2017. [1](#page-13-0)
- [2] FEBRABAN: *Pesquisa FEBRABAN de Tecnologia Bancária 2020*. [https:](https://cmsportal.febraban.org.br/Arquivos/documentos/PDF/Pesquisa%20Febraban%20de%20Tecnologia%20Banc%C3%A1ria%202020%20VF.pdf) [//cmsportal.febraban.org.br/Arquivos/documentos/PDF/Pesquisa%](https://cmsportal.febraban.org.br/Arquivos/documentos/PDF/Pesquisa%20Febraban%20de%20Tecnologia%20Banc%C3%A1ria%202020%20VF.pdf) [20Febraban%20de%20Tecnologia%20Banc%C3%A1ria%202020%20VF.pdf](https://cmsportal.febraban.org.br/Arquivos/documentos/PDF/Pesquisa%20Febraban%20de%20Tecnologia%20Banc%C3%A1ria%202020%20VF.pdf), acesso em 2020-12-07. [1](#page-13-0)
- [3] Group, The PostgreSQL Global Development: *PostgreSQL: About*. [https://www.](https://www.postgresql.org/about/) [postgresql.org/about/](https://www.postgresql.org/about/), acesso em 2020-12-07. [3,](#page-15-0) [14](#page-26-0)
- [4] Foundation, Python Software: *General Python FAQ*. [https://docs.python.org/3.](https://docs.python.org/3.9/faq/general.html) [9/faq/general.html](https://docs.python.org/3.9/faq/general.html), acesso em 2020-12-07. [3,](#page-15-0) [13](#page-25-0)
- [5] Waikato, University of: *Weka*. <https://www.cs.waikato.ac.nz/ml/weka/>, acesso em 2020-12-12. [3,](#page-15-0) [14](#page-26-0)
- [6] *Orange Data Mining License*. <https://orange.biolab.si/license/>, acesso em 2020-12-07. [3,](#page-15-0) [15](#page-27-0)
- [7] *Banco Central do Brasil*. <https://www.bcb.gov.br/>, acesso em 2020-12-12. [4](#page-16-0)
- [8] BRASIL: *Constituição da República Federativa do Brasil*, 1988. [http://www.](http://www.planalto.gov.br/ccivil_03/constituicao/constituicao.htm) [planalto.gov.br/ccivil\\_03/constituicao/constituicao.htm](http://www.planalto.gov.br/ccivil_03/constituicao/constituicao.htm), acesso em 2020- 12-04. [4](#page-16-0)
- [9] Bacen: *Composição e segmentos do Sistema Financeiro Nacional*. [https://www.bcb.](https://www.bcb.gov.br/pre/composicao/composicao.asp?frame=1) [gov.br/pre/composicao/composicao.asp?frame=1](https://www.bcb.gov.br/pre/composicao/composicao.asp?frame=1), acesso em 2020-12-04. [5](#page-17-0)
- [10] *Estrutura do Sistema Financeiro Nacional SFN*. [https://www.investidor.gov.](https://www.investidor.gov.br/menu/Menu_Academico/O_Mercado_de_valores_mobiliarios_brasileiro/Estrutura_Funcionamento.html) [br/menu/Menu\\_Academico/O\\_Mercado\\_de\\_valores\\_mobiliarios\\_brasileiro/](https://www.investidor.gov.br/menu/Menu_Academico/O_Mercado_de_valores_mobiliarios_brasileiro/Estrutura_Funcionamento.html) Estrutura Funcionamento.html, acesso em 2020-12-04. [5,](#page-17-0) [6](#page-18-0)
- [11] BRASIL: *Lei 4595 Dispõe sobre a Política e as Instituições Monetárias, Bancárias e Creditícias, Cria o Conselho Monetário Nacional e dá outras providências*, 1964. [http://www.planalto.gov.br/ccivil\\_03/leis/l4595.htm](http://www.planalto.gov.br/ccivil_03/leis/l4595.htm), acesso em 2020-12-04. [5](#page-17-0)
- [12] Bacen: *Manual do Plano Contábil das Instituições do Sistema Financeiro Nacional - Cosif*. <https://www3.bcb.gov.br/aplica/cosif/completo>, acesso em 2020-12-04. [6](#page-18-0)
- [13] Bacen: *Sistema de Informações de Créditos (SCR)*. [https://www.bcb.gov.br/](https://www.bcb.gov.br/estabilidadefinanceira/scr) [estabilidadefinanceira/scr](https://www.bcb.gov.br/estabilidadefinanceira/scr), acesso em 2020-12-04. [6](#page-18-0)
- [14] Bacen: *Portal IF.data do Banco Central do Brasil*. [https://www3.bcb.gov.br/](https://www3.bcb.gov.br/ifdata/) [ifdata/](https://www3.bcb.gov.br/ifdata/), acesso em 2020-09-02. [6,](#page-18-0) [16](#page-28-0)
- [15] Bacen: *Plano de Dados Abertos do Banco Central do Brasil*. [https://www.bcb.gov.](https://www.bcb.gov.br/acessoainformacao/Plano_Dados_Abertos_Banco_Central.pdf) [br/acessoainformacao/Plano\\_Dados\\_Abertos\\_Banco\\_Central.pdf](https://www.bcb.gov.br/acessoainformacao/Plano_Dados_Abertos_Banco_Central.pdf), acesso em 2020-12-05. [6](#page-18-0)
- [16] Amaral, Fernando: *Introdução à Ciência de Dados: Mineração de Dados e Big Data*. Alta Books, RJ, Brasil, 2016. [8](#page-20-0)
- [17] Goldschmidt, Ronaldo e Emmanuel Passos: *Data mining : um guia prático*. Elsevier, RJ, Brasil, 2005. [8,](#page-20-0) [9,](#page-21-0) [12,](#page-24-0) [13,](#page-25-0) [15](#page-27-0)
- [18] Han, Jiawei e Micheline Kamber: *Data Mining: Concepts and Techniques*. Morgan Kaufmann Publishers, MA, EUA, 2000. [9](#page-21-0)
- [19] Hand, David, Heikki Mannila e Padhraic Smyth: *Principles of Data Mining*. The MIT Press, MA, EUA, 2001. [9](#page-21-0)
- [20] IBM: *Guia do IBM SPSS Modeler CRISP-DM*. [ftp://public.dhe.](ftp://public.dhe.ibm.com/software/analytics/spss/documentation/modeler/17.1/br_po/ModelerCRISPDM.pdf) [ibm.com/software/analytics/spss/documentation/modeler/17.1/br\\_po/](ftp://public.dhe.ibm.com/software/analytics/spss/documentation/modeler/17.1/br_po/ModelerCRISPDM.pdf) [ModelerCRISPDM.pdf](ftp://public.dhe.ibm.com/software/analytics/spss/documentation/modeler/17.1/br_po/ModelerCRISPDM.pdf), acesso em 2020-12-06. [10](#page-22-0)
- [21] Hoffmann, Rodolfo: *Análise de Regressão: Uma Introdução à Econometria*. O Autor, SP, Brasil, 2016. [12](#page-24-0)
- [22] Joseph, Rohan: *Learn with an example : Hierarchical Clustering*. [https://miro.](https://miro.medium.com/max/564/1*n1ZUkx_PCjoy9pSUOa_e7A.png) [medium.com/max/564/1\\*n1ZUkx\\_PCjoy9pSUOa\\_e7A.png](https://miro.medium.com/max/564/1*n1ZUkx_PCjoy9pSUOa_e7A.png), acesso em 2020-12-07. [14](#page-26-0)
- [23] Pandas: *About Pandas*. <https://pandas.pydata.org/about/>, acesso em 2020-12- 07. [14](#page-26-0)
- [24] *Time series analysis and forecasting with weka*. [https://wiki.pentaho.com/](https://wiki.pentaho.com/display/datamining/time+series+analysis+and+forecasting+with+weka) [display/datamining/time+series+analysis+and+forecasting+with+weka](https://wiki.pentaho.com/display/datamining/time+series+analysis+and+forecasting+with+weka), acesso em 2020-09-02. [15,](#page-27-0) [22](#page-34-0)
- [25] Bond, Letycia: *Estudo da FGV aponta que pandemia provocou queda de renda de 20,1%*. [https://agenciabrasil.ebc.com.br/geral/noticia/2020-09/](https://agenciabrasil.ebc.com.br/geral/noticia/2020-09/estudo-da-fgv-aponta-que-pandemia-provocou-queda-de-renda-de-201) [estudo-da-fgv-aponta-que-pandemia-provocou-queda-de-renda-de-201](https://agenciabrasil.ebc.com.br/geral/noticia/2020-09/estudo-da-fgv-aponta-que-pandemia-provocou-queda-de-renda-de-201), acesso em 2020-12-09. [58](#page-70-0)
- [26] *Febraban conheça as iniciativas do setor bancário para amenizar os efeitos do coronavírus*. <https://portal.febraban.org.br/noticia/3428/pt-br/>, acesso em 2020-09-05. [58](#page-70-0)
- [27] *Banco Pan Press Release 2T20*. [https://ri.bancopan.com.br/](https://ri.bancopan.com.br/informacoes-financeiras/central-de-resultados/) [informacoes-financeiras/central-de-resultados/](https://ri.bancopan.com.br/informacoes-financeiras/central-de-resultados/), acesso em 2020-09-15. [58](#page-70-0)

## **Anexo I**

# **Script de importação e tratamento dos arquivos CSV**

```
In [7]:import pandas as pd
        import numpy as np
        import matplotlib.pyplot as plt
        from functools import reduce
        from salalchemy import create engine
        import psycopg2
        import io
```
### Função para definir endereço das tabelas

```
In [8]: def path(trimestre, tabela):
            endereco = "C:/Users/grama/Desktop/TCC - Computação/Notebook/Dados/IF.data/"
            arquiv = "/dados ("final = ").csv"resultado = endereco + trimestre + arquivo + tabela + final
            return resultado
```
### Importação da tabela Resumo

```
In [9]:
         table1a = str(0)dados = \lceil \rceilfor i in range (25):
              if i < 3:
                   dados.append(pd.read_csv(path(str(i), tabela), sep=';', header = 0, index_col
          =False, thousands = '.', names = ['IF', 'COD', 'TCB', 'SR', 'TD', 'TC', 'CID', 'UF',<br>'DATA', 'ATIV_TOT', 'CC_CLASS', 'PASS_CIRC', 'CAPT', 'PATR_LIQ', 'LUCR_LIQ', 'PATR_RE
          F', 'IND_BAS', 'IND_IMOB', 'NUM_AGE', 'NUM_PA']))
              else:
                   dados.append(pd.read_csv(path(str(i), tabela), sep=';', header = 0, index_col
          =False, thousands = '.', names = ['IF', 'COD', 'TCB', 'SR', 'TD', 'TC', 'CID', 'UF','DATA', 'ATIV TOT', 'CC CLASS', 'PASS CIRC', 'CAPT', 'PATR LIQ', 'LUCR LIQ', 'NUM AG
          E', 'NUM PA']))
          resumo = pd.concat(dados, axis=0, ignore_index=True)
```
### Importação da tabela Ativo

```
In \lceil 10 \rceil: tabela = str(1)
            dados1 = \lceil \rceilfor i in range (25):
                 dados1.append(pd.read_csv(path(str(i), table1a), sep=';', header = 1, index_col=Fa)lse, thousands='.', names = ['IF', 'COD', 'TCB', 'SR', 'TD', 'TC', 'CID', 'UF', 'DAT
            A', 'DISP', 'APL_INTER', 'TVM_INST', 'OPER_CRE', 'OPER_CRE_PROV', 'OPER_CRE_LIQ', 'AR<br>RE_MERC_REC', 'ARRE_MERC_IMOB', 'ARRE_MERC_CRED', 'ARRE_MERC_PROV', 'ARRE_MERC_LIQ',
            'OUT_CRE_LIQ', 'OUT_ATIV_REAL', 'PERM_AJUS', 'ATIV_TOT_AJUST', 'CRED_ATENC', 'ATIV_TO
            T']))
            ative = pd.concat(dados1, axis=0, ignore_index=True)
```

```
table1a = str(2)In [14]:
         dados2 = \lceil \rceilfor i in range (25):
             if i < 24:
                 dados2.append(pd.read_csv(path(str(i), tablela), sep=';', header = 2, index.co)l=False, thousands='.', names = ['IF', 'COD', 'TCB', 'SR', 'TD', 'TC', 'CID', 'UF',
         'DATA', 'DEP_A_VIS', 'DEP_POUP', 'DEP_INT', 'DEP_PRAZ', 'DEP_OUT', 'DEP_TOT', 'OBR_OP
         ER_COMP', 'LET_CRED_IMOB', 'LET_CRED_AGRO', 'LET_FIN', 'OBR_TIT_EXT', 'OUT_REC_ACEI',
         'REC_ACEI_EM_TIT', TOBRIG_EMP_REP', 'CAPT', 'INST_DER', 'OUT_OBRIG', 'PASS_CIRC_EXIG'
         , 'RES_EXEC_FUT', 'PATR_LIQ', 'PASS_TOT']))
             else:
                 dados2.append(pd.read_csv(path(str(i), tabela), sep=';', header = 2, index_co
         l=False, thousands='.', names = ['IF', 'COD', 'TCB', 'SR', 'TD', 'TC', 'CID', 'UF',
         'DATA', 'DEP_A_VIS', 'DEP_POUP', 'DEP_INT', 'DEP_PRAZ', 'CONT_PAG_PRE_PAG', 'DEP_OUT'
         , 'DEP_TOT', 'OBR_OPER_COMP', 'LET_CRED_IMOB', 'LET_CRED_AGRO', 'LET_FIN', 'OBR_TIT_E
         XT', 'OUT_REC_ACEI', 'REC_ACEI_EM_TIT', 'OBRIG_EMP_REP', 'CAPT', 'INST_DER', 'OUT OBR
         IG', 'PASS CIRC EXIG', 'RES EXEC FUT', 'PATR LIQ', 'PASS TOT']))
         passivo = pd.concat(dados2, axis=0, ignore index=True)
```
Importação da tabela Demonstração de Resultado

```
In \lceil 15 \rceil: \lfloor \text{tablela} = \text{str}(3) \rfloordados3 = \lceil \rceilnomes3 = ['IF', 'COD', 'TCB', 'SR', 'TD', 'TC', 'CID', 'UF', 'DATA', 'REND_OPER_CRED'
           , 'REND_OPER_ARRE', 'REND_OPER_TVM', 'REND_OPER_INST_FIN', 'REN_OPER_CAMB', 'REND_APL
           IC_COMP', 'REC_INTER_FIN', 'DESP_CAPT', 'DESP_OBRIG_EMP', 'DESP_OPER_ARRE', 'DESP_OPE
           R_CAMB', 'RES_PROV_CRED', 'DESP_INTER_FIN', 'RES_INTER_FIN', 'REN_PREST_SERV', 'REN_T<br>AR_BANC', 'DESP_PESS', 'DESP_ADM', 'DESP_TRIB', 'RES_PART', 'OUT_REC_OPER', 'OUT_DESP
            _OPER', 'OUT_REC_DESP_OPER', 'RES_OPER', 'RES_N_OPER', 'RES_ANT_TRIB<sup>'</sup>, 'IMP_REN_CON_S
           OC', 'PART_LUC', 'LUC_LIQ', 'JUR SOB CAP']
           for i in range (25):
                dados3.append(pd.read_csv(path(str(i), tabela), sep=';', header = 2, index_col=Fa
           lse, thousands=\cdot \cdot \cdot, names = nomes3))
            dem res = pd.concat(dados3, axis=0, ignore index=True)
```
Importação da tabela Carteira de crédito ativa Pessoa Física - modalidade e prazo de vencimento

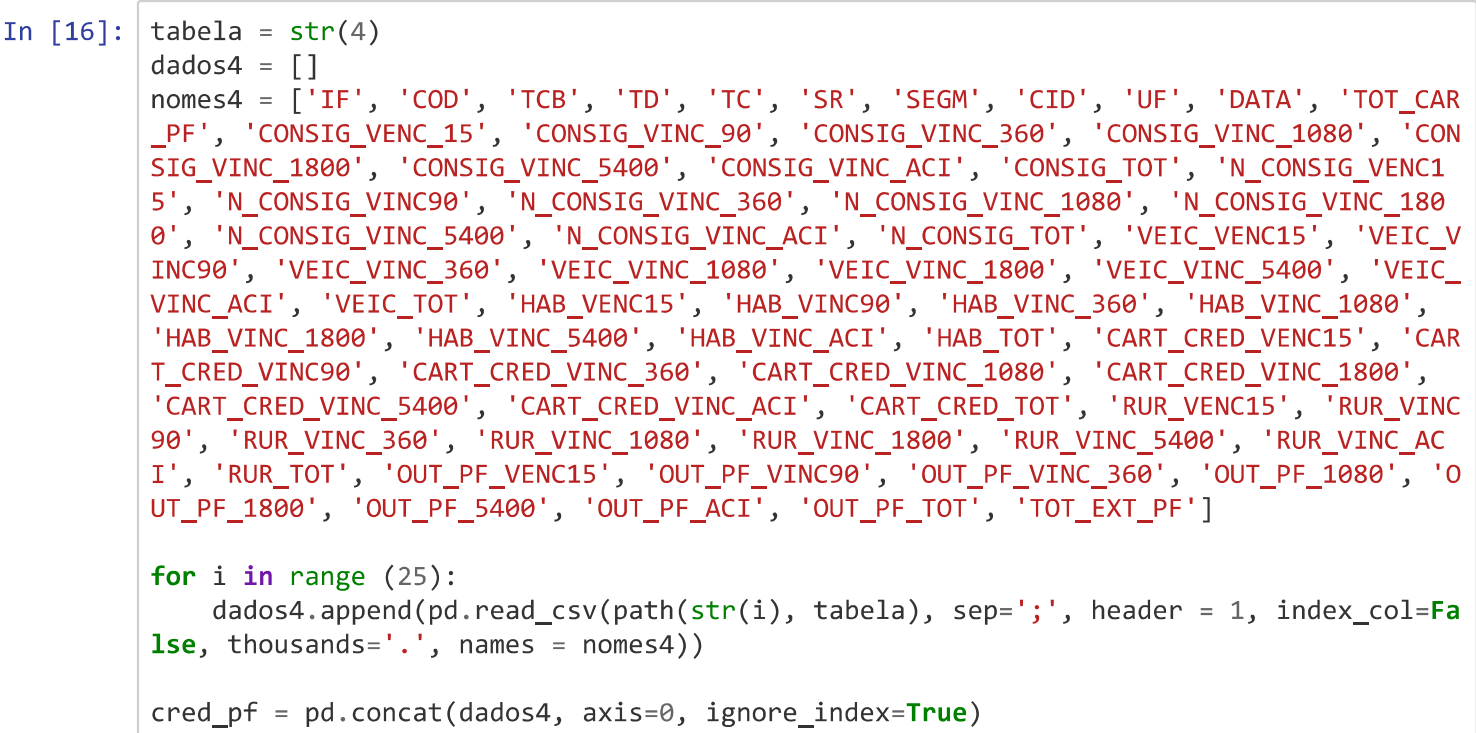

### Importação da tabela Carteira de crédito ativa Pessoa Jurídica - modalidade e prazo de vencimento

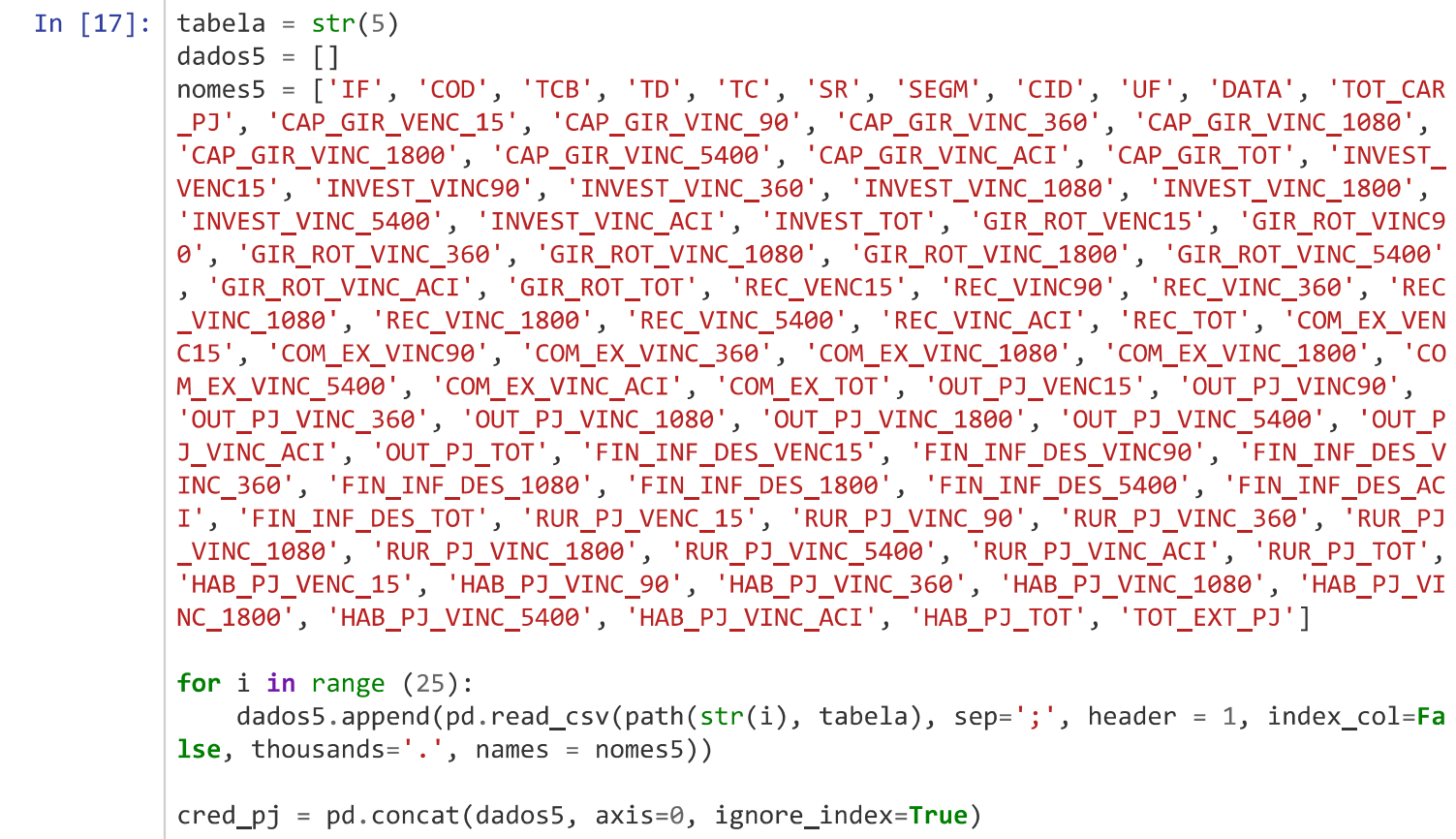

Importação da tabela Carteira de crédito ativa Pessoa Jurídica - por atividade econômica (CNAE)

```
In [18]: tabela = str(6)
          dados6 = []nomes6 = ['IF', 'COD', 'TCB', 'TD', 'TC', 'SR', 'SEGM', 'CID', 'UF', 'DATA', 'TOT CAR
          _PJ', 'AGR_PEC_VENC_15', 'AGR_PEC_VINC_90', 'AGR_PEC_VINC_360', 'AGR_PEC_VINC_1080',
          _<br>'AGR_PEC_VINC_1800', 'AGR_PEC_VINC_5400', 'AGR_PEC_VINC_ACI', 'AGR_PEC_TOT',
                                                                                            'IND TRA
          NS VENC15', 'IND_TRANS_VINC90', 'IND_TRANS_VINC_360', 'IND_TRANS_VINC_1080',
                                                                                           'IND_TRA
          NS_VINC_1800', 'IND_TRANS_VINC_5400', 'IND_TRANS_VINC_ACI', 'IND_TRANS_TOT', 'CONST_V
          ENC15', 'CONST VINC90', 'CONST VINC 360', 'CONST VINC 1080', 'CONST VINC 1800', 'CONS
          T_VINC_5400', 'CONST_VINC_ACI', 'CONST_TOT', 'SER_IND_VENC15', 'SER_IND_VINC90',
                                                                                               'SER
          IND VINC 360', 'SER IND VINC 1080', 'SER IND VINC 1800', 'SER IND VINC 5400', 'SER I
          ND_VINC_ACI', 'SER_IND_TOT', 'IND_EXTRAT_VENC15', 'IND_EXTRAT_VINC90', 'IND_EXTRAT_VI
          NC_360', 'IND_EXTRAT_VINC_1080', 'IND_EXTRAT_VINC_1800', 'IND_EXTRAT_VINC_5400', 'IND
          _EXTRAT_VINC_ACI', 'IND_EXTRAT_TOT', 'COM_REP_VEIC_VENC15', 'COM_REP_VEIC_VINC90', 'C
          OM REP VEIC VINC 360', COM REP VEIC_VINC_1080', 'COM_REP_VEIC_VINC_1800', 'COM_REP_V
          EIC_VINC_5400', 'COM_REP_VEIC_VINC_ACI', 'COM_REP_VEIC_TOT', 'ADM_PUB_VENC15', 'ADM_P
          UB_VINC90', 'ADM_PUB_VINC_360', 'ADM_PUB_1080', 'ADM_PUB_1800', 'ADM_PUB_5400', 'ADM_<br>PUB_ACI', 'ADM_PUB_TOT', 'TRANS_ARMAZ_VENC_15', 'TRANS_ARMAZ_VINC_90', 'TRANS_ARMAZ_V
          INC_360', 'TRANS_ARMAZ_VINC_1080', 'TRANS_ARMAZ_VINC_1800', 'TRANS_ARMAZ_VINC_5400',
          'TRANS_ARMAZ_VINC_ACI', 'TRANS_ARMAZ_TOT', 'OUT_CNAE_VENC_15', 'OUT_CNAE_VINC_90', 'O
          UT_CNAE_VINC_360', 'OUT_CNAE_VINC_1080', 'OUT_CNAE_VINC_1800', 'OUT_CNAE_VINC_5400',
          'OUT CNAE VINC ACI', 'OUT CNAE TOT', 'ATIV N INFOR', 'TOT N INDIV PJ', 'TOT EXT PJ']
          for i in range (25):
              dados6.append(pd.read_csv(path(str(i), table1a), sep=';', header = 1, index,col=False, thousands='.', names = nomes6))
          pi cnae = pd.concat(dados6, axis=0, ignore index=True)
```
Importação da tabela Carteira de crédito ativa Pessoa Jurídica - por porte do tomador

```
In [19]: tabela = str(7)
         dados7 = []nomes7 = ['IF', 'COD', 'TCB', 'TD', 'TC', 'SR', 'SEGM', 'CID', 'UF', 'DATA', 'TOT_CAR
         _PJ', 'MICRO', 'PEQ', 'MEDIA', 'GRANDE', 'INDISP', 'TOT_N_INDIV_PJ', 'TOT_EXT_PJ']
         for i in range (25):
             dados7.append(pd.read_csv(path(str(i), tabela), sep=';', header = 0, index_col=Fa
         lse, thousands=', ', names = nomes7))
         pj porte = pd.concat(dados7, axis=0, ignore index=True)
```
Importação da tabela Carteira de crédito ativa - quantidade de clientes e de operações

In  $\lceil 20 \rceil$ : tabela = str(8) dados $8 = \lceil \rceil$ nomes8 = ['IF', 'COD', 'TCB', 'TD', 'TC', 'SR', 'SEGM', 'CID', 'UF', 'DATA', 'QTD\_CL I', 'QTD\_OPER'] for  $i$  in range  $(25)$ : dados8.append(pd.read\_csv(path(str(i), tabela), sep=';', header = 0, index\_col=Fa **lse**, thousands= $'$ .', names = nomes8))  $\text{cred}_qtd = pd.\text{concat}(dados8, axis=0, ignore_index=True)$ 

```
In \lceil 21 \rceil: \times tabela = str(9)
          dados9 = \lceil \rceilnomes9 = ['IF', 'COD', 'TCB', 'TD', 'TC', 'SR', 'SEGM', 'CID', 'UF', 'DATA', 'TOT_GE
          R', 'RISCO_AA', 'RISCO_A', 'RISCO_B', 'RISCO_C', 'RISCO_D', 'RISCO_E', 'RISCO_F', 'RI
          SCO_G', 'RISCO_H', 'TOT_EXT']
          for i in range (25):
              dados9.append(pd.read csv(path(str(i), tabela), sep=';', header = 0, index col=Fa
          lse, thousands='.', names = nomes9))
          cred_risco = pd.concat(dados9,axis=0, ignore_index=True)
```
Importação da tabela Carteira de crédito ativa - por indexador

```
In [22]: tabela = str(10)
         dados10 = []nomes10 = ['IF', 'COD', 'TCB', 'TD', 'TC', 'SR', 'SEGM', 'CID', 'UF', 'DATA', 'TOT_GE
         R', 'PREFIX', 'TR_TBF', 'TJLP', 'TLP', 'LIBOR', 'OUTR_TAX_POS_FIX', 'CART_ATIV_CDI',
         'SELIC', 'OUT_TAX_FLUT', 'IGPM', 'IPCA', 'IPCC', 'OUT_IND_PREC', 'OUT_INDEX', 'TOT_N_
         INDIV', 'TOT_EXT']
         for i in range (25):
             dados10.append(pd.read.csv(path(str(i), table1a), sep=';', header = 0, index col=F\textsf{alse}, thousands='.', names = nomes10))
         cred index = pd.concat(dados10, axis=0, ignore index=True)
```
Importação da tabela Carteira de crédito ativa - por região geográfica

```
In \lceil 23 \rceil: tabela = str(11)
          dados11 = \lceilnomes11 = ['IF', 'COD', 'TCB', 'TD', 'TC', 'SR', 'SEGM', 'CID', 'UF', 'DATA', 'TOT_GE
          R', 'SUDESTE', 'CENTRO_OESTE', 'NORDESTE', 'NORTE', 'SUL', 'REG_N_INFOR', 'TOT_EXT']
          for i in range (1,25):
              dados11.append(pd.read.csv(path(str(i), table1a), sep=';', header = 0, index col=Falso, thousands='.', names = nomes11))
          cred_{reg\_geog} = pd.concat(dados11, axis=0, ignore_index=True)
```
Remoção de linhas com COD NaN e substituição de NI por NaN

```
In [24]: tabelas = [resumo, ativo, passivo, dem_res, cred_pf, cred_pj, pj_cnae, pj_porte, cred
         _qtd, cred_risco, cred_index, cred_reg_geog]
         for i in range(11):
             tablelas[i] = tablelas[i].dropna(subset=['COD', 'DATA'])tablelas[i] = tablelas[i].replace({'NI': np.name})
```
Junção das tabelas pela chave 'IF', 'COD', 'TCB', 'SR', 'TD', 'TC', 'CID', 'UF', 'DATA'

```
In [25]: | chave = ['IF', 'COD', 'TCB', 'SR', 'TD', 'TC', 'CID', 'UF', 'DATA']
         juncao = reduce(lambda left, right: pd.merge(left, right, on=chave, suffixes=('', '_y'
         )), tabelas)
          juncao.drop(juncao.filter(regex='_y$').columns.tolist(),axis=1, inplace=True)
```
### Criação da coluna INAD TOT (soma das inadimplências PF e PJ)

```
In [26]: colunas_inad = ['CONSIG_VENC_15', 'N_CONSIG_VENC15', 'VEIC_VENC15', 'HAB_VENC15', 'CA
              RT_CRED_VENC15', 'RUR_VENC15', 'OUT_PF_VENC15', 'CAP_GIR_VENC_15', 'INVEST_VENC15',<br>'GIR_ROT_VENC15', 'REC_VENC15', 'COM_EX_VENC15', 'OUT_PJ_VENC15', 'FIN_INF_DES_VENC1
              5', 'RUR_PJ_VENC_15', 'HAB_PJ_VENC_15']
              juncao\lceil'INAD TOT'] = juncao\lceilcolunas inad\rceil.sum\left(\frac{axis=1}{\sqrt{3}}\right)
```
### Conversão do campo DATA para o formato datetime

$$
\texttt{In [30]:} \texttt{juncao.DATA = pd.to_datatime(juncao.DATA)}
$$

### Exportação da tabela final em formato csv

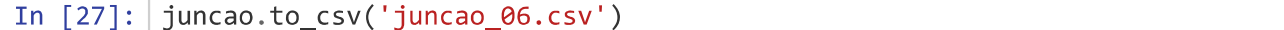

#### Carrega tabela em banco de dados PostgreSQL

```
In [31]:engine = create engine('postgresql+psycopg2://postgres:admin@localhost:5432/base ifda
         ta')juncao.head(0).to_sql('ifdata_juncao_06', engine, if_exists='replace',index=True)
         conn = engine.raw_connection()
         cur = conn.cursor()output = io.StringIO()juncao.to_csv(output, sep='\t', header=False, index=True)
         output.sleep(0)contents = output.getvalue()cur.copy from(output, 'ifdata juncao 06', null="")
         conn.commit()
```
## **Anexo II**

# <span id="page-87-0"></span>**Relação de abreviaturas utilizadas para as colunas da tabela**

Nome da Coluna **Descrição** IF Nome da Instituição Financeira COD Código da Instituição Financeira TCB Tipo de Consolidado Bancário SR SR - Segmento Resolução nº 4.553/2017 TD Tipo de Consolidação TC Tipo de Controle CID Cidade UF Unidade Federativa DATA Trimestre Referência ATIV\_TOT Ativo Total CC\_CLASS Carteira de Crédito Classificada PASS\_CIRC Passivo Circulante e Exigível a Longo Prazo e Resultados de Exercícios Futuros CAPT Captações PATR\_LIQ Patrimônio Líquido LUCR\_LIQ Lucro Líquido PATR\_REF Patrimônio de Referência para Comparação com o RWA IND\_BAS Índice de Basilieia IND\_IMOB Índice de Imobilização NUM AGE Número de Agências NUM\_PA Número de Postos de Atendimento DISP Disponibilidades APL\_INTER Aplicações Interfinanceiras de Liquidez TVM\_INST TVM e Instrumentos Financeiros Derivativos OPER\_CRE Operações de Crédito<br>
OPER CRE PROV Provisão sobre Operaç Provisão sobre Operações de Crédito OPER\_CRE\_LIQ Operações de Crédito Líquidas de Provisão ARRE\_MERC\_REC Arrendamento Mercantil a Receber ARRE\_MERC\_IMOB Imobilizado de Arrendamento ARRE\_MERC\_CRED Arrendamento Mercantil - Credores por Antecipação de Valor Residual ARRE\_MERC\_PROV Provisão sobre Arrendamento Mercantil ARRE\_MERC\_LIQ Arrendamento Mercantil Líquido de Provisão OUT\_CRE\_LIQ Outros Créditos Líquido de Provisão OUT ATIV REAL **Outros Ativos Realizáveis** PERM\_AJUS Permanente Ajustado ATIV\_TOT\_AJUST Ativo Total Ajustado CRED\_ATENC Credores por Antecipação de Valor Residual DEP\_A\_VIS Depósitos à Vista DEP\_POUP Depósitos de Poupança<br>
DEP INT Depósitos Interfinanceir DEP\_INT Depósitos Interfinanceiros<br>
Depósitos a Prazo Depósitos a Prazo DEP OUT Outros Depósitos DEP\_TOT Depósito Total OBR\_OPER\_COMP Obrigações por Operações Compromissadas LET\_CRED\_IMOB Letras de Crédito Imobiliário LET CRED AGRO Letras de Crédito do Agronegócio LET\_FIN Letras Financeiras OBR\_TIT\_EXT Obrigações por Títulos e Valores Mobiliários no Exterior OUT\_REC\_ACEI Outros Recursos de Aceites e Emissão de Títulos REC\_ACEI\_EM\_TIT Recuros de Aceites e Emissão de Títulos<br>OBRIG\_EMP\_REP Obrigações por Empréstimos e Repasses OBRIG\_EMP\_REP Obrigações por Empréstimos e Repasses Instrumentos Derivativos OUT\_OBRIG **OUT** Outras Obrigações PASS\_CIRC\_EXIG Passivo Circulante e Exigível a Longo Prazo RES\_EXEC\_FUT Resultados de Exercícios Futuros PASS\_TOT Passivo Total REND\_OPER\_CRED Rendas de Oeprações de Crédito REND\_OPER\_ARRE Rendas de Operações de Arrendamento Mercantil REND\_OPER\_TVM Rendas de Operações com TVM REND\_OPER\_INST\_FIN Rendas de Operações com Instrumentos Financeiros Derivativos REN\_OPER\_CAMB Rendas de Operações de Câmbio REND\_APLIC\_COMP Rendas de Aplicações Compulsórias REC\_INTER\_FIN Receitas de Intermediação Financeira DESP\_CAPT Despesas de Captação<br>
DESP\_OBRIG\_EMP Despesas de Obrigaçõe Despesas de Obrigações por Empréstimos e Repasses DESP\_OPER\_ARRE Despesas de Operações de Arrendamento Mercantil DESP\_OPER\_CAMB Despesas de Operações de Câmbio RES\_PROV\_CRED Resultado de Provisão para Créditos de Difícil Liquidação<br>DESP INTER FIN Despesas de Intermediação Financeira Despesas de Intermediação Financeira

DESP\_PESS Despesas de Pessoal DESP\_ADM Despesas Administrativas DESP\_TRIB Despesas Tributárias RES OPER Resultado Operacional PART\_LUC Participação nos Lucros LUC\_LIQ Lucro Líquido SEGM Segmento VEIC\_TOT Veículos - Total HAB\_TOT Habitação - Total<br>CART\_CRED\_VENC15 Cartão de Crédito CART\_CRED\_TOT Cartão de Crédito - Total

RES\_INTER\_FIN Resultado de Intermediação Financeira REN\_PREST\_SERV Rendas de Prestação de Serviços REN\_TAR\_BANC Rendas de Tarifas Bancárias RES PART Resultado de Participações OUT\_REC\_OPER COUTRAS Receitas Operacionais OUT\_DESP\_OPER **Outras Despesas Operacionais** OUT\_REC\_DESP\_OPER Outras Receitas/Despesas Operacionais RES\_N\_OPER RESUltado não Operacional<br>
RES ANT\_TRIB Resultado antes da Tributa Resultado antes da Tributação, Lucro e Participação IMP\_REN\_CON\_SOC Imposto de Renda e Contribuição Social JUR\_SOB\_CAP Juros Sobre Capital Social de Cooperativas TOT\_CAR\_PF Total da Carteira de Pessoa Física CONSIG\_VENC\_15 Empréstimo com Consignação em Folha - Vencido a Partir de 15 dias CONSIG\_VINC\_90 Empréstimo com Consignação em Folha - A Vencer em até 90 dias Empréstimo com Consignação em Folha - A Vencer entre 91 e 360 dias CONSIG\_VINC\_1080 Empréstimo com Consignação em Folha - A Vencer entre 361 e 1080 dias CONSIG\_VINC\_1800 Empréstimo com Consignação em Folha - A Vencer entre 1081 e 1800 dias CONSIG\_VINC\_5400 Empréstimo com Consignação em Folha - A Vencer entre 1801 e 5400 dias Empréstimo com Consignação em Folha - A Vencer acima de 5400 dias CONSIG\_TOT Empréstimo com Consignação em Folha - Total N\_CONSIG\_VENC15 Empréstimo sem Consignação em Folha - Vencido a Partir de 15 dias N\_CONSIG\_VINC90 Empréstimo sem Consignação em Folha - A Vencer em até 90 dias N\_CONSIG\_VINC\_360 Empréstimo sem Consignação em Folha - A Vencer entre 91 e 360 dias N\_CONSIG\_VINC\_1080 Empréstimo sem Consignação em Folha - A Vencer entre 361 e 1080 dias N\_CONSIG\_VINC\_1800 Empréstimo sem Consignação em Folha - A Vencer entre 1081 e 1800 dias N\_CONSIG\_VINC\_5400 Empréstimo sem Consignação em Folha - A Vencer entre 1801 e 5400 dias N\_CONSIG\_VINC\_ACI Empréstimo sem Consignação em Folha - A Vencer acima de 5400 dias N CONSIG TOT Empréstimo sem Consignação em Folha - Total VEIC\_VENC15 Veículos - Vencido a Partir de 15 dias VEIC\_VINC90 Veículos - A Vencer em até 90 dias VEIC\_VINC\_360 Veículos - A Vencer entre 91 e 360 dias VEIC\_VINC\_1080 Veículos - A Vencer entre 361 e 1080 dias VEIC\_VINC\_1800 Veículos - A Vencer entre 1081 e 1800 dias VEIC\_VINC\_5400 Veículos - A Vencer entre 1801 e 5400 dias VEIC\_VINC\_ACI Veículos - A Vencer acima de 5400 dias HAB\_VENC15 Habitação - Vencido a Partir de 15 dias HAB\_VINC90 Habitação - A Vencer em até 90 dias HAB\_VINC\_360 Habitação - A Vencer entre 91 e 360 dias Habitação - A Vencer entre 361 e 1080 dias HAB\_VINC\_1800 Habitação - A Vencer entre 1081 e 1800 dias HAB\_VINC\_5400 Habitação - A Vencer entre 1801 e 5400 dias HAB\_VINC\_ACI Habitação - A Vencer acima de 5400 dias<br>
Habitação - Total Cartão de Crédito - Vencido a Partir de 15 dias CART\_CRED\_VINC90 Cartão de Crédito - A Vencer em até 90 dias CART\_CRED\_VINC\_360 Cartão de Crédito - A Vencer entre 91 e 360 dias CART\_CRED\_VINC\_1080 Cartão de Crédito - A Vencer entre 361 e 1080 dias CART\_CRED\_VINC\_1800 Cartão de Crédito - A Vencer entre 1081 e 1800 dias CART\_CRED\_VINC\_5400 Cartão de Crédito - A Vencer entre 1801 e 5400 dias CART\_CRED\_VINC\_ACI Cartão de Crédito - A Vencer acima de 5400 dias RUR\_VENC15 Rural e Agroindustrial - Vencido a Partir de 15 dias Rural e Agroindustrial - A Vencer em até 90 dias RUR\_VINC\_360 Rural e Agroindustrial - A Vencer entre 91 e 360 dias RUR\_VINC\_1080 Rural e Agroindustrial - A Vencer entre 361 e 1080 dias RUR\_VINC\_1800 Rural e Agroindustrial - A Vencer entre 1081 e 1800 dias RUR\_VINC\_5400 Rural e Agroindustrial - A Vencer entre 1801 e 5400 dias RUR\_VINC\_ACI Rural e Agroindustrial - A Vencer acima de 5400 dias RUR\_TOT Rural e Agroindustrial - Total OUT\_PF\_VENC15 Outros Créditos Pessoa Física - Vencido a Partir de 15 dias Outros Créditos Pessoa Física - A Vencer em até 90 dias

OUT\_PF\_VINC\_360 Outros Créditos Pessoa Física - A Vencer entre 91 e 360 dias OUT\_PF\_1080 Outros Créditos Pessoa Física - A Vencer entre 361 e 1080 dias OUT\_PF\_1800 Outros Créditos Pessoa Física - A Vencer entre 1081 e 1800 dias OUT\_PF\_5400 Outros Créditos Pessoa Física - A Vencer entre 1801 e 5400 dias OUT\_PF\_ACI Outros Créditos Pessoa Física - A Vencer acima de 5400 dias OUT\_PF\_TOT Outros Créditos Pessoa Física - Total TOT\_EXT\_PF Total Exterior Pessoa Física<br>
TOT CAR PJ Total da Carteira de Pessoa Total da Carteira de Pessoa Jurídica CAP GIR VENC 15 Capital de Giro - Vencido a Partir de 15 dias CAP\_GIR\_VINC\_90 Capital de Giro - A Vencer em até 90 dias CAP\_GIR\_VINC\_360 Capital de Giro - A Vencer entre 91 e 360 dias CAP\_GIR\_VINC\_1080 Capital de Giro - A Vencer entre 361 e 1080 dias CAP\_GIR\_VINC\_1800 Capital de Giro - A Vencer entre 1081 e 1800 dias CAP\_GIR\_VINC\_5400 Capital de Giro - A Vencer entre 1801 e 5400 dias CAP\_GIR\_VINC\_ACI Capital de Giro - A Vencer acima de 5400 dias CAP GIR TOT Capital de Giro - Total INVEST\_VENC15 Investimento - Vencido a Partir de 15 dias INVEST\_VINC90 Investimento - A Vencer em até 90 dias INVEST\_VINC\_360 Investimento - A Vencer entre 91 e 360 dias INVEST\_VINC\_1080 Investimento - A Vencer entre 361 e 1080 dias INVEST\_VINC\_1800 Investimento - A Vencer entre 1081 e 1800 dias INVEST\_VINC\_5400 Investimento - A Vencer entre 1801 e 5400 dias<br>INVEST\_VINC\_ACI linvestimento - A Vencer acima de 5400 dias Investimento - A Vencer acima de 5400 dias INVEST\_TOT lnvestimento - Total<br>GIR ROT VENC15 Capital de Giro Rotat GIR\_ROT\_VENC15 Capital de Giro Rotativo - Vencido a Partir de 15 dias<br>GIR ROT VINC90 Capital de Giro Rotativo - A Vencer em até 90 dias GIR\_ROT\_VINC90 Capital de Giro Rotativo - A Vencer em até 90 dias<br>GIR\_ROT\_VINC\_360 Capital de Giro Rotativo - A Vencer entre 91 e 360 Capital de Giro Rotativo - A Vencer entre 91 e 360 dias GIR\_ROT\_VINC\_1080 Capital de Giro Rotativo - A Vencer entre 361 e 1080 dias<br>GIR\_ROT\_VINC\_1800 Capital de Giro Rotativo - A Vencer entre 1081 e 1800 dia Capital de Giro Rotativo - A Vencer entre 1081 e 1800 dias GIR\_ROT\_VINC\_5400 Capital de Giro Rotativo - A Vencer entre 1801 e 5400 dias GIR\_ROT\_VINC\_ACI Capital de Giro Rotativo - A Vencer acima de 5400 dias GIR\_ROT\_TOT Capital de Giro Rotativo - Total REC\_VENC15 Operações com Recebíveis - Vencido a Partir de 15 dias REC\_VINC90 Operações com Recebíveis - A Vencer em até 90 dias REC\_VINC\_360 Operações com Recebíveis - A Vencer entre 91 e 360 dias REC\_VINC\_1080 Operações com Recebíveis - A Vencer entre 361 e 1080 dias REC\_VINC\_1800 Operações com Recebíveis - A Vencer entre 1081 e 1800 dias REC\_VINC\_5400 Operações com Recebíveis - A Vencer entre 1801 e 5400 dias REC\_VINC\_ACI Operações com Recebíveis - A Vencer acima de 5400 dias REC\_TOT CONTRECTOR Operações com Recebíveis - Total COM\_EX\_VENC15 Comércio Exterior - Vencido a Partir de 15 dias COM\_EX\_VINC90 Comércio Exterior - A Vencer em até 90 dias COM\_EX\_VINC\_360 Comércio Exterior - A Vencer entre 91 e 360 dias COM\_EX\_VINC\_1080 Comércio Exterior - A Vencer entre 361 e 1080 dias COM\_EX\_VINC\_1800 Comércio Exterior - A Vencer entre 1081 e 1800 dias COM\_EX\_VINC\_5400 Comércio Exterior - A Vencer entre 1801 e 5400 dias COM\_EX\_VINC\_ACI Comércio Exterior - A Vencer acima de 5400 dias COM\_EX\_TOT Comércio Exterior - Total OUT\_PJ\_VENC15 Outros Créditos Pessoa Jurídica - Vencido a Partir de 15 dias OUT\_PJ\_VINC90 Outros Créditos Pessoa Jurídica - A Vencer em até 90 dias Outros Créditos Pessoa Jurídica - A Vencer entre 91 e 360 dias OUT\_PJ\_VINC\_1080 Outros Créditos Pessoa Jurídica - A Vencer entre 361 e 1080 dias OUT\_PJ\_VINC\_1800 Outros Créditos Pessoa Jurídica - A Vencer entre 1081 e 1800 dias OUT\_PJ\_VINC\_5400 Outros Créditos Pessoa Jurídica - A Vencer entre 1801 e 5400 dias OUT\_PJ\_VINC\_ACI Outros Créditos Pessoa Jurídica - A Vencer acima de 5400 dias OUT\_PJ\_TOT Outros Créditos Pessoa Jurídica - Total FIN\_INF\_DES\_VENC15 Financiamento de Infraestrutura/Desenvolvimento/Projeto e Outros Créditos - Vencido a Partir de 15 dias FIN\_INF\_DES\_VINC90 Financiamento de Infraestrutura/Desenvolvimento/Projeto e Outros Créditos - A Vencer em até 90 dias FIN\_INF\_DES\_VINC\_360 Financiamento de Infraestrutura/Desenvolvimento/Projeto e Outros Créditos - A Vencer entre 91 e 360 dias FIN\_INF\_DES\_1080 Financiamento de Infraestrutura/Desenvolvimento/Projeto e Outros Créditos - A Vencer entre 361 e 1080 dias FIN\_INF\_DES\_1800 Financiamento de Infraestrutura/Desenvolvimento/Projeto e Outros Créditos - A Vencer entre 1081 e 1800 dias FIN\_INF\_DES\_5400 Financiamento de Infraestrutura/Desenvolvimento/Projeto e Outros Créditos - A Vencer entre 1801 e 5400 dias FIN\_INF\_DES\_ACI Financiamento de Infraestrutura/Desenvolvimento/Projeto e Outros Créditos - A Vencer acima de 5400 dias FIN\_INF\_DES\_TOT Financiamento de Infraestrutura/Desenvolvimento/Projeto e Outros Créditos - Total RUR\_PJ\_VENC\_15 Rural e Agroindustrial Pessoa Jurídica - Vencido a Partir de 15 dias RUR\_PJ\_VINC\_90 Rural e Agroindustrial Pessoa Jurídica - A Vencer em até 90 dias RUR\_PJ\_VINC\_360 Rural e Agroindustrial Pessoa Jurídica - A Vencer entre 91 e 360 dias

RUR\_PJ\_VINC\_1080 Rural e Agroindustrial Pessoa Jurídica - A Vencer entre 361 e 1080 dias Rural e Agroindustrial Pessoa Jurídica - A Vencer entre 1081 e 1800 dias CONST\_TOT Construção - Total

RUR\_PJ\_VINC\_5400 Rural e Agroindustrial Pessoa Jurídica - A Vencer entre 1801 e 5400 dias RUR\_PJ\_VINC\_ACI Rural e Agroindustrial Pessoa Jurídica - A Vencer acima de 5400 dias RUR\_PJ\_TOT Rural e Agroindustrial Pessoa Jurídica - Total HAB\_PJ\_VENC\_15 Habitacional Pessoa Jurídica - Vencido a Partir de 15 dias HAB\_PJ\_VINC\_90 Habitacional Pessoa Jurídica - A Vencer em até 90 dias HAB\_PJ\_VINC\_360 Habitacional Pessoa Jurídica - A Vencer entre 91 e 360 dias Habitacional Pessoa Jurídica - A Vencer entre 361 e 1080 dias HAB\_PJ\_VINC\_1800 Habitacional Pessoa Jurídica - A Vencer entre 1081 e 1800 dias HAB\_PJ\_VINC\_5400 Habitacional Pessoa Jurídica - A Vencer entre 1801 e 5400 dias HAB\_PJ\_VINC\_ACI Habitacional Pessoa Jurídica - A Vencer acima de 5400 dias HAB\_PJ\_TOT Habitacional Pessoa Jurídica - Total TOT\_EXT\_PJ Total Exterior Pessoa Jurídica AGR\_PEC\_VENC\_15 Agricultura, Pecuária, Produção Floresta, Pesca e Aquicultura - Vencido a Partir de 15 dias AGR\_PEC\_VINC\_90 Agricultura, Pecuária, Produção Floresta, Pesca e Aquicultura - A Vencer em até 90 dias AGR\_PEC\_VINC\_360 Agricultura, Pecuária, Produção Floresta, Pesca e Aquicultura - A Vencer entre 91 e 360 dias AGR\_PEC\_VINC\_1080 Agricultura, Pecuária, Produção Floresta, Pesca e Aquicultura - A Vencer entre 361 e 1080 dias AGR\_PEC\_VINC\_1800 Agricultura, Pecuária, Produção Floresta, Pesca e Aquicultura - A Vencer entre 1081 e 1800 dias AGR\_PEC\_VINC\_5400 Agricultura, Pecuária, Produção Floresta, Pesca e Aquicultura - A Vencer entre 1801 e 5400 dias<br>AGR PEC VINC ACI Agricultura, Pecuária, Produção Floresta, Pesca e Aquicultura - A Vencer acima de 5400 dias Agricultura, Pecuária, Produção Floresta, Pesca e Aquicultura - A Vencer acima de 5400 dias AGR\_PEC\_TOT Agricultura, Pecuária, Produção Floresta, Pesca e Aquicultura - Total IND\_TRANS\_VENC15 Indústrias de Transformação - Vencido a Partir de 15 dias<br>IND TRANS VINC90 Indústrias de Transformação - A Vencer em até 90 dias Indústrias de Transformação - A Vencer em até 90 dias IND\_TRANS\_VINC\_360 Indústrias de Transformação - A Vencer entre 91 e 360 dias IND\_TRANS\_VINC\_1080 Indústrias de Transformação - A Vencer entre 361 e 1080 dias IND\_TRANS\_VINC\_1800 Indústrias de Transformação - A Vencer entre 1081 e 1800 dias<br>IND\_TRANS\_VINC\_5400 Indústrias de Transformação - A Vencer entre 1801 e 5400 dias Indústrias de Transformação - A Vencer entre 1801 e 5400 dias IND\_TRANS\_VINC\_ACI Indústrias de Transformação - A Vencer acima de 5400 dias IND\_TRANS\_TOT lndústrias de Transformação - Total CONST\_VENC15 Construção - Vencido a Partir de 15 dias CONST\_VINC90 Construção - A Vencer em até 90 dias CONST\_VINC\_360 Construção - A Vencer entre 91 e 360 dias CONST\_VINC\_1080 Construção - A Vencer entre 361 e 1080 dias CONST\_VINC\_1800 Construção - A Vencer entre 1081 e 1800 dias CONST\_VINC\_5400 Construção - A Vencer entre 1801 e 5400 dias CONST\_VINC\_ACI Construção - A Vencer acima de 5400 dias SER\_IND\_VENC15 Serviços Industriais de Utilidade Pública - Vencido a Partir de 15 dias SER\_IND\_VINC90 Serviços Industriais de Utilidade Pública - A Vencer em até 90 dias SER\_IND\_VINC\_360 Serviços Industriais de Utilidade Pública - A Vencer entre 91 e 360 dias SER\_IND\_VINC\_1080 Serviços Industriais de Utilidade Pública - A Vencer entre 361 e 1080 dias SER\_IND\_VINC\_1800 Serviços Industriais de Utilidade Pública - A Vencer entre 1081 e 1800 dias SER\_IND\_VINC\_5400 Serviços Industriais de Utilidade Pública - A Vencer entre 1801 e 5400 dias<br>SER IND VINC\_ACI Serviços Industriais de Utilidade Pública - A Vencer acima de 5400 dias Servicos Industriais de Utilidade Pública - A Vencer acima de 5400 dias SER\_IND\_TOT Servicos Industriais de Utilidade Pública - Total IND\_EXTRAT\_VENC15 Industrias Extrativas - Vencido a Partir de 15 dias IND\_EXTRAT\_VINC90 Industrias Extrativas - A Vencer em até 90 dias IND\_EXTRAT\_VINC\_360 Industrias Extrativas - A Vencer entre 91 e 360 dias IND\_EXTRAT\_VINC\_1080 Industrias Extrativas - A Vencer entre 361 e 1080 dias IND\_EXTRAT\_VINC\_1800 Industrias Extrativas - A Vencer entre 1081 e 1800 dias IND\_EXTRAT\_VINC\_5400 Industrias Extrativas - A Vencer entre 1801 e 5400 dias<br>IND EXTRAT VINC ACI Industrias Extrativas - A Vencer acima de 5400 dias Industrias Extrativas - A Vencer acima de 5400 dias IND\_EXTRAT\_TOT lndustrias Extrativas - Total COM\_REP\_VEIC\_VENC15 Comércio, Reparação de Veículos Automotores e Motocicletas - Vencido a Partir de 15 dias COM\_REP\_VEIC\_VINC90 Comércio, Reparação de Veículos Automotores e Motocicletas - A Vencer em até 90 dias COM\_REP\_VEIC\_VINC\_360 Comércio, Reparação de Veículos Automotores e Motocicletas - A Vencer entre 91 e 360 dias COM\_REP\_VEIC\_VINC\_1080 Comércio, Reparação de Veículos Automotores e Motocicletas - A Vencer entre 361 e 1080 dias COM\_REP\_VEIC\_VINC\_1800 Comércio, Reparação de Veículos Automotores e Motocicletas - A Vencer entre 1081 e 1800 dias COM\_REP\_VEIC\_VINC\_5400 Comércio, Reparação de Veículos Automotores e Motocicletas - A Vencer entre 1801 e 5400 dias COM\_REP\_VEIC\_VINC\_ACI Comércio, Reparação de Veículos Automotores e Motocicletas - A Vencer acima de 5400 dias COM\_REP\_VEIC\_TOT Comércio, Reparação de Veículos Automotores e Motocicletas - Total ADM\_PUB\_VENC15 Administração Pública, Defesa e Seguridade Social - Vencido a Partir de 15 dias ADM\_PUB\_VINC90 Administração Pública, Defesa e Seguridade Social - A Vencer em até 90 dias ADM\_PUB\_VINC\_360 Administração Pública, Defesa e Seguridade Social - A Vencer entre 91 e 360 dias ADM\_PUB\_1080 Administração Pública, Defesa e Seguridade Social - A Vencer entre 361 e 1080 dias Administração Pública, Defesa e Seguridade Social - A Vencer entre 1081 e 1800 dias ADM\_PUB\_5400 Administração Pública, Defesa e Seguridade Social - A Vencer entre 1801 e 5400 dias ADM\_PUB\_ACI Administração Pública, Defesa e Seguridade Social - A Vencer acima de 5400 dias ADM\_PUB\_TOT Administração Pública, Defesa e Seguridade Social - Total<br>TRANS ARMAZ VENC 15 Transporte, Armazenagem e Correio - Vencido a Partir de Transporte, Armazenagem e Correio - Vencido a Partir de 15 dias

OUT CNAE\_VENC\_15 Outros CNAE - Vencido a Partir de 15 dias OUT\_CNAE\_VINC\_90 Outros CNAE - A Vencer em até 90 dias OUT\_CNAE\_TOT Qutros CNAE - Total ATIV\_N\_INFOR Atividade não Informada ou Não se Aplica TOT\_N\_INDIV\_PJ Total não Individualizado Pessoa Jurídica MICRO Microempresa PEQ Pequena Empresa MEDIA Média Empresa GRANDE Grande Empresa<br>
INDISP Porte Indisponíve INDISP Porte Indisponível<br>
QTD CLI Quantidade de Clie QTD\_OPER Quantidade de Operações<br>
TOT GER TOT GER TOTAL Total Geral<br>Risco AA RISCO\_AA Risco A<br>RISCO\_A RISCO A RISCO\_A RISCO\_B Risco B<br>RISCO C RISCO C RISCO\_C RISCO<sub>D</sub> Risco D RISCO\_E Risco E RISCO\_F Risco F RISCO\_G Risco G RISCO H Risco H TOT\_EXT Total Exterior PREFIX Prefixado TR\_TBF TR/TBF TJLP TJLP TLP TLP LIBOR Libor<br>OUTR TAX POS FIX Outra CART\_ATIV\_CDI Carteira ativa com indexador CDI SELIC SELIC OUT\_TAX\_FLUT Qutras Taxas Flutuantes IGPM IGPM IPCA IPCA<br>IPCC IPCC IPCC IPCC IPCC<br>
OUT IND PREC Outro OUT\_INDEX Dutros Indexadores TOT\_N\_INDIV Total não Individualizado<br>SUDESTE Sudeste SUDESTE Sudeste<br>CENTRO OESTE Centro-oeste CENTRO\_OESTE NORDESTE Nordeste NORTE Norte SUL Sulland Sulland Sulland Sulland Sulland Sulland Sulland Sulland Sulland Sulland Sulland Sulland Sulland Su REG\_N\_INFOR Região não Informada

TRANS\_ARMAZ\_VINC\_90 Transporte, Armazenagem e Correio - A Vencer em até 90 dias Transporte, Armazenagem e Correio - A Vencer entre 91 e 360 dias TRANS\_ARMAZ\_VINC\_1080 Transporte, Armazenagem e Correio - A Vencer entre 361 e 1080 dias Transporte, Armazenagem e Correio - A Vencer entre 1081 e 1800 dias TRANS\_ARMAZ\_VINC\_5400 Transporte, Armazenagem e Correio - A Vencer entre 1801 e 5400 dias TRANS\_ARMAZ\_VINC\_ACI Transporte, Armazenagem e Correio - A Vencer acima de 5400 dias Transporte, Armazenagem e Correio - Total OUT\_CNAE\_VINC\_360 Outros CNAE - A Vencer entre 91 e 360 dias OUT\_CNAE\_VINC\_1080 Outros CNAE - A Vencer entre 361 e 1080 dias OUT CNAE\_VINC\_1800 Outros CNAE - A Vencer entre 1081 e 1800 dias OUT\_CNAE\_VINC\_5400 Outros CNAE - A Vencer entre 1801 e 5400 dias OUT\_CNAE\_VINC\_ACI Outros CNAE - A Vencer acima de 5400 dias Quantidade de Clientes Outras Taxas Pós-fixadas Outros Índices de Preço INAD\_TOT Inadimplência Total (gerada a partir da soma das colunas de atraso de PF e PJ)

## **Anexo III**

# **Modelos preditivos gerados com o Weka**

#### **Modelo BB:**

INAD\_TOT =

163438.9384 \* DATA-remapped + 0.0641 \* Lag\_INAD\_TOT-1 +  $-0.0266 * LagINAD_TOT-3 +$  $-0.0012$  \* Lag\_ATIV\_TOT-1 +  $0.0027 *$  Lag ATIV\_TOT-4 +  $0.0037 *$  Lag<sup>-</sup>CC\_CLASS-4 +  $-0.002$  \* Lag CAPT-2 +  $0.0024 *$  Lag<sup>-</sup>CAPT-3 +  $0.0035 *$  Lag CAPT-4 +  $-0.0115 * Lag_PARTR_LIQ-1 +$  $-0.0072 *$  Lag\_PATR\_LIQ-2 +  $-0.0167 *$  Lag PATR LIQ-3 +  $-0.0142$  \* Lag\_PATR\_LIQ-4 +  $-0.0357 *$  Lag\_OPER\_CRE\_PROV-2 +  $0.001$  \* Lag PASS\_TOT-3 +  $0.0027 *$  Lag PASS TOT-4 +  $-0.0702 *$  Lag DESP PESS-1 +  $0.0307 *$  Lag DESP PESS-2 +  $-0.0282$  \* Lag DESP PESS-4 +  $-0.0679 * Lag$  DESP\_ADM-1 + -0.1321 \* Lag\_DESP\_TRIB-1 +  $-0.2393 *$  Lag DESP TRIB-3 +  $-0.1469 * Lag$ DESP\_TRIB-4 +  $-0.0024$  \*  $\text{Lag}$  TOT\_CAR\_PF-1 +  $-0.0025$  \* Lag TOT\_CAR\_PF-4 + 0.0018 \* Lag\_TOT\_CAR\_PJ-4 +  $-0.0028$  \* Lag\_TOT\_GER-3 + 0.003 \* Lag\_TOT\_GER-4 +  $-0.0051$  \* Lag RISCO AA-1 +  $0.0046 * Lag_RISCO_A-2 +$  $-0.0046 *$  Lag\_RISCO\_A-3 +  $0.0063 *$  Lag RISCO A-4 +  $-0.0144 *$  Lag RISCO B-3 + 0.0133 \* Lag\_RISCO\_C-1 + 0.0093 \* Lag\_RISCO\_C-3 + -0.0179 \* Lag\_RISCO\_D-1 +  $0.1165 *$  Lag RISCO\_D-3 +  $0.0439 *$  Lag RISCO E-1 +  $0.0285 *$  Lag RISCO E-2 + 0.0938 \* Lag\_RISCO\_E-3 + 0.0393 \* Lag\_RISCO\_F-1 +  $-0.0445$  \* Lag\_RISCO\_F-2 + 0.3818 \* Lag\_RISCO\_F-4 +  $0.0797 * Lag_RISCO_G-1 +$  $0.0582 * Lag_RISCO_G-2 +$  $-0.0589 *$  Lag\_RISCO\_G-3 + 0.0848 \* Lag\_RISCO\_G-4 +  $-0.0764$  \* Lag RISCO H-1 + 0.1175 \* Lag\_RISCO\_H-2 + -0.0533 \* Lag\_RISCO\_H-4 +  $0.0054 * Lag_TOT\_EXT-1 +$  $0.0077 * Lag_TOT\_EXT-2 +$  $-0.0123$  \* Lag\_TOT\_EXT-3 + 4010.4718 \* DATA-remapped^2 + 121.8956 \* DATA-remapped^3 + -0.001 \* DATA-remapped\*Lag\_INAD\_TOT-3 +  $-0.0015 *$  DATA-remapped\*Lag\_INAD\_TOT-4 + -0.0001 \* DATA-remapped\*Lag\_PATR\_LIQ-1 + -0.0001 \* DATA-remapped\*Lag\_PATR\_LIQ-2 +  $-0.0001 *$  DATA-remapped\*Lag\_PATR\_LIQ-3 +  $-0.0002$  \* DATA-remapped\*Lag PATR LIQ-4 + 0.0004 \* DATA-remapped\*Lag\_OPER\_CRE\_PROV-4 +

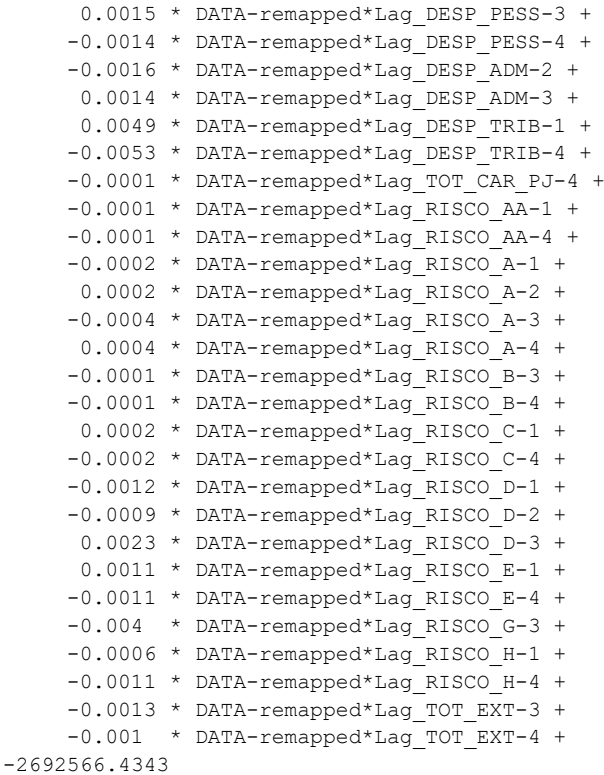

### **Modelo BNDES:**

```
INAD_TOT =
```

```
 44911.5611 * DATA-remapped +
    -0.0719 * Lag_INAD_TOT-1 +-0.053 * Lag INAD TOT-2 +
    -0.1019 * Lag_INAD_TOT-3 +
    0.0008 * Lag_ATIV_TOT-3 +
 0.002 * Lag_ATIV_TOT-4 +
 0.0013 * Lag_CC_CLASS-2 +
     0.0012 * Lag_CC_CLASS-4 +
    0.0006 * Lag CAPT-4 +
    -0.0023 * Lag PATR LIQ-2 +
     0.0088 * Lag_OPER_CRE_PROV-2 +
      0.0008 * Lag_PASS_TOT-3 +
    0.002 * Lag_PASS_TOT-4 +
 -0.2192 * Lag_DESP_PESS-1 +
 -0.277 * Lag_DESP_TRIB-2 +
    -0.6374 * Lag_DESP_TRIB-4 +
    137.7199 * Lag_TOT_CAR_PF-1 +
  -211.8367 * Lag TorCAR PF-2 + 126.9095 * Lag_TOT_CAR_PF-3 +
 0.0013 * Lag_TOT_CAR_PJ-2 +
 0.0012 * Lag_TOT_CAR_PJ-4 +
     0.0013 * Lag_TOT_GER-2 +
     0.0012 * Lag_TOT_GER-4 + 0.0025 * Lag_RISCO_AA-1 +
     0.0033 * Lag_RISCO_AA-2 +
     -0.0016 * Lag_RISCO_AA-3 +
 -0.0039 * Lag_RISCO_A-1 +
 0.0039 * Lag_RISCO_A-3 +
    -0.0021 * Lag_RISCO_A-4 +0.0034 * Lag_RISCO_B-1 +0.0015 * Lag RISCO B-2 +
    -0.0018 * Lag_RISCO_B-3 +
     0.0038 * Lag RISCO B-4 +
```

```
-0.0067 * Lag RISCO C-1 +
     -0.0191 * Lag RISCO_D-4 +-0.0108 * Lag RISCO E-2 +
     -0.0671 * Lag RISCO_F-1 +
      0.1069 * Lag RISCO_F-2 +
     0.0852 * Lag RISCO F-4 +
     -0.0506 * Lag RISCO G-2 +
      0.069 * Lag_RISCO_G-3 +
     -0.0112 \times \text{Lag}RISCO_H-2 +
    -0.0105 * Lag_RISCO_H-3 +
    1128.9096 * DATA-remapped^2 +
      35.6158 * DATA-remapped^3 +
      -0.0051 * DATA-remapped*Lag_INAD_TOT-2 +
     -0.0001 * DATA-remapped*Lag_PATR_LIQ-2 +
      0.0004 * DATA-remapped*Lag_OPER_CRE_PROV-2 +
     -0.0384 * DATA-remapped*Lag_DESP_TRIB-3 +
     -0.0339 * DATA-remapped*Lag_DESP_TRIB-4 +
       4.6783 * DATA-remapped*Lag_TOT_CAR_PF-1 +
    -12.5207 * DATA-remapped*Lag_TOT_CAR_PF-2 +
      8.1972 * DATA-remapped*Lag_TOT_CAR_PF-3 +
      0.0009 * DATA-remapped*Lag_RISCO_AA-1 +
      -0.0004 * DATA-remapped*Lag_RISCO_AA-2 +
      0.0006 * DATA-remapped*Lag_RISCO_AA-3 +
      -0.0001 * DATA-remapped*Lag_RISCO_A-1 +
      -0.0001 * DATA-remapped*Lag_RISCO_A-2 +
     0.0003 * DATA-remapped*Lag_RISCO_A-3
    -0.0001 * DATA-remapped*Lag_RISCO_A-4
      0.0001 * DATA-remapped*Lag_RISCO_B-1 +
      0.0001 * DATA-remapped*Lag_RISCO_B-4 +
     -0.0002 * DATA-remapped*Lag_RISCO_C-1 +
     -0.0002 * DATA-remapped*Lag_RISCO_C-2 +
      0.0002 * DATA-remapped*Lag_RISCO_C-3 +
      -0.0006 * DATA-remapped*Lag_RISCO_E-2 +
      0.008 * DATA-remapped*Lag_RISCO_F-2 +
      0.0064 * DATA-remapped*Lag_RISCO_F-4 +
      0.0034 * DATA-remapped*Lag_RISCO_G-1 +
      -0.0004 * DATA-remapped*Lag_RISCO_H-1 +
      -0.0005 * DATA-remapped*Lag_RISCO_H-2 +
     -0.0004 * DATA-remapped*Lag RISCO H-3 +
-9229562.9573
```
#### **Modelo Bradesco:**

```
INAD_TOT =
138329.2846 * DATA-remapped +
      0.1695 * Lag_INAD_TOT-1 +
      0.0686 * Lag_INAD_TOT-2 +
    -0.0518 * LagINAD_TOT-4 +-0.0011 * Lag_ATIV_TOT-4 +-0.005 * Lag_CC_CLASS-3 +
    -0.0015 * Lag_CAPT-2 +-0.0029 * Lag CAPT-3 +
-0.0025 * Lag CAPT-4 +
    -0.0011 * Lag PASS_TOT-4 +
    -0.175 * Lag_DESP_TRIB-3 +
    -0.2091 * Lag DESP TRIB-4 +
    -0.007 * Lag_TOT_CAR_PJ-2 +
      0.0164 * Lag_TOT_CAR_PJ-4 +
    -0.0035 * Lag_TOT_GER-2 +
     0.0053 * Lag_TOT_GER-4 +
    -0.0033 * Lag RISCO_AA-4 +
    -0.0169 * Lag RISCO_A-2 +
    -0.0199 * Lag RISCO A-3 +
      0.0087 * Lag_RISCO_B-4 +
    -0.0316 * Lag RISCO C-1 +
```

```
 0.0291 * Lag_RISCO_C-3 +
     0.0232 * Lag RISCO_C-4 +
     0.0953 * Lag RISCO D-1 +
     0.0643 * Lag RISCO_D-2 +
    -0.108 * Lag RISCO_D-4 +
     0.2028 * Lag RISCO E-1 +
    -0.102 * Lag RISCO E-3 +
     0.1361 * Lag RISCO F-3 +
    -0.1313 * Lag_RISCO_F-4 +
      0.1915 * Lag_RISCO_G-1 +
     0.0445 * Lag RISCO H-1 +
    -0.0353 * Lag_RISCO_H-3 +
    -0.0387 * Lag_RISCO_H-4 +-0.0139 * Lag TOT EXT-1 +
    -0.0133 * Lag TOT EXT-2 +
     0.0254 * Lag_TOT\_EXT-4 + 3396.6178 * DATA-remapped^2 +
    105.1974 * DATA-remapped^3 +
     -0.0001 * DATA-remapped*Lag_PATR_LIQ-1 +
      0.0023 * DATA-remapped*Lag_DESP_PESS-4 +
      0.0023 * DATA-remapped*Lag_DESP_ADM-2 +
      0.0018 * DATA-remapped*Lag_DESP_ADM-4 +
     -0.0001 * DATA-remapped*Lag_TOT_CAR_PJ-1 +
     -0.0001 * DATA-remapped*Lag_RISCO_A-1 +
     0.0014 * DATA-remapped*Lag_RISCO_B-4
    -0.0005 * DATA-remapped*Lag_RISCO_C-1 +
    -0.0027 * DATA-remapped*Lag_RISCO_D-4 +
    -0.0043 * DATA-remapped*Lag RISCO F-1 +
     -0.0011 * DATA-remapped*Lag_RISCO_H-3 +
     -0.0008 * DATA-remapped*Lag_RISCO_H-4 +
    -0.0002 * DATA-remapped*Lag_TOT_EXT-1 +
      0.0003 * DATA-remapped*Lag_TOT_EXT-4 +
16531492.7021
```
### **Modelo CEF:**

INAD\_TOT =

```
 59576.3553 * DATA-remapped +
    0.0677 * Lag_INAD_TOT-1 +
   0.035 * Lag INAD_TOT-2 +
   0.0432 * Lag<sup>T</sup>NAD TOT-3 +
  -0.0004 \times Lag_ATIV_TOT-1 +
    0.001 * Lag_ATIV_TOT-2 +
   -0.0004 * Lag<sup>_ATIV_TOT-3</sup> +
  -0.0007 * Lag ATIV TOT-4 +
   -0.0016 * Lag CC CLASS-2 +
   -0.0008 * Lag_CC_CLASS-3 +
   0.0005 * Lag_CAPP-1 + 0.0031 * Lag_CAPT-2 +
  -0.0008 * Lag_CAPT-3 +
  -0.0013 * Lag_CAPT-4 +-0.0029 * Lag_PATR_LIQ-1 +
   0.007 * Lag PATR LIQ-4 +
   -0.0451 * Lag OPER_CRE_PROV-1 +
    0.0309 * Lag_OPER_CRE_PROV-2 +
    0.0261 * Lag_OPER_CRE_PROV-4 +
   -0.0004 * Lag PASS_TOT-1 +
    0.001 * Lag_PASS_TOT-2 +
   -0.0004 * Lag_PASS_TOT-3 +
   -0.0007 * Lag PASS_TOT-4 +
    0.0301 * Lag DESP PESS-1 +
    0.0285 * Lag_DESP_PESS-3 +
   -0.0359 * Lag DESP ADM-2 +
     0.0277 * Lag_DESP_ADM-3 +
    0.1173 * Lag DESP TRIB-1 +
```

```
-0.132 * Lag DESP TRIB-2 +
  0.0599 * Lag DESP TRIB-3 +
  0.1343 * Lag DESP TRIB-4 +
  -0.0008 * Lag TOT CAR_PF-1 +
 -0.0012 * Lag TOT CAR_PF-2 +
 -0.0006 * Lag TOT_CAR_PF-3 +
  0.0041 * Lag_TOT_CAR_PJ-1 +
  0.003 * Lag TOT CAR PJ-2 +
  0.0012 * Lag TOT_CAR_PJ-3 +
   -0.0017 * Lag_TOT_CAR_PJ-4 +
  -0.0006 * Lag TOT GER-2 +
  -0.0037 * Lag RISCO AA-1 +
  -0.0034 * Lag_RISCO_AA-4 + 0.0014 * Lag_RISCO_A-1 +
  0.0029 * Lag_RISCO_A-4 + 0.0164 * Lag_RISCO_B-1 +
   0.0022 * Lag_RISCO_B-2 +
  -0.0032 * Lag RISCO B-3 +
  0.0033 * Lag RISCO_B-4 +
  0.0116 * Lag_RISCO_C-1 +-0.014 * Lag RISCO_C-2 +
  -0.0113 * Lag RISCO_C-3 +
  0.054 * Lag RISCO C-4 +
  0.0271 * Lag RISCO D-1 +
  0.0655 * Lag RISCO D-3 +
  0.0156 * Lag RISCO_D-4 +-0.2113 * Lag RISCO_E-1 +
  0.0245 * Lag RISCO E-3 +
   0.0345 * Lag_RISCO_E-4 +
  0.0408 * Lag_RISCO_F-1 +
  0.0258 * Lag_RISCO_F-2 +-0.0292 * Lag RISCO F-3 +
  0.0544 \times \text{Lag RISCO F-4} +
  0.0547 * Lag RISCO_G-1 +
   0.331 * Lag_RISCO_G-2 +
   0.493 * Lag_RISCO_G-3 +
 -0.2513 * Lag_RISCO_G-4 + 0.1151 * Lag_RISCO_H-1 +
  -0.1329 * Lag RISCO H-2 +
 -0.0113 * Lag_RISCO_H-3 +-0.2357 * Lag_RISCO_H-4 + 1489.1967 * DATA-remapped^2 +
   48.4826 * DATA-remapped^3 +
   0.0007 * DATA-remapped*Lag_INAD_TOT-1 +
  -0.0008 * DATA-remapped*Lag_INAD_TOT-2 +
  -0.0005 * DATA-remapped*Lag_INAD_TOT-3 +
  -0.0013 * DATA-remapped*Lag_INAD_TOT-4 +
 -0.0001 * DATA-remapped*Lag_PATR_LIQ-1 +
  -0.0001 * DATA-remapped*Lag_PATR_LIQ-3 +
   0.0004 * DATA-remapped*Lag_OPER_CRE_PROV-2 +
  0.0003 * DATA-remapped*Lag OPER CRE PROV-3 +
   0.0003 * DATA-remapped*Lag_OPER_CRE_PROV-4 +
    0.0018 * DATA-remapped*Lag_DESP_PESS-2 +
   0.0017 * DATA-remapped*Lag_DESP_PESS-4 +
   -0.0012 * DATA-remapped*Lag_DESP_ADM-1 +
   0.003 * DATA-remapped*Lag_DESP_ADM-2 +
   0.0036 * DATA-remapped*Lag_DESP_ADM-4 +
   0.006 * DATA-remapped*Lag_DESP_TRIB-2 +
  -0.0016 * DATA-remapped*Lag_DESP_TRIB-3 +
   0.0123 * DATA-remapped*Lag_DESP_TRIB-4 +
  -0.0001 * DATA-remapped*Lag_TOT_CAR_PJ-2 +
  -0.0001 * DATA-remapped*Lag_TOT_CAR_PJ-3 +
  -0.0001 * DATA-remapped*Lag_TOT_CAR_PJ-4 +
   0.0001 * DATA-remapped*Lag_RISCO_A-1 +
   -0.0001 * DATA-remapped*Lag_RISCO_A-2 +
   -0.0002 * DATA-remapped*Lag_RISCO_A-3 +
    0.0007 * DATA-remapped*Lag_RISCO_A-4 +
```
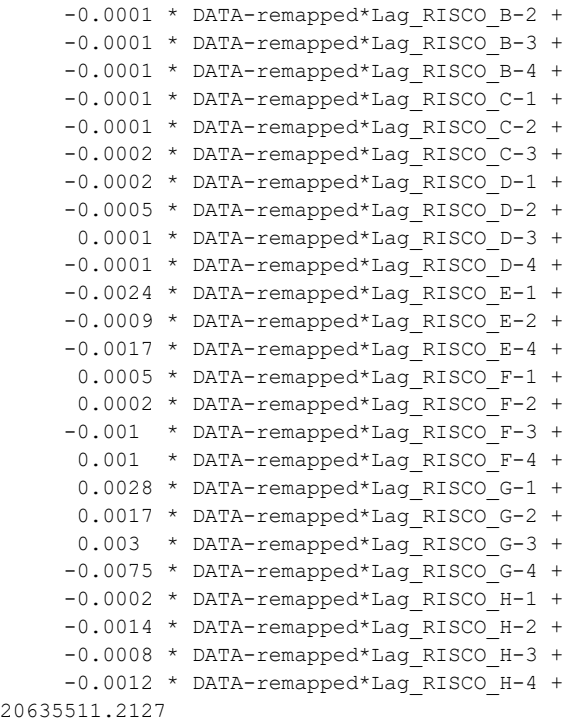

### **Modelo Banco CSF:**

206

```
INAD_TOT =
  16178.6308 * DATA-remapped +
      0.1145 * Lag_INAD_TOT-1 +
     0.0644 * LagINAD_TOT-2 +0.0506 * Lag INAD TOT-3 +
    0.0529 * Lag INAD TOT-4 +
    -0.0033 * Lag ATIV TOT-1 +
    -0.0048 * Lag_ATIV_TOT-3 +
 0.0043 * Lag_CC_CLASS-1 +
 0.0053 * Lag_CC_CLASS-2 +
    -0.0214 * Lag_CAPT-1 +
    -0.0461 * Lag_CAPT-2 +-0.0601 * Lag-CAPT-3 +-0.0591 * Lag PATR_LIQ-1 +
    -0.0405 * Lag_PATR_LIQ-2 +
    -0.0279 * Lag_PATR_LIQ-3 +-0.0334 * Lag PATR LIQ-4 +
 -0.094 * Lag_OPER_CRE_PROV-1 +
     0.1804 * LagOPER_CRE_PROV-3 + 0.105 * Lag_OPER_CRE_PROV-4 +
    -0.0033 * Lag_PASS_TOT-1 +
    -0.0048 * Lag_PASS_TOT-3 +
 0.6898 * Lag_DESP_PESS-1 +
 0.498 * Lag_DESP_PESS-2 +
      0.3945 * Lag_DESP_PESS-3 +
      0.8204 * Lag_DESP_PESS-4 +
      0.1462 * Lag_DESP_ADM-1 +
      0.0739 * Lag_DESP_ADM-2 +
     -0.1894 * Lag_DESP_TRIB-1 +
 -0.2069 * Lag_DESP_TRIB-3 +
0.0043 * Lag TOT CAR PF-1 +
     0.0053 * Lagg_TOT_CAR_PF-2 +0.0043 * Lag_TOT_GER-1 +
     0.0053 * Lag_TOT_GER-2 +
     0.0048 * Lag RISCO A-1 +
     0.0068 * Lag RISCO A-2 +
```

```
 0.1669 * Lag_RISCO_B-1 +
    0.4068 * Lag RISCO_B-2 +
    1.0491 * Lag RISCO B-3 +
     0.8945 * Lag RISCO_C-1 +
    0.6773 * Lag RISCO_C-2 +0.4304 * Lag RISCO C-3 +
    0.4195 * Lag RISCO C-4 +
     0.2815 * Lag_RISCO_D-1 +
    0.3453 * Lag_RISCO_D-4 +-0.2367 * Lag_RISCO_E-1 +
    -0.1819 * Lag RISCO E-2 +
    -0.3203 * Lag_RISCO_E-3 +
    -0.3517 * Lag_RISCO_E-4 +-0.2899 * Lag RISCO F-2 +
   -0.3142 * Lag RISCO F-3 +
    0.7617 * Lag_RISCO_G-3 + 0.0831 * Lag_RISCO_H-1 +
    441.4021 * DATA-remapped^2 +
    16.0509 * DATA-remapped^3 +
     0.0001 * DATA-remapped*Lag_CC_CLASS-4 +
    -0.0005 * DATA-remapped*Lag_CAPT-2 +
    -0.001 * DATA-remapped*Lag_CAPT-3 +
     0.0014 * DATA-remapped*Lag_CAPT-4 +
    -0.0007 * DATA-remapped*Lag PATR LIQ-1 +
    -0.0005 * DATA-remapped*Lag PATR LIQ-2 +
     0.0018 * DATA-remapped*Lag_OPER_CRE_PROV-3 +
     0.0209 * DATA-remapped*Lag_DESP_PESS-1 +
     0.0235 * DATA-remapped*Lag_DESP_PESS-2 +
     0.019 * DATA-remapped*Lag_DESP_PESS-4 +
     0.0035 * DATA-remapped*Lag_DESP_ADM-1 +
     0.0026 * DATA-remapped*Lag_DESP_ADM-2 +
     0.0101 * DATA-remapped*Lag_DESP_TRIB-2 +
     0.0001 * DATA-remapped*Lag_TOT_CAR_PF-4 +
    0.0001 * DATA-remapped*Lag_TOT_GER-4 +
     0.0002 * DATA-remapped*Lag_RISCO_A-4 +
     0.0107 * DATA-remapped*Lag_RISCO_B-3 +
     -0.0033 * DATA-remapped*Lag_RISCO_E-1 +
     0.0019 * DATA-remapped*Lag_RISCO_H-4 +
389671.3628
```
### **Modelo Itaú:**

INAD\_TOT =

```
 62788.0702 * DATA-remapped +
    -0.1025 * Lag_INAD_TOT-2 +
      0.1073 * Lag_INAD_TOT-3 +
     0.0568 * Lag INAD_TOT-4 +
    -0.0022 * \text{Lag}_C C_C LASS-1 +-0.0099 * Lag_PATR_LIQ-3 +-0.0079 * Lag_PATR_LIQ-4 +
     -0.0322 * Lag_OPER_CRE_PROV-2 +
 0.0491 * Lag_DESP_PESS-3 +
 0.0417 * Lag_DESP_ADM-4 +
    -0.2394 * Lag DESP_TRIB-1 +
      0.0899 * Lag_DESP_TRIB-2 +
      0.1233 * Lag_DESP_TRIB-3 +
    -0.0025 * Lag TOT CAR PJ-1 +
      0.0068 * Lag_TOT_CAR_PJ-3 +
    -0.0018 * Lag_TOT_GER-1 +
      0.0133 * Lag_RISCO_AA-2 +
     0.0098 * Lag RISCO_AA-3 +
     0.0242 * Lag_RISCO_A-4 +0.0223 * Lag RISCO B-1 +
      0.0394 * Lag_RISCO_B-2 +
      0.039 * Lag_RISCO_B-3 +
```

```
 0.0284 * Lag_RISCO_B-4 +
     0.057 * Lag RISCO_C-1 +
     0.0615 * Lag RISCO C-2 +
     0.0876 * Lag RISCO_C-4 +
     0.1127 * Lag RISCO_D-2 +
     0.2072 * Lag RISCO D-4 +
    -0.1461 * Lag RISCO E-2 +
    -0.1645 * Lag RISCO E-4 +
     0.2915 * Lag_RISCO_F-2 +-0.2449 * Lag_RISCO_F-3 +-0.0866 * Lag RISCO F-4 +
    -0.2512 * Lag_RISCO_G-2 +-0.2604 * Lag_RISCO_G-3 +0.1207 * Lag RISCO H-1 +
    -0.005 * Lag_TOT_EXT-1 +
    -0.0089 * Lag_TOT_EXT-4 +
    1629.5985 * DATA-remapped^2 +
      54.2551 * DATA-remapped^3 +
      0.0013 * DATA-remapped*Lag_INAD_TOT-4 +
      0.0015 * DATA-remapped*Lag_DESP_PESS-3 +
     -0.0056 * DATA-remapped*Lag_DESP_TRIB-1 +
      0.0059 * DATA-remapped*Lag_DESP_TRIB-2 +
      0.005 * DATA-remapped*Lag_DESP_TRIB-3 +
      0.0002 * DATA-remapped*Lag_RISCO_AA-4 +
      0.0001 * DATA-remapped*Lag_RISCO_A-4 +
      0.0015 * DATA-remapped*Lag_RISCO_B-4 +
      0.0019 * DATA-remapped*Lag_RISCO_D-4 +
    -0.0031 * DATA-remapped*Lag_RISCO_E-4 +
     -0.0045 * DATA-remapped*Lag_RISCO_F-1 +
     -0.0037 * DATA-remapped*Lag_RISCO_F-3 +
      -0.0016 * DATA-remapped*Lag_RISCO_H-3 +
2352670.9942
```
### **Modelo Nubank:**

INAD\_TOT =

```
 38109.1388 * DATA-remapped +
    -0.0678 * Lag_INAD_TOT-1 +
    -0.0059 * Lag CC CLASS-1 +
    -0.0047 * Lag<sup>-</sup>CAPT-1 +
    -0.0601 * Lag<sup>-</sup>PATR LIQ-1 +
    -0.0348 * Lag_PATR_LIQ-4 +
    -0.0143 * Lag_RISCO_A-3 +
    -0.4453 * Lag RISCO B-2 +
    -1.8502 * Lag_RISCO_E-4 + 1879.0636 * DATA-remapped^2 +
    115.9801 * DATA-remapped^3 +
     -0.0027 * DATA-remapped*Lag_INAD_TOT-1 +
     -0.0002 * DATA-remapped*Lag_CC_CLASS-1 +
     -0.0002 * DATA-remapped*Lag_CAPT-1 +
     -0.0023 * DATA-remapped*Lag_PATR_LIQ-1 +
      0.0664 * DATA-remapped*Lag_DESP_TRIB-4 +
235897.2825
```
### **Modelo Banco Pan:**

```
INAD_TOT =
  19929.5505 * DATA-remapped +
    -0.0712 * Lag_INAD_TOT-1 +
      0.0568 * Lag_INAD_TOT-3 +
    -0.1075 * Lag INAD_TOT-4 +
    -0.0078 * Lag_ATIV_TOT-2 +
      0.0157 * Lag_ATIV_TOT-4 +
    -0.0149 * Lag CC CLASS-3 +
```

```
 0.0081 * Lag_CAPT-1 +
    -0.0586 * Lag<sup>D</sup>ATR_LIQ-2 +
    -0.0592 * Lag PATR LIQ-4 +
     0.0988 * Lag OPER CRE PROV-3 +
    0.0072 * Lag PASS TOT-3 +
    0.0157 * Lag_PASS_TOT-4 +
    -0.1565 * Lag DESP PESS-2 +
     0.4582 * Lag_DESP_PESS-3 +
    -0.0747 * Lag_DESP_ADM-1 +
   -0.0582 * Lag_DESP_ADM-4 +
    -0.8985 * Lag DESP TRIB-1 +
    -0.0053 * Lag_TOT_CAR_PF-3 +
    -0.0154 * Lag_TOT_GER-3 +
    -0.0074 * Lag RISCO A-3 +
     0.0447 * Lag_RISCO_C-2 +
    0.0417 * Lag_RISCO_C-3 + 0.1642 * Lag_RISCO_D-3 +
     0.0847 * Lag_RISCO_D-4 +
     0.1692 * Lag RISCO E-1 +
     0.3058 * Lag_RISCO_E-2 +0.2852 * Lag RISCO_F-1 + 0.1926 * Lag_RISCO_F-2 +
    -0.7034 * Lag_RISCO_G-1 +1.4687 * Lag RISCO G-2 +
    -0.8161 * Lag RISCO G-4 +
   -0.1633 * Lag RISCO_H-3 +
    499.0451 * DATA-remapped^2 +
    15.5999 * DATA-remapped^3 +
    -0.0018 * DATA-remapped*Lag_INAD_TOT-1 +
    -0.002 * DATA-remapped*Lag_INAD_TOT-4 +
    -0.0003 * DATA-remapped*Lag_PATR_LIQ-2 +
     0.0141 * DATA-remapped*Lag_DESP_PESS-3 +
     -0.0015 * DATA-remapped*Lag_DESP_ADM-1 +
   -0.0026 * DATA-remapped*Lag DESP ADM-4 +
    -0.0179 * DATA-remapped*Lag_DESP_TRIB-1 +
     0.0211 * DATA-remapped*Lag_DESP_TRIB-2 +
     0.0313 * DATA-remapped*Lag_DESP_TRIB-3 +
     -0.0171 * DATA-remapped*Lag_DESP_TRIB-4 +
     0.0016 * DATA-remapped*Lag TOT CAR PJ-1 +
      0.0047 * DATA-remapped*Lag_RISCO_B-4 +
     0.0075 * DATA-remapped*Lag_RISCO_C-3 +
     0.0064 * DATA-remapped*Lag_RISCO_C-4 +
     -0.0053 * DATA-remapped*Lag_RISCO_D-1 +
     0.0054 * DATA-remapped*Lag_RISCO_D-3 +
     -0.0093 * DATA-remapped*Lag_RISCO_G-1 +
      0.0065 * DATA-remapped*Lag_RISCO_G-2 +
     -0.009 * DATA-remapped*Lag_RISCO_G-4 +
216372.7035
```
#### **Modelo Santander:**

```
INAD_TOT =
  23677.3395 * DATA-remapped +
    -0.0365 * Lag_INAD_TOT-2 +
    -0.1057 * Lag INAD_TOT-4 +
      0.0005 * Lag_ATIV_TOT-1 +
      0.0003 * Lag_ATIV_TOT-2 +
      0.0007 * Lag_CC_CLASS-1 +
      0.0009 * Lag_CAPT-1 +
     0.0009 * Lag CAPT-2 +
     0.0005 * Lag CAPT-4 +
     0.0048 * Lag_PATR_LIQ-2 +
     -0.0098 * Lag_PATR_LIQ-4 +
     -0.0309 * Lag OPER CRE PROV-1 +
     -0.0293 * Lag_OPER_CRE_PROV-2 +
```

```
 0.0538 * Lag_OPER_CRE_PROV-3 +
     -0.0261 * Lag<sup>OPER</sup> CRE_PROV-4 +
     0.0005 * Lag PASS TOT-1 +
     0.0003 * Lag PASS TOT-2 +
     0.0806 * Lag DESP TRIB-1 +
     0.1957 * Lag DESP TRIB-2 +
     -0.0916 * Lag DESP TRIB-3 +
      0.0025 * Lag_TOT_CAR_PJ-1 +
     0.0063 * Lag_TOT_CAR_PJ-2 +
      -0.0072 * Lag_TOT_CAR_PJ-4 +
     0.0007 * Lag TOT GER-1 +
     0.0037 * Lag_RISCO_AA-1 +
     -0.0049 * Lag_RISCO_A-1 + 0.0053 * Lag_RISCO_A-2 +
     0.0044 * Lag_RISCO_A-4 +
     0.0078 * Lag RISCO C-1 +
    -0.009 * Lag_RISCO_C-4 +
     0.0309 * Lag RISCO D-1 +
     0.0527 * Lag RISCO D-3 +
    -0.0249 * Lag_RISCO_D-4 +0.0566 * Lag RISCO_E-1 + 0.0754 * Lag_RISCO_E-2 +
    -0.1798 * Lag_RISCO-E-3 + 0.0681 * Lag_RISCO_E-4 +
-0.0974 * Lag RISCO F-1 +
    -0.0509 * Lag RISCO_F-2 +
    -0.2112 \times Lag RISCO F-4 +
    -0.3767 * Lag RISCO G-2 +
      0.3063 * Lag_RISCO_G-3 +
      0.6254 * Lag_RISCO_G-4 +
     0.0576 * Lag_RISCO_H-3 +0.01 * Lag TOT EXT-1 +
     0.0054 * Lag_TOT_EXT-2 +
     607.5076 * DATA-remapped^2 +
     18.8 * DATA-remapped^3 +
     -0.0018 * DATA-remapped*Lag_DESP_PESS-2 +
     -0.0021 * DATA-remapped*Lag_DESP_PESS-4 +
     -0.0011 * DATA-remapped*Lag_DESP_ADM-2 +
      0.0011 * DATA-remapped*Lag_DESP_ADM-3 +
      -0.0011 * DATA-remapped*Lag_DESP_ADM-4 +
      0.0019 * DATA-remapped*Lag_DESP_TRIB-1 +
      0.002 * DATA-remapped*Lag_DESP_TRIB-2 +
      0.0001 * DATA-remapped*Lag_RISCO_C-1 +
     -0.0002 * DATA-remapped*Lag_RISCO_C-4 +
      0.0004 * DATA-remapped*Lag_RISCO_D-1 +
      0.0004 * DATA-remapped*Lag_RISCO_D-3 +
      0.0009 * DATA-remapped*Lag_RISCO_E-2 +
      -0.0007 * DATA-remapped*Lag_RISCO_E-3 +
      0.0004 * DATA-remapped*Lag_RISCO_H-2 +
      0.0002 * DATA-remapped*Lag_TOT_EXT-1 +
2509920.3427
```
### **Modelo Banco Votorantim:**

INAD\_TOT =

```
-30823.9805 * DATA-remapped +
     0.0525 * Lag_INAD_TOT-2 +
    -0.0738 * Lag_INAD_TOT-4 + 0.0028 * Lag_ATIV_TOT-2 +
     0.0024 * Lag ATIV TOT-3 +
     0.0035 * Lag CC CLASS-1 +
     0.0073 * Lag<sup>cC</sup>CLASS-2 +
     0.0057 * Lag CC CLASS-3 +
    -0.0027 * Lag CAPT-1 +
     0.005 * Lag<sup>CAPT-2</sup> +
```

```
 0.0046 * Lag_CAPT-3 +
  0.0102 * Lag PATR LIQ-1 +
  0.0143 * Lag PATR LIQ-3 +
  -0.0765 * Lag OPER CRE PROV-2 +
  0.0819 * Lag<sup>OPER</sup> CRE_PROV-4 +
  0.0028 * Lag_PASS_TOT-2 +0.0024 * Lag_PASS_TOT-3 +
  -0.1284 * Lag DESP PESS-2 +
  -0.0749 * Lag_DESP_ADM-4 +
   0.0064 * Lag_TOT_CAR_PF-1 +
    0.0062 * Lag_TOT_CAR_PF-2 +
   0.0069 * Lag_TOT_CAR_PF-3 +
  0.0108 * Lag_TOT_CAR_PF-4 +
  0.0035 * Lag TOT GER-1 +
   0.0067 * Lag_TOT_GER-2 +
   0.0033 * Lag_TOT_GER-3 +
  -0.0283 * Lag RISCO AA-1 +
   0.0292 * Lag_RISCO_AA-3 +
  -0.0356 * Lag RISCO AA-4 +
  0.012 * Lag_RISCO_A-1 +
  0.0126 * Lag RISCO A-2 + 0.0054 * Lag_RISCO_A-4 +
  0.0148 * Lag_RISCO_B-1 +-0.0211 * Lag RISCO C-1 +
  -0.0358 * Lag_RISCO_C-2 +
  0.0149 * Lag RISCO_C-3 +
  0.0278 * Lag RISCO C-4 +
 -0.0474 * Lag RISCO D-1 +
 -0.0703 * Lag RISCO D-4 +
 -0.1521 * Lag RISCO E-1 +
  0.1948 * Lag RISCO_E-2 +
 -0.3086 * Lag RISCO E-3 +
  -0.1559 * Lag_RISCO_E-4 +
  0.4066 * Lag RISCO F-2 +
   0.1723 * Lag_RISCO_F-3 +
 -0.1749 * Lag_RISCO_F-4 +
   0.0499 * Lag_RISCO_G-2 +
 -0.1074 * Lag RISCO H-1 +
  -0.0834 * Lag RISCO H-2 +
  0.1189 * Lag RISCO H-4 +
  0.0133 * Lag_TOT\_EXT-3 +-0.0243 * Lag TOT EXT-4 +
 -769.5589 * DATA-remapped^2 +
-23.5338 * DATA-remapped<sup>^3</sup> +
   0.0025 * DATA-remapped*Lag_INAD_TOT-2 +
   0.0029 * DATA-remapped*Lag_INAD_TOT-3 +
  -0.007 * DATA-remapped*Lag_INAD_TOT-4 +
   0.0001 * DATA-remapped*Lag_CC_CLASS-3 +
  0.0002 * DATA-remapped*Lag_PATR_LIQ-3 +
 -0.001 * DATA-remapped*Lag OPER CRE PROV-3 +
  -0.0033 * DATA-remapped*Lag_DESP_PESS-2 +
  -0.003 * DATA-remapped*Lag_DESP_PESS-3 +
   -0.0027 * DATA-remapped*Lag_DESP_ADM-3 +
  -0.0123 * DATA-remapped*Lag_DESP_TRIB-3 +
  0.0001 * DATA-remapped*Lag_TOT_CAR_PF-3 +
  0.0003 * DATA-remapped*Lag_TOT_CAR_PJ-3 +
   0.0001 * DATA-remapped*Lag_TOT_GER-3 +
   -0.0005 * DATA-remapped*Lag_RISCO_AA-1 +
   0.0004 * DATA-remapped*Lag_RISCO_AA-3 +
   0.0001 * DATA-remapped*Lag_RISCO_A-3 +
   0.0003 * DATA-remapped*Lag_RISCO_B-3 +
   0.0003 * DATA-remapped*Lag_RISCO_C-3 +
   0.0015 * DATA-remapped*Lag_RISCO_D-3 +
   0.0048 * DATA-remapped*Lag_RISCO_F-3 +
    0.0009 * DATA-remapped*Lag_RISCO_G-2 +
   0.002 * DATA-remapped*Lag RISCO G-3 +
    0.0013 * DATA-remapped*Lag_RISCO_G-4 +
```

```
 0.002 * DATA-remapped*Lag_RISCO_H-3 +
 -0.0041 * DATA-remapped*Lag_TOT_EXT-1 +
 0.0072 * DATA-remapped*Lag_TOT_EXT-3 +
 -0.0039 * DATA-remapped*Lag_TOT_EXT-4 +
-3068035.5008
```
## **Anexo IV**

# **Script de geração dos gráficos de inadimplência total**

```
In [1]:import pandas as pd
        import numpy as np
        import matplotlib.pyplot as plt
        from matplotlib import dates
        import datetime
```
### Função para definir endereço das tabelas

```
In [2]: def pathg(banco):
            endereco = "C:/Users/grama/Desktop/TCC - Computação/Projeções/Inad "
            final = ".csv"resultado = endereco + banco + finalreturn resultado
```
### Importação do arquivo CSV

```
In [7]: nome banco = "BB"
        dados = pd.read csv(pathg(nome banco), sep = ';', thousands = '.', parse dates=True)
        #itau. Time = pd. to datetime(itau. Time)
        dados.set index("Time", inplace=True)
```
### Geração do Gráfico da série temporal

```
In \lceil \rceil: | fig, ax = plt.subplots(figsize=(15, 6))
         ax.plot(dados.index,
                 dados['INAD_TOT_MIL'].str.replace(',','.').astype(float),
                 marker='o',color = 'purple')ax.set(xlabel="Trimestre",
                vlabel="Valor em milhões de R$",
                title="Inadimplência Total BB"
         \lambdaplt.gcf().autofmt_xdate(rotation=90)
         plt.ticklabel_format(style='plain', axis='y')
         #plt.show()plt.savefig('inad_bb.png')
```